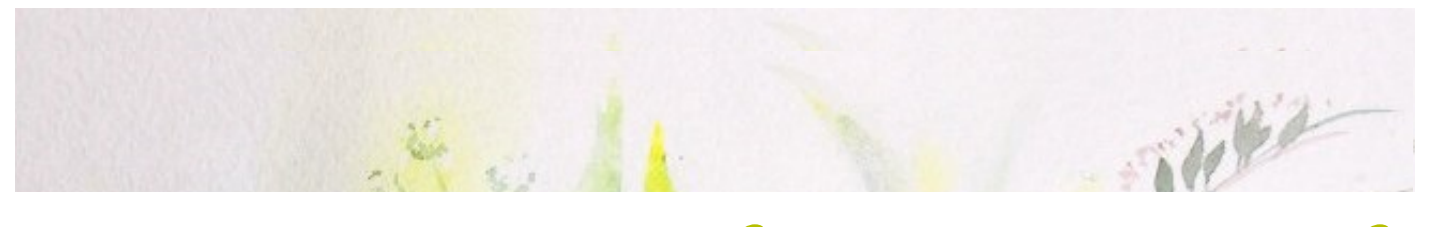

НЕизнь в искусстве

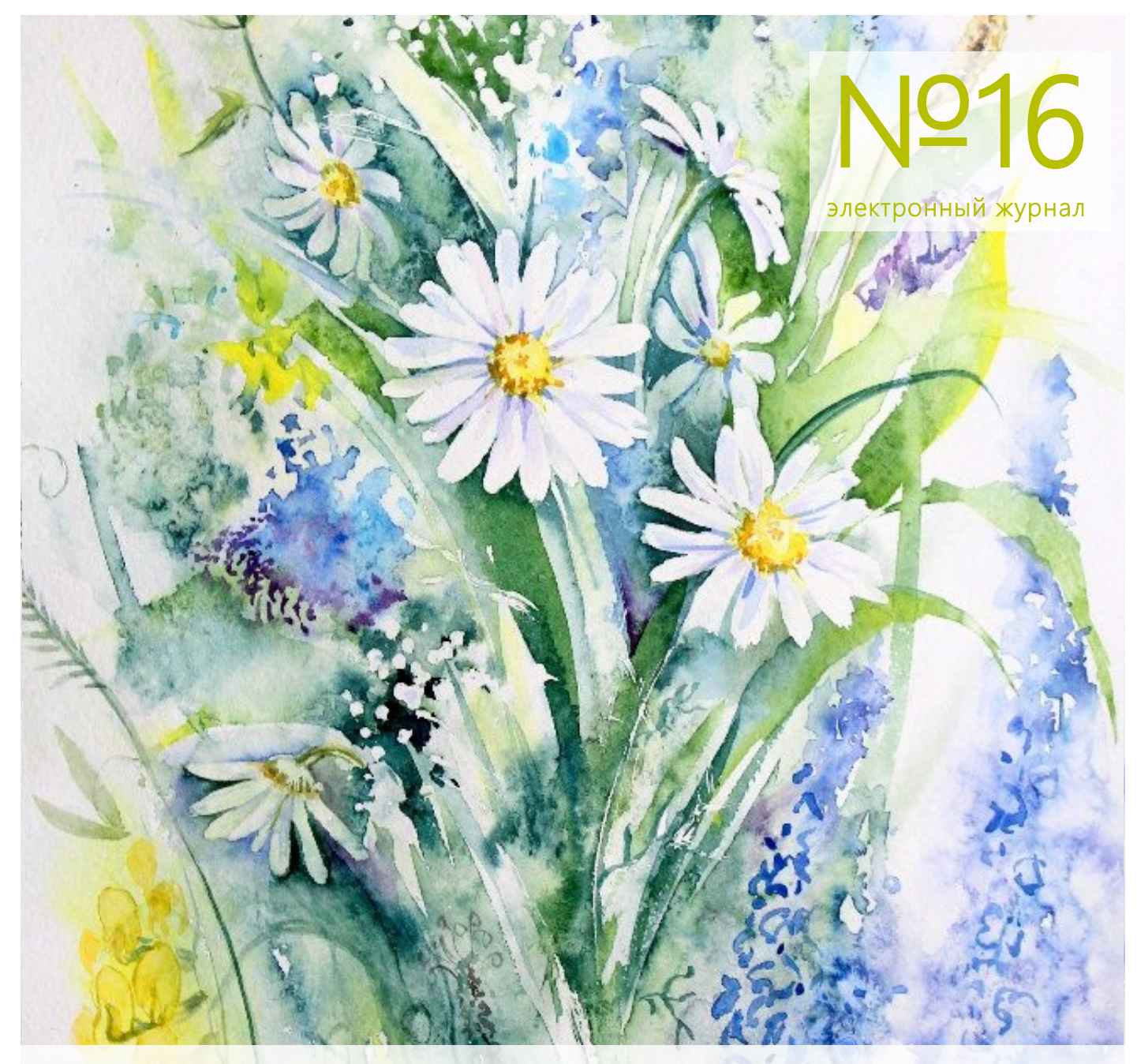

# ЦВЕТОЧНОЕ НАСТРОЕНИЕ

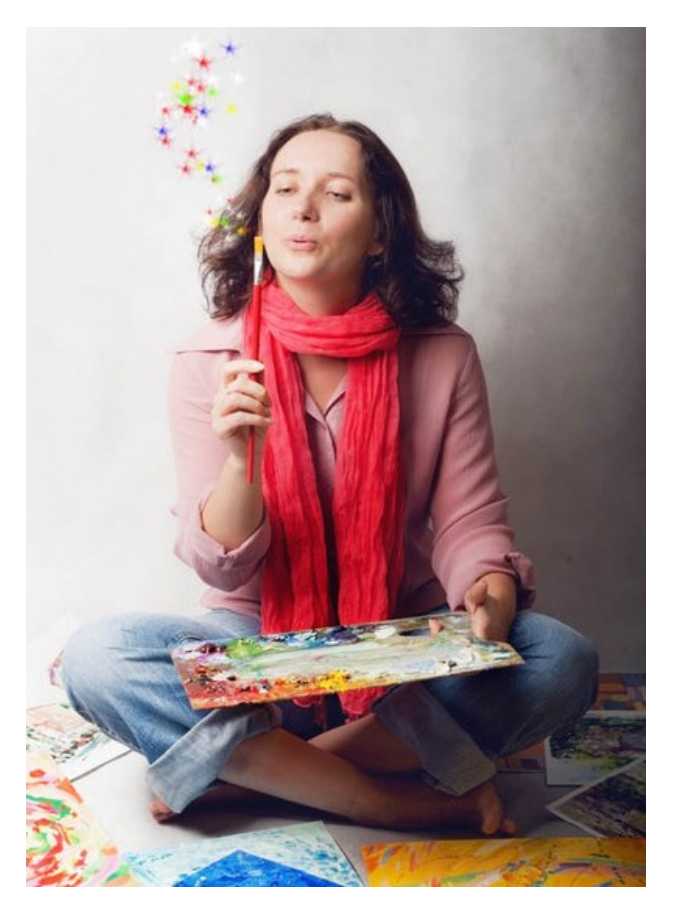

С Письмо

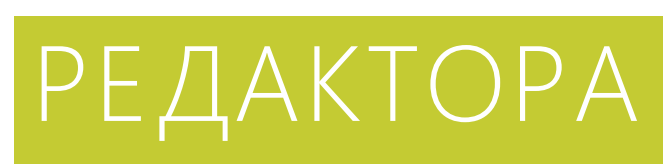

Где вы черпаете вдохновение для творчества, друзья мои?

Удаѐтся ли вам сохранять его, не взирая на рутину буден?

Я очень хочу, чтобы материалы этого номера поддержали ваш творческий запал!

И, пожалуй, самая популярная тема для живописи, цветы, будет вам в помощь.

Рисуйте с удовольствием, творите вдохновенно!

Марина Мрушни вова

художник, педагог

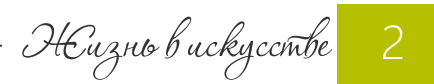

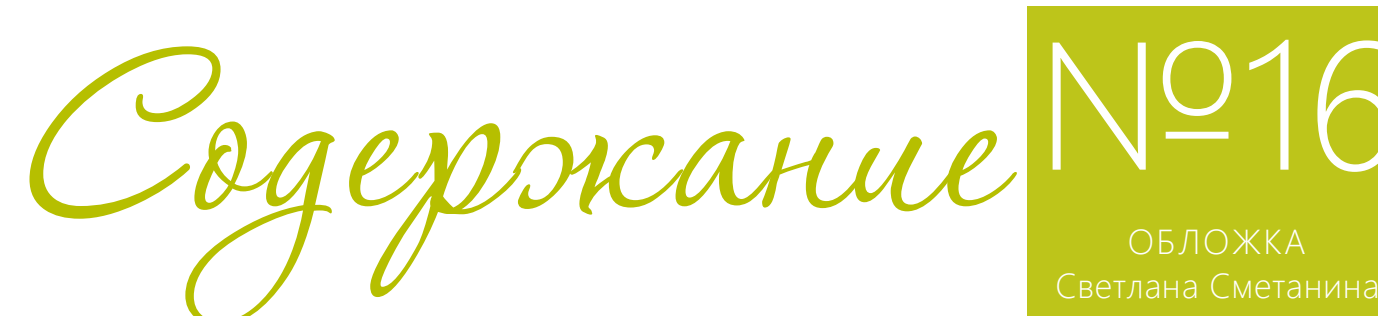

# №16

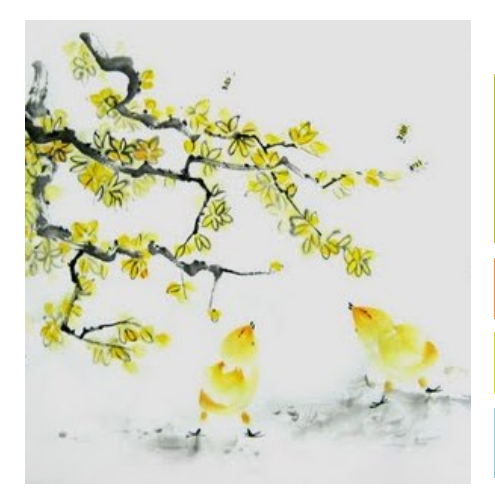

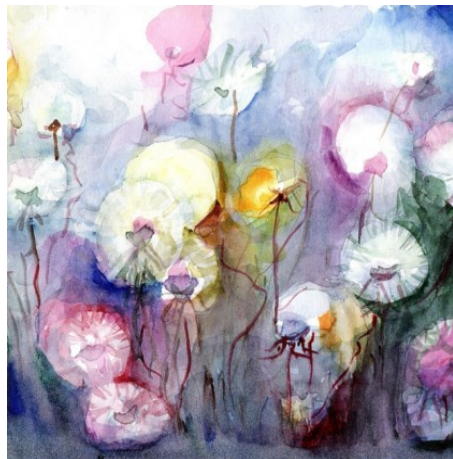

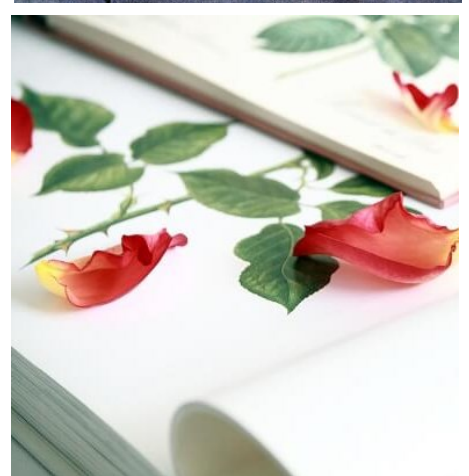

#### Тема номера:

## ЦВЕТОЧНОЕ НАСТРОЕНИЕ

#### ПОЛЕЗНАЯ ИНФОРМАЦИЯ

- 5 Как все время оставаться на волне творчества?
- 13 Никогда не сдавайтесь! Живопись Кости Кокорина
- 19 Как нарисовать цветущую ветку жасмина?
- 26 Как писать белые лилии. МК Lisa Hill
- 32 Акварельный МК «Роза в стакане»
- 33 Авторский курс Марины Трушниковой «Цветы в акварели»
- 34 Галерея работ участников курса «Цветы в акварели»

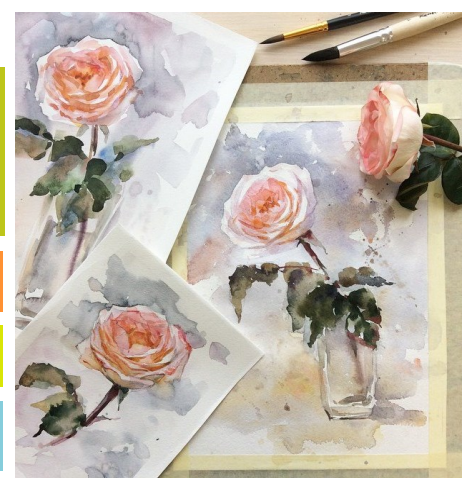

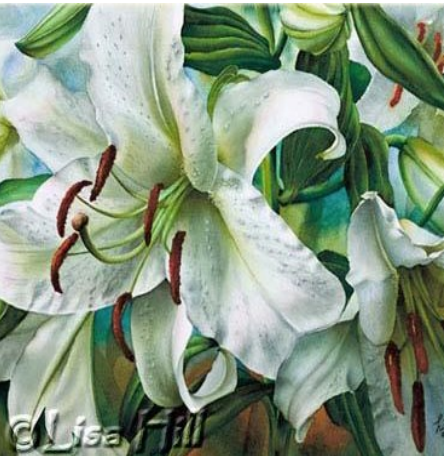

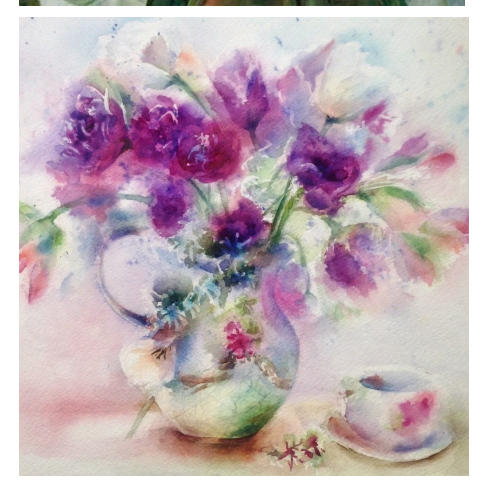

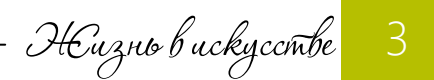

ТВОРЧЕСТВО

Kak bce byemo scruabambco 13 nogckazok gua xygosicrukob

Перевод статьи Nikole Tinkham «13 New Year's Resolutions for the Artist»

Даете себе обещания рисовать больше, а потом «сдуваетесь»? Узнайте, как поддерживать запал творчества в течение всего года!

#### С наступлением весны мы зачастую переживаем ощущение творческого подъема, вдохновенно строим планы, мечтаем!

Если вы художник, то вероятно были времена, когда вы не чувствовали в себе достаточно вдохновения.

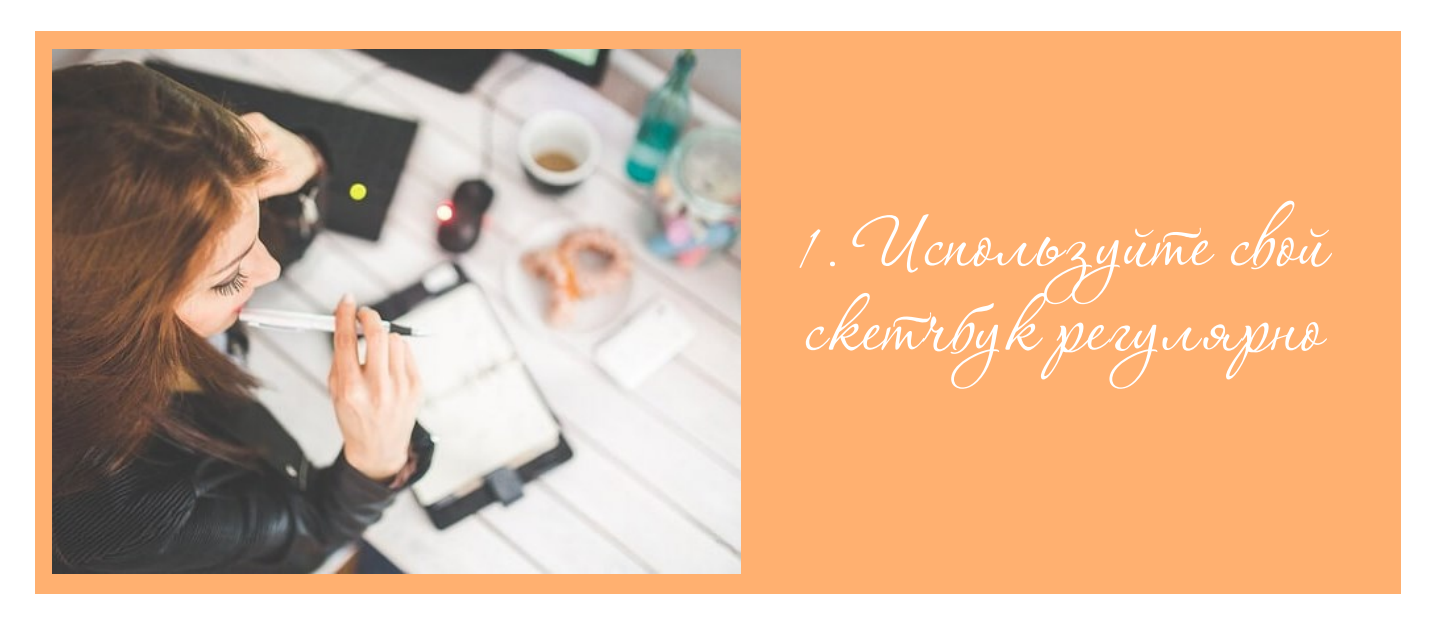

Рисовать в скетчбуке сразу, как только возникло такое желание, вне зависимости от места вашего нахождения — легко. Постарайтесь делать это более регулярно.

Это позволит не только улучшить свое мастерство, но и поможет максимально погрузиться в творчество.

Сделайте своей целью еженедельные зарисовки в скетчбуке, используйте его так часто, насколько это возможно, даже для маленьких набросков.

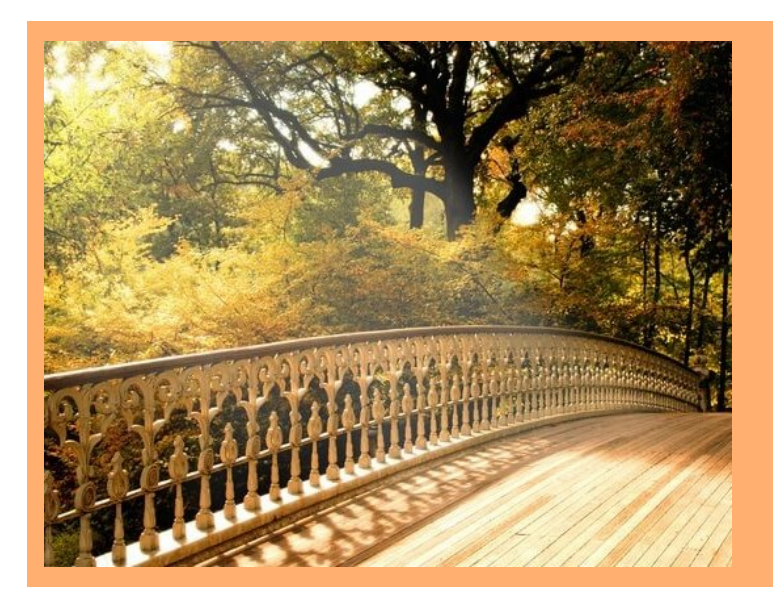

2. Boixogume

Многие художники застревают в рутине ежедневной работы в студии.

Возьмите свой рисунок или набросок и выйдите с ним в свет. Вы можете погулять в парках, среди красивых зданий, везде, где вы найдете вдохновение.

Когда вы чувствуете, что рутина поглощает вас, прогулки могут помочь вам создать что-то новое, чего вы не делали раньше.

В этом году сделайте все возможное, чтобы выходить из студии почаще!

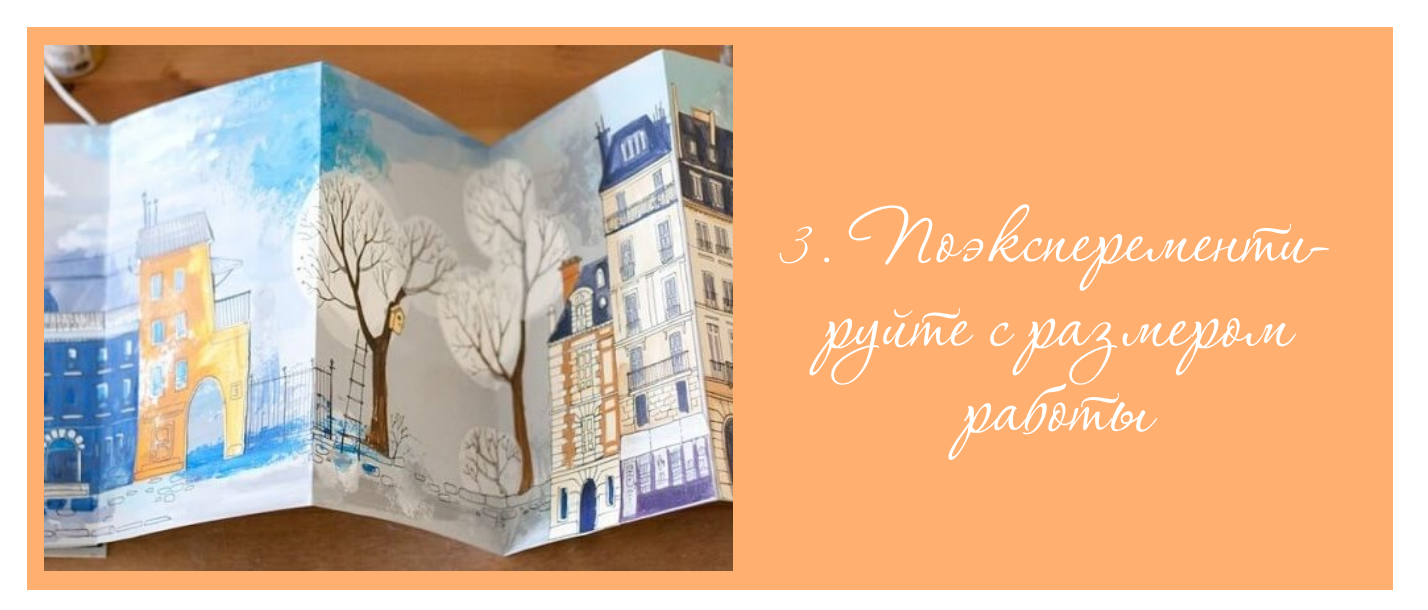

Отличный способ разбудить креативность - выйти за пределы вашей зоны комфорта. Один из способов, как вы можете сделать это - измените формат ваших картин, размер бумаги и холстов.

Например, если вы обычно рисуете на небольшом формате, используйте листы большего размера. Это позволит вам думать и работать иначе, создать уникальную работу.

Попробуйте поработать с различными размерами, посмотрите как изменятся ваши работы.

6 HCuzno buckyccmbe

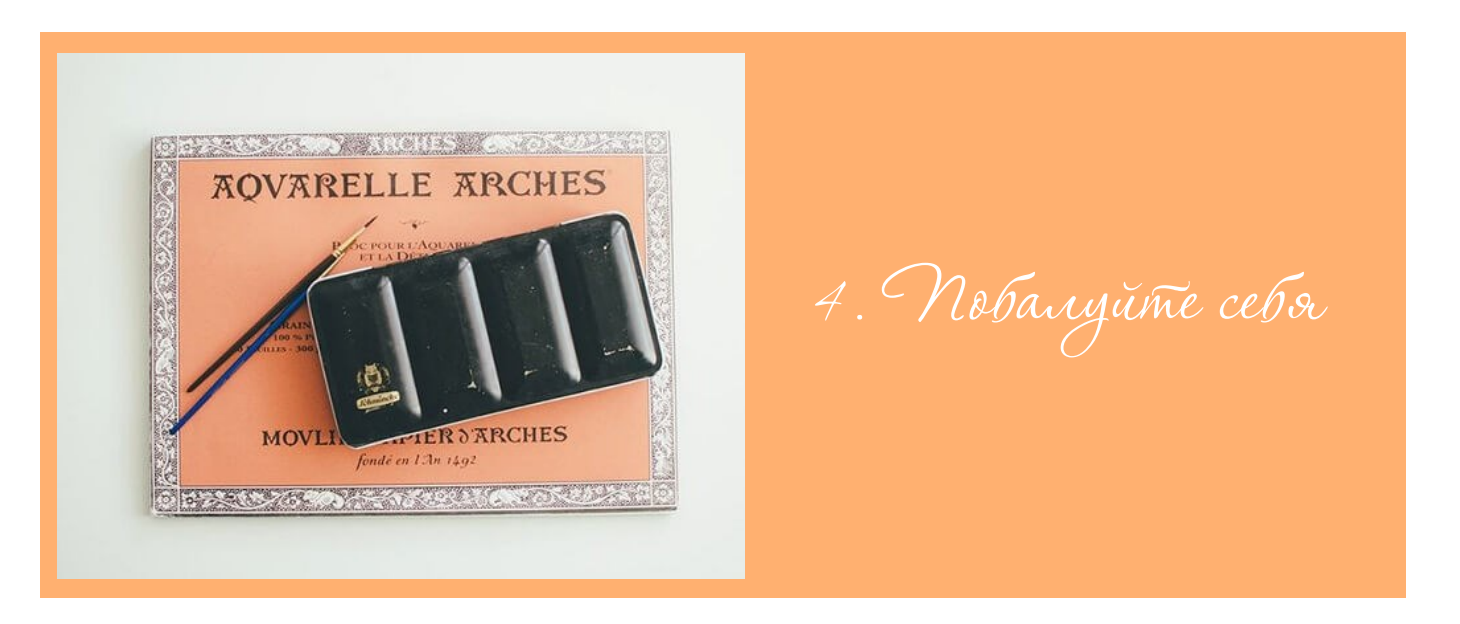

По крайней мере, один раз в этом году побалуйте себя материалами, которые обычно не покупаете.

Это могут быть дорогие кисти хорошего качества, новые виды краски или бумаги.

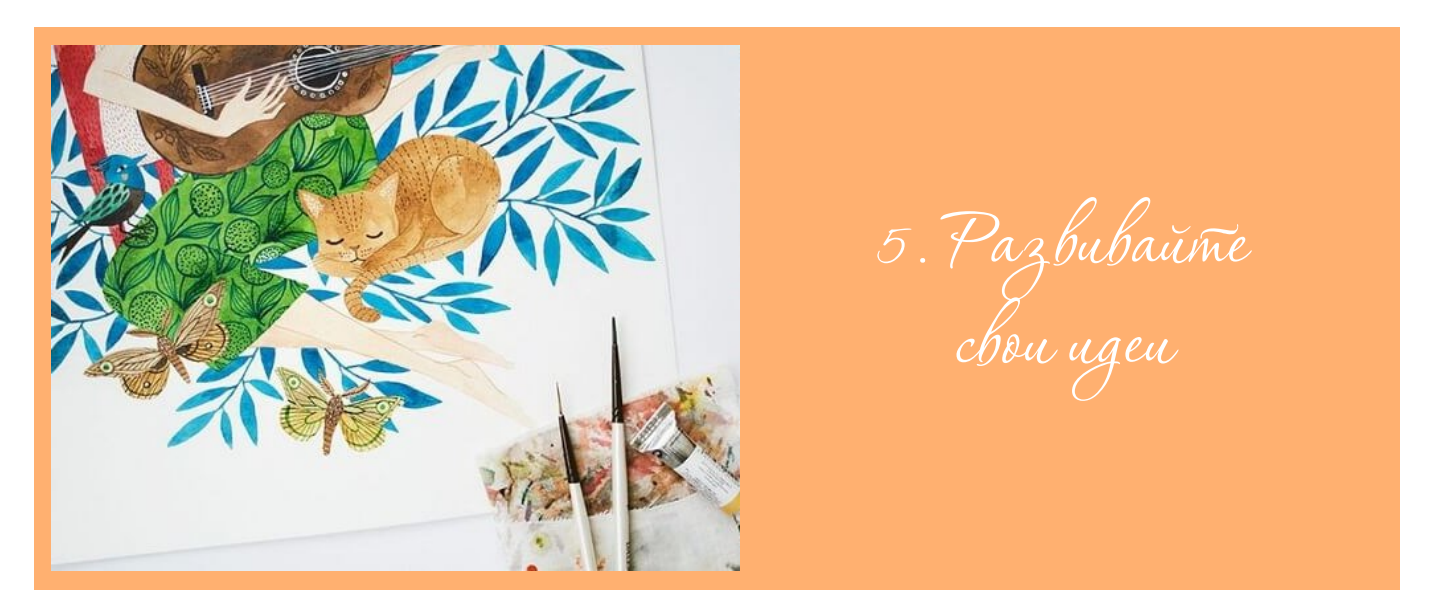

Если одна из ваших целей - как можно больше использовать скетчбук, то рано или поздно он заполнится великолепными идеями.

Чтобы эти идеи не затерялись в вашем скетчбуке, оставьте от 30 минут до 1 часа в неделю, чтобы развивать их.

Huzno buckycombe

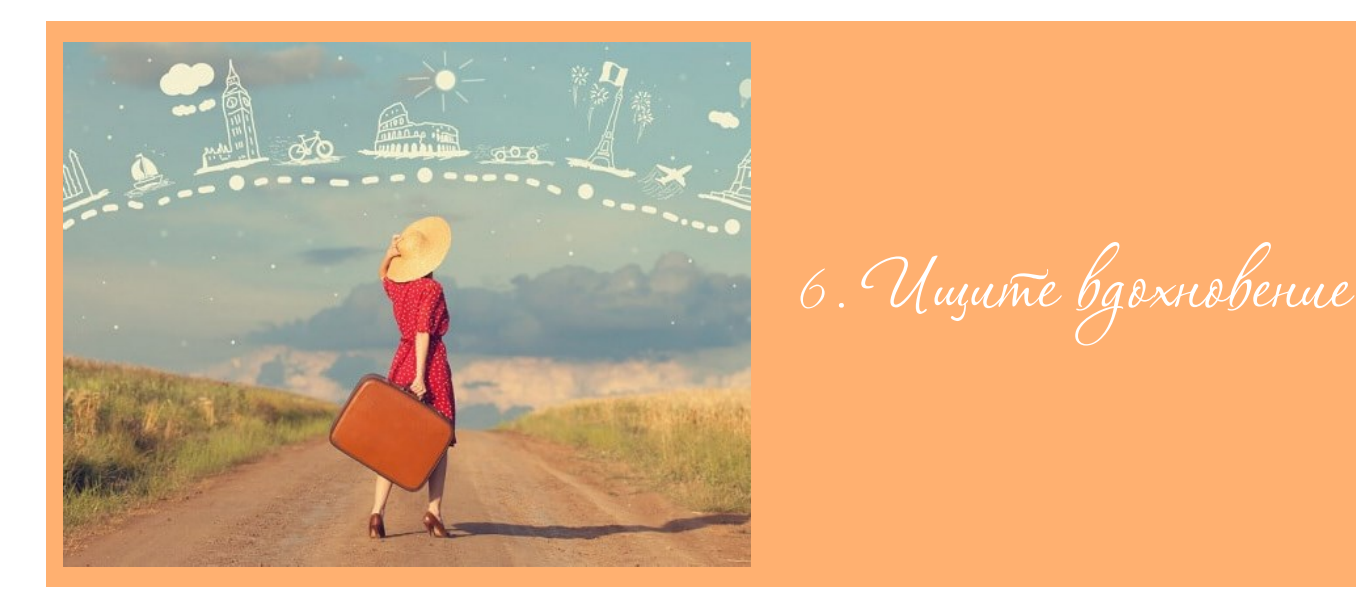

Очень важно уметь находить время на вещи, которые зажигают ваш творческий потенциал.

Это может быть прогулка, отпуск, чтение книг или сотрудничество с другими художниками.

Все это может дать вам творческий заряд на весь год.

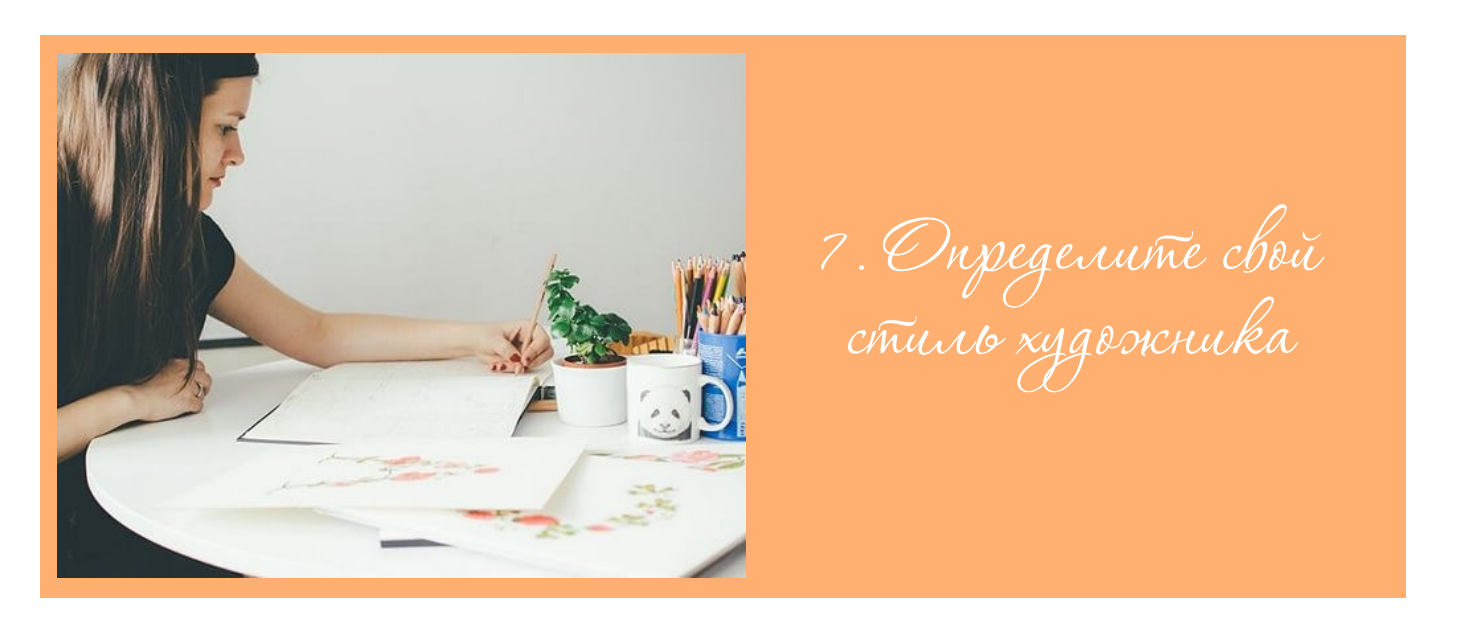

Каждый художник хочет быть узнаваемым.

Конечно очень здорово пробовать новые техники и материалы, но в целом вы по-прежнему хотите выдерживать свой стиль, чтобы люди узнавали ваши произведения.

Поработайте над своим авторским стилем в течение следующего года.

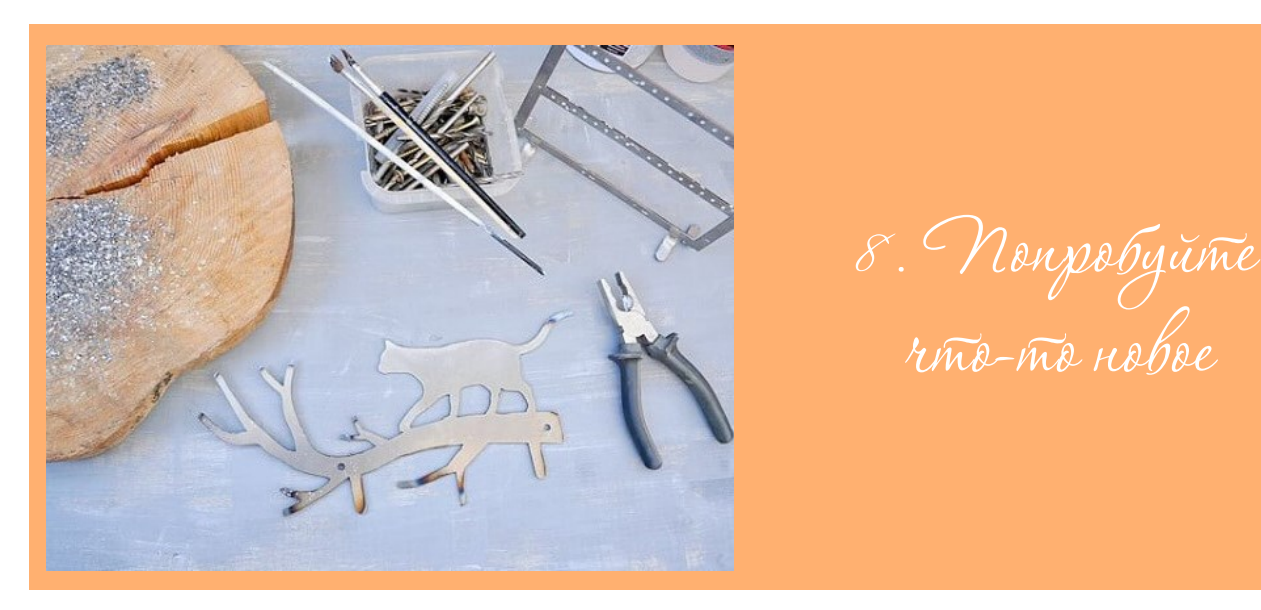

Попробуйте хотя бы одну новую вещь в этом году (и речь идет не только о размере холста).

Исследуйте другие способы создания искусства, будь то рисунок, тиснение, зентагл, акварель, скульптура, или даже искусство выпечки.

Это поможет вам вырасти как художнику и, возможно, вы найдете для себя еще одно увлечение!

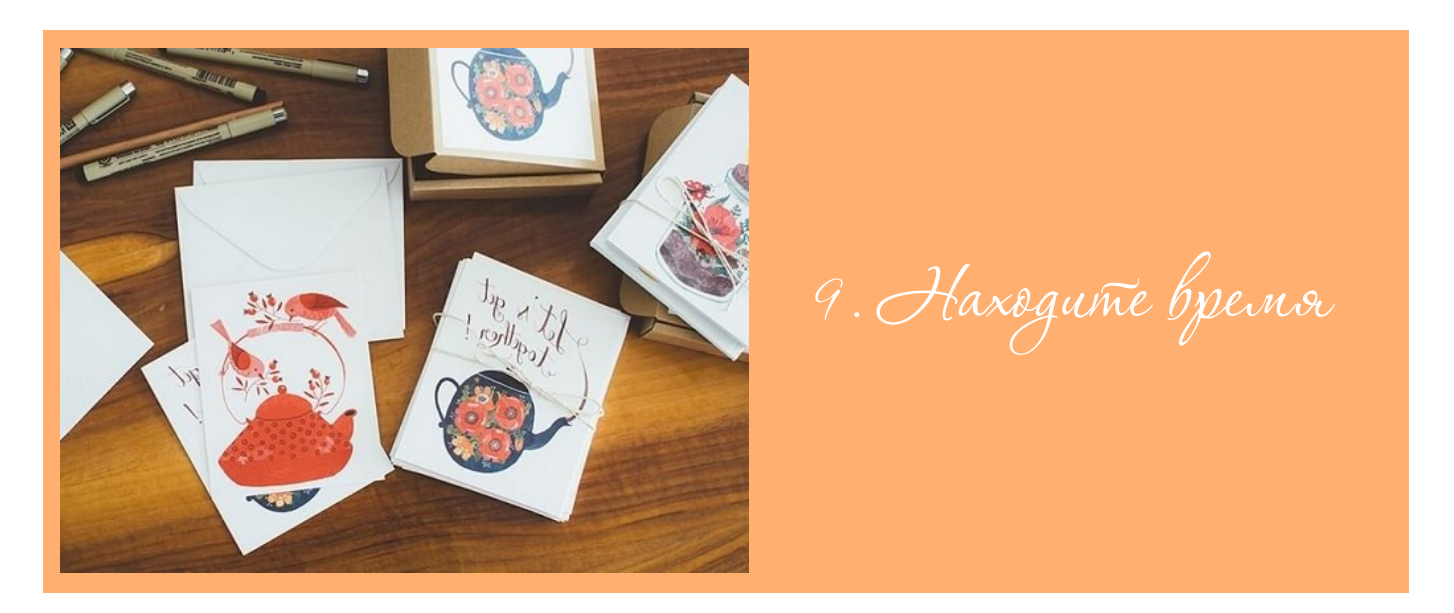

Если вы не работаете художником полный рабочий день, то вероятно вы бы хотели иметь больше времени для рисования.

Независимо от того, насколько вы заняты, вы всегда можете найти немного времени, чтобы заняться тем, что вы действительно любите.

Пару дней в неделю найдите время для рисования, спланировав занятия заранее в органайзере, запишитесь на семинар, или посетите мастер-класс вместе с другими художниками.

Heuzno buckyccmbe

### ТВОРЧЕСТВО

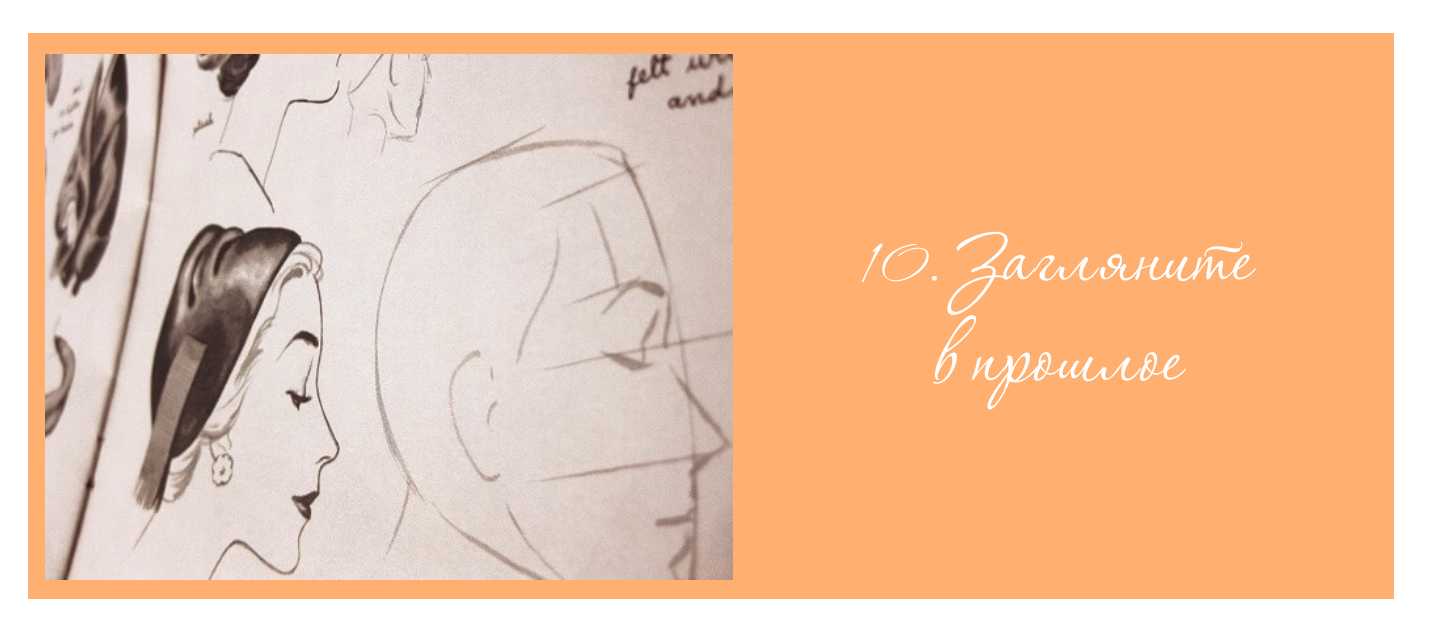

Отличный способ получить заряд вдохновения - посмотреть на работы старых мастеров.

Выберите художника, чьими работами вы особенно очарованы, и изучайте его технику и приемы.

Выделите час в неделю на то, чтобы прихватив с собой скетчбук и художественные журналы с подборками работ, попрактиковаться в старых техниках.

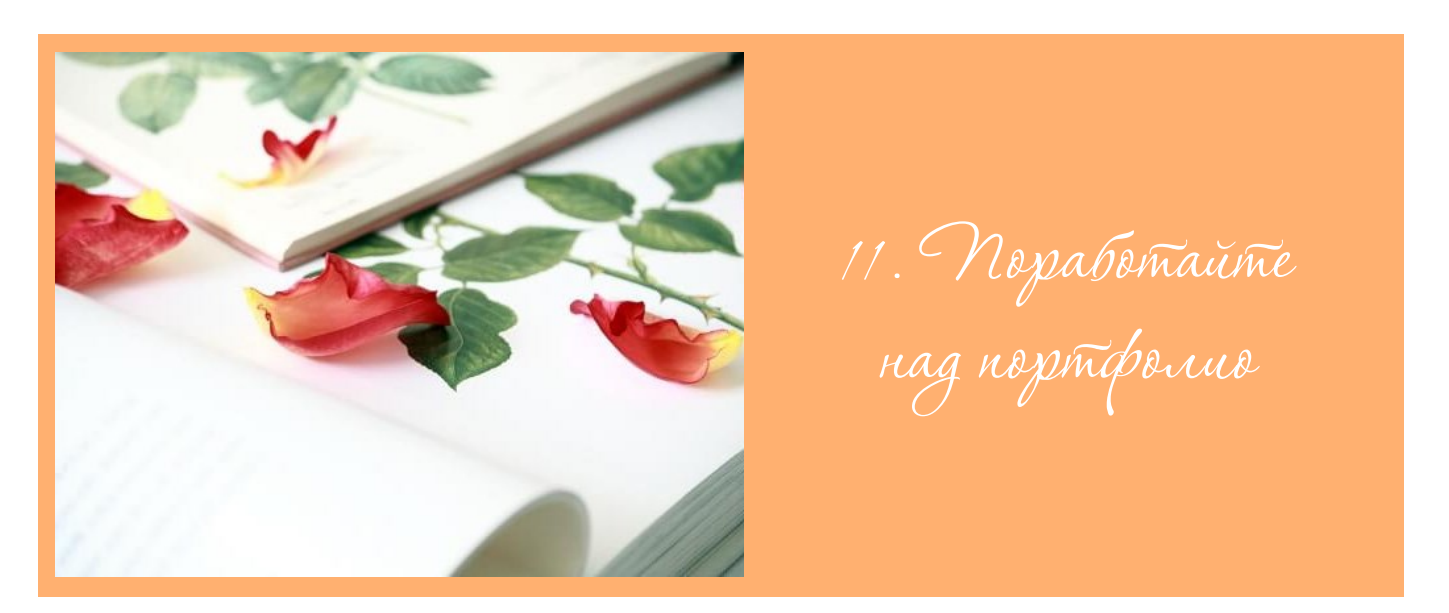

Если у вас до сих пор нет портфолио, начните работать над одним из них.

Вы можете взять фотографии ваших работ, оцифровать их или распечатать, создать веб-сайт, или что-нибудь еще по вашему желанию (не забудьте быть креативными).

Портфолио создаются не только для профессиональных художников. Это отличный способ, чтобы показать друзьям и семье, над чем вы работаете.

HCuzno buckyccmbe

 $\overline{10}$ 

### ТВОРЧЕСТВО

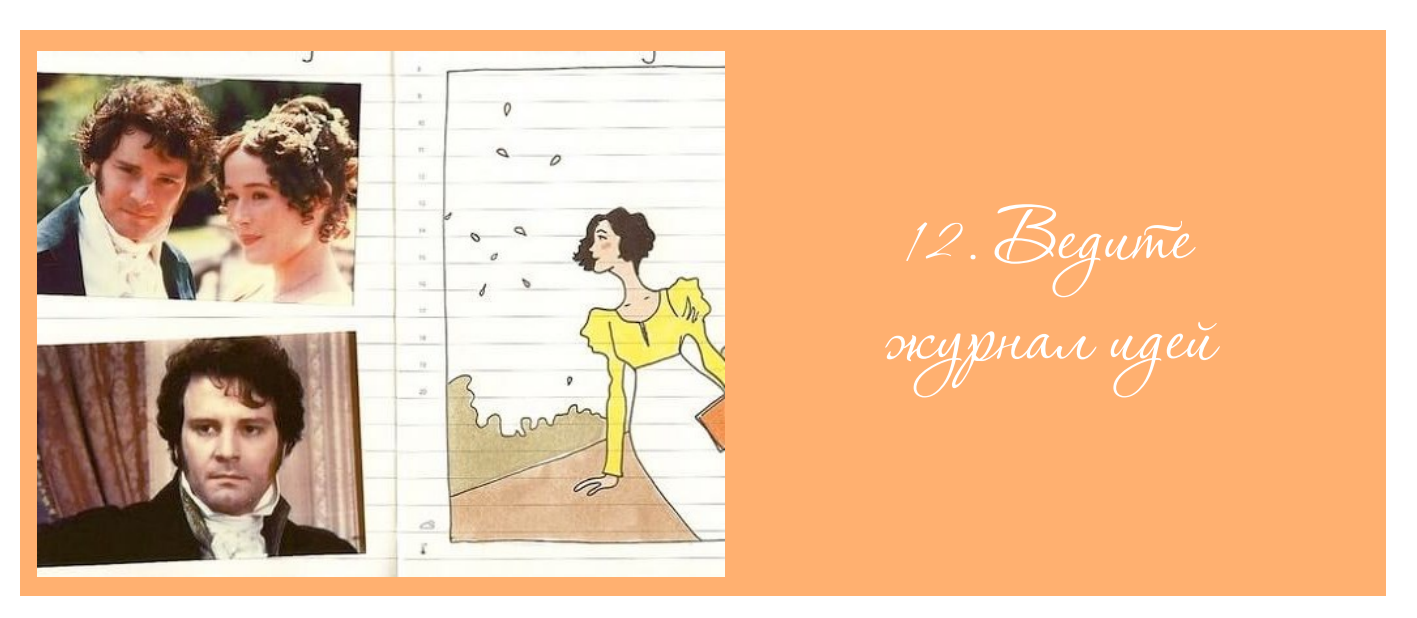

Ваш скетчбук может быть полон блестящих идей, но вести журнал идей также очень удобно. Это даст вам возможность хранить все ваши идеи вместе, органи-ЗОВАТЬ ИХ

Журналы идей идеально подходят для моментов, когда вы думаете об идее, но не имеете времени, чтобы отработать ее.

Берите журнал повсюду, так как вы не знаете, когда вас осенит отличная идея!

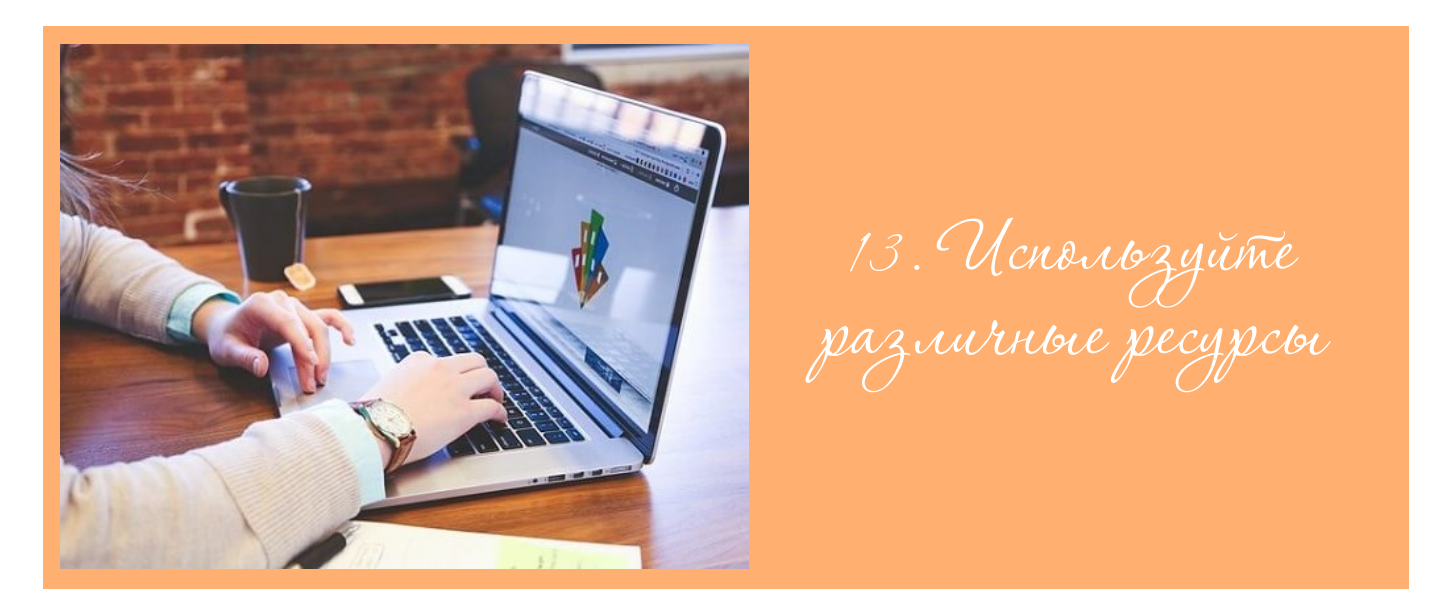

Каждый художник иногда нуждается в небольшой помощи.

К счастью, есть много ресурсов, чтобы помочь вам в течение всего года, будь то изучение новых техник, обзоры новых продуктов или ресурсы, дающие вам творческий заряд.

HCuzno b uckyccmbe

ТВОРЧЕСТВО

Вот несколько ресурсов Творческой Мастерской, которые помогут вам сохранить вдохновение на протяжении всего года:

- [сайт:](http://izo-life.ru) информация о всех обучающих программах Творческой Мастерской, архив статей, уроков рисования, мастер-классов на видео.
- [Periscope](https://www.periscope.tv/MTrushnikova): короткие уроки рисования в прямом эфире.
- [Facebook,](https://www.facebook.com/udovolstvie.risovaniya) [ВКонтакте:](https://vk.com/club36063632) информация о событиях, происходящих в Творческой Мастерской, актуальные новости и статьи, интересные факты и полезные советы в сфере искусства и живописи.
- [YouTube](http://www.youtube.com/user/artizolife): видео мастер-классы по рисованию и советы художника на видео, демонстрация процесса создания картин, галереи работ учеников.
- [Instagram](https://www.instagram.com/artist.marina.trushnikova/): личная страничка Марины Трушниковой с квадратиками вдохновения
- [Pinterest](https://ru.pinterest.com/trushnikovamar/): тематические доски на тему творчества с возможностью приколоть и сохранить интересную для вас информацию.
- [блог:](http://newcolorlife.blogspot.com/) проект ежедневного рисования (на данный момент приостановлен), творческие идеи, вдохновение, отчеты участников.
- [журнал:](http://izo-life.ru/journal-on-line/) регулярная подборка рекомендаций, статей, мастер-классов и других полезных материалов по рисованию в формате электронного журнала.
- [галерея картин](http://artmarina.ru/): подборка картин Марины Трушниковой.

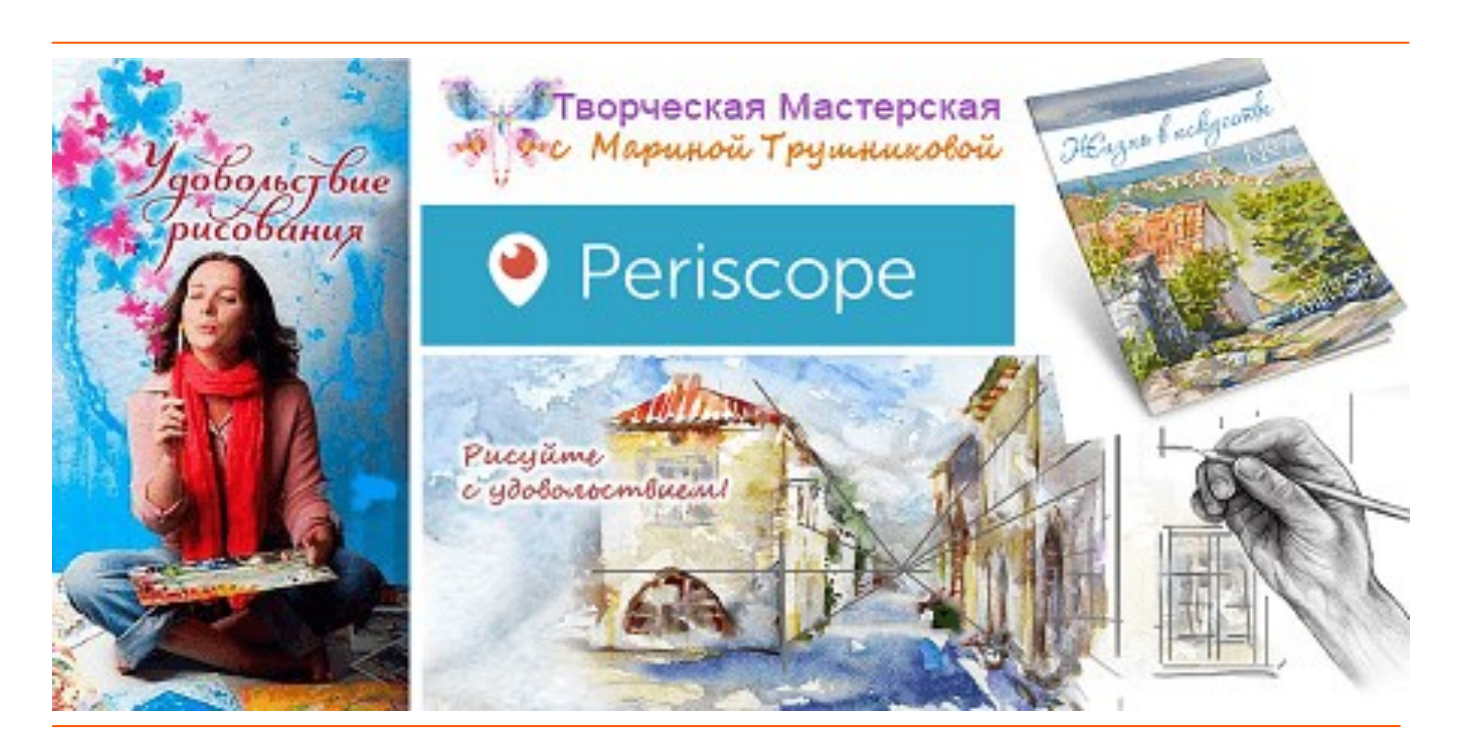

[Напишите в комментариях,](http://bit.ly/tvorcheskiy_zapal) удается ли вам реализовывать творческие задумки в течение года, или они чаще остаются мечтами? [http://bit.ly/tvorcheskiy\\_zapal](http://bit.ly/tvorcheskiy_zapal)

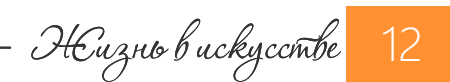

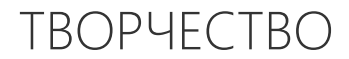

Hukorga ne cgabaumeco!

Живопись Кости Кокорина

Случалось ли вам впадать в уныние, от того, что всё не так, что ничего не получается? И вдохновения нет, и мастерства, и времени нет, а по сути - нет сил!

Признаюсь, со мной это случается. Иногда так хочется себя пожалеть! Лечь на диван и тупо смотреть бесконечные сериалы... Знаю, непродуктивно. Знаю, надо проявить силу воли, сделать первый шаг к мольберту, а там - оно само пойдет! Но Жалею себя

Теперь у меня перед глазами есть сильнейший мотиватор. Это картина «Никогда не сдавайтесь!», автор которой — Костя Кокорин.

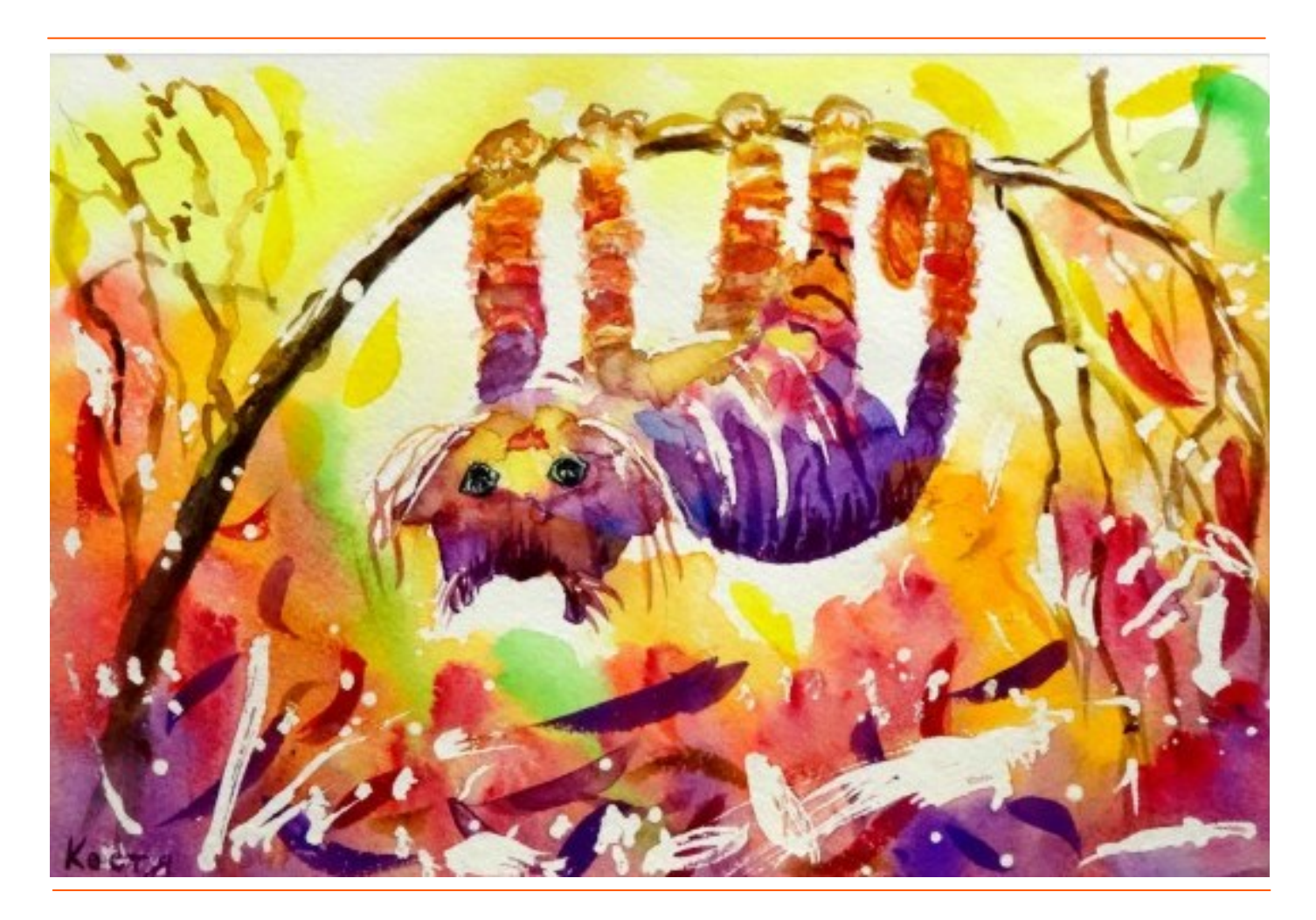

Она служит мне напоминанием, что даже в невероятно тяжелом положении можно творить. Она говорит, что творчество - само по себе источник жизненных сил. И что надо преодолевать свои слабости, если хочешь получить результат.

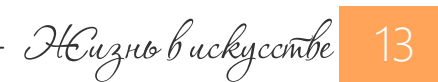

#### ТВОРЧЕСТВО

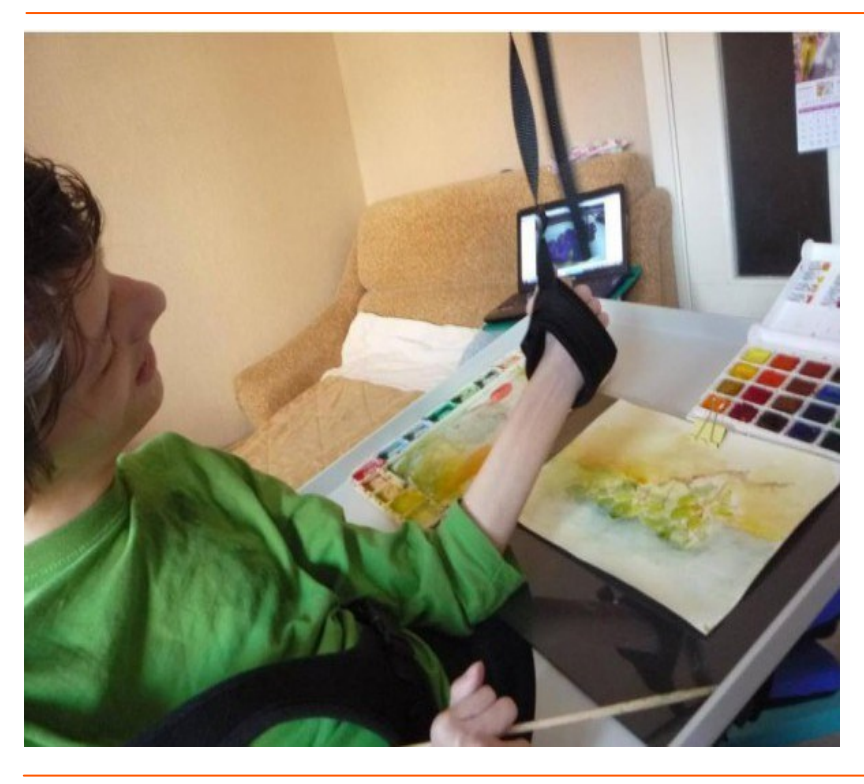

Костя Кокорин — необычный художник.

Он с детства прикован к постели. У него тяжелейшее ДЦП.

Этот человек не может ни сидеть самостоятельно, ни говорить, ни даже пережевывать пищу.

#### Но у него есть неимоверная тяга к жизни и творчеству!

Мама Кости сделала приспособление для удержания кисточки, и теперь, преодолевая сопротивление тела, Константин рисует.

В его рисунках — чистых и звучных по цвету акварелях, отражается весь свет прекрасной Костиной души!

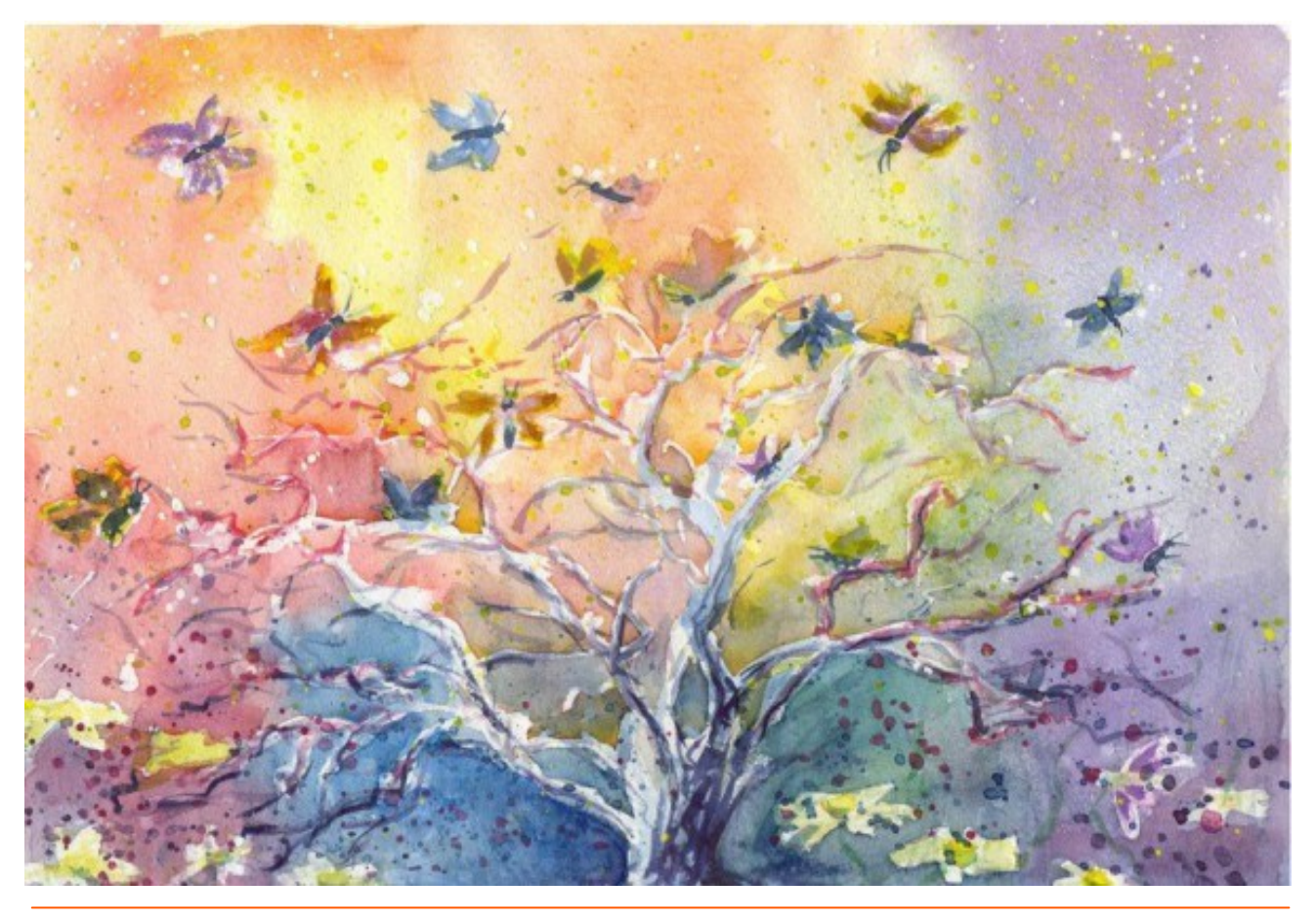

Костя Кокорин. «Волшебное дерево»

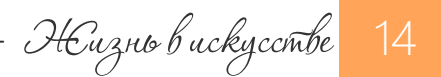

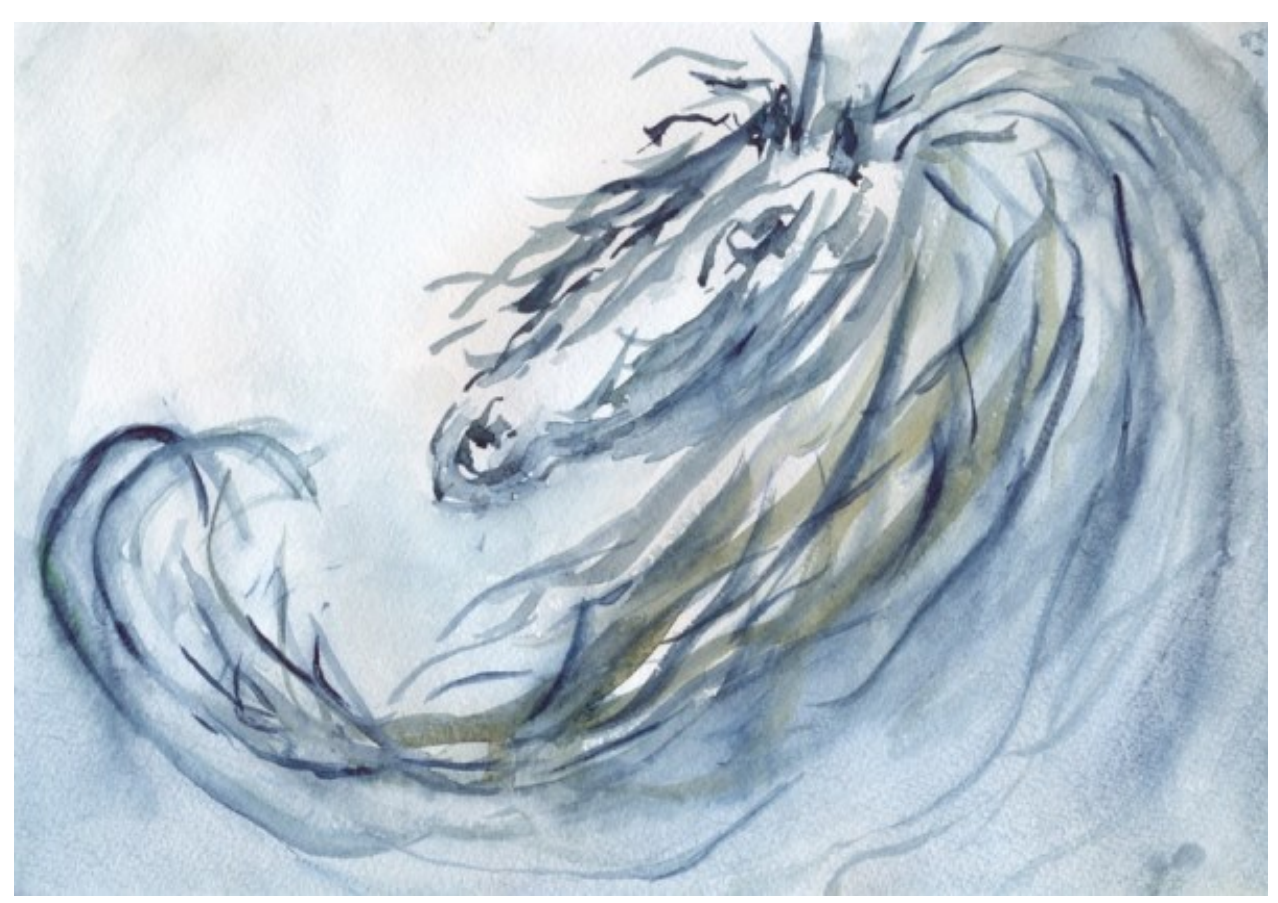

Костя Кокорин. «Волшебный конь»

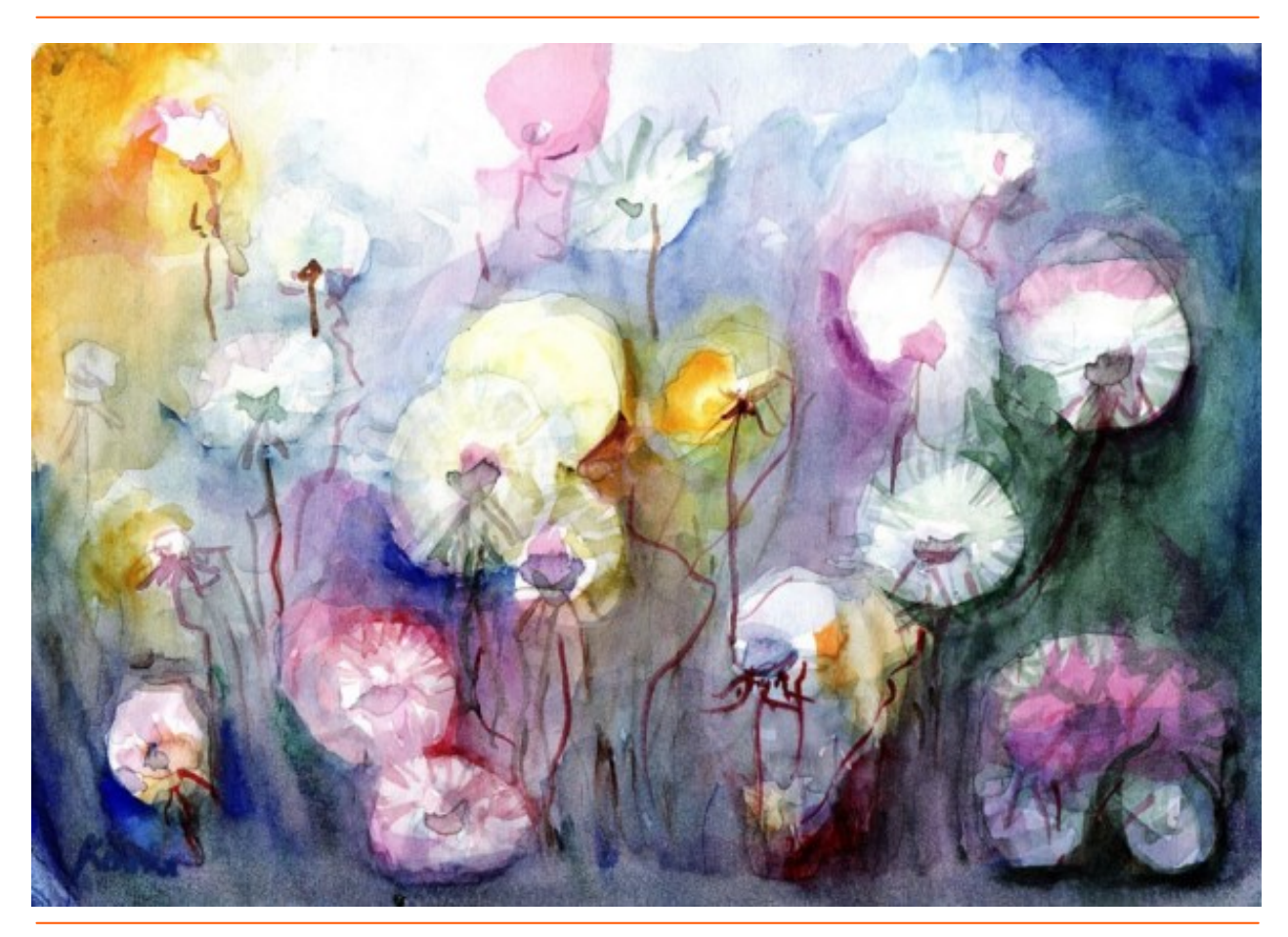

Костя Кокорин. «Одуванчики»

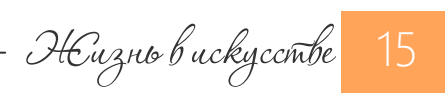

ТВОРЧЕСТВО

Для меня Константин и его мама Елена Кокорина — пример жизненной стойкости и оптимизма.

Не жалуясь на судьбу, никого не прося о помощи, они несут свой тяжелый жизненный крест. И при этом сохраняют интерес к творчеству, вдохновение жить, учиться, познавать новое!

Елена — ученица моей [Школы изобразительного искусства.](http://izo-life.ru/master-group/) Она учится сама и обучает Костю, наперекор врачебной комиссии, поставившей сыну клеймо «необучаемый». В 5-летнем возрасте Костя научился читать. В 16 лет — пользоваться печатной машинкой. Теперь, не в силах говорить, он может общаться с миром посредством письма и рисунков.

И его рисунки разлетаются по свету. Как благотворительный вклад. В виде открыток и постеров.

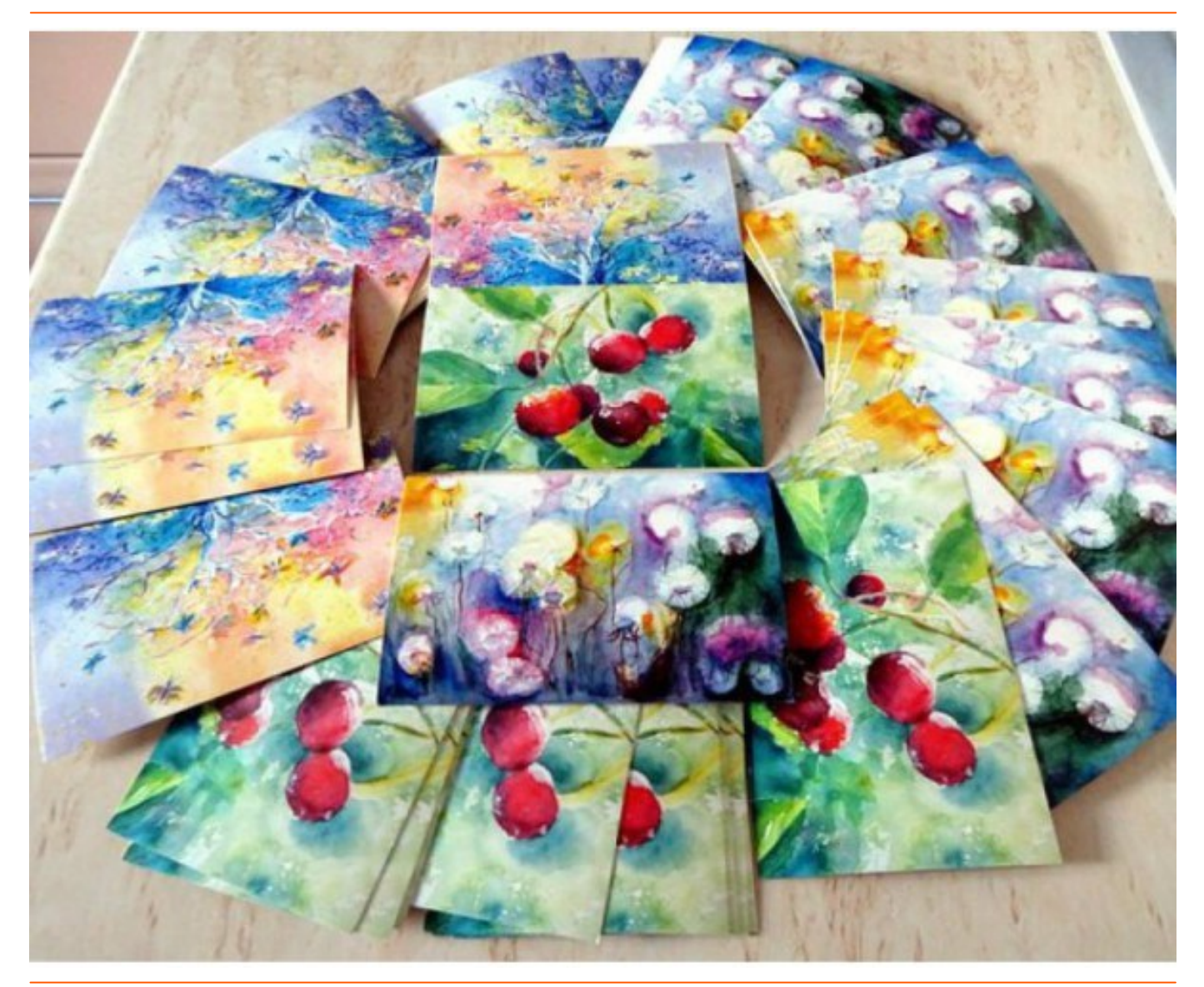

Я уверена, что люди покупают их не из жалости. Многие и не знают, кто автор этих акварелей. Просто они излучают такой свет и любовь к жизни, что хочется соприкоснуться с ним.

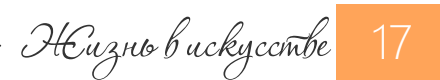

ТВОРЧЕСТВО

Если вы хотите приобрести открытки для себя, загляните на [http://postcardpress.ru/](http://postcardpress.ru/ru/94_konstantin-kokorin) [ru/94\\_konstantin-kokorin](http://postcardpress.ru/ru/94_konstantin-kokorin)

Познакомиться с творчеством Кости можно [на сайте Елены Кокориной](http://kokorina-art.jimdo.com/%D0%BA%D0%BE%D1%81%D1%82%D0%B8%D0%BD%D0%B0-%D1%81%D1%82%D1%80%D0%B0%D0%BD%D0%B8%D1%87%D0%BA%D0%B0/%D0%BA%D0%BE%D1%81%D1%82%D0%B8%D0%BD%D1%8B-%D0%BA%D0%B0%D1%80%D1%82%D0%B8%D0%BD%D1%8B/) или на ее [страничке в](https://www.facebook.com/elen.ko.9) Facebook.

Посмотрите проникновенный 3-х минутный ролик с рисунками художника:

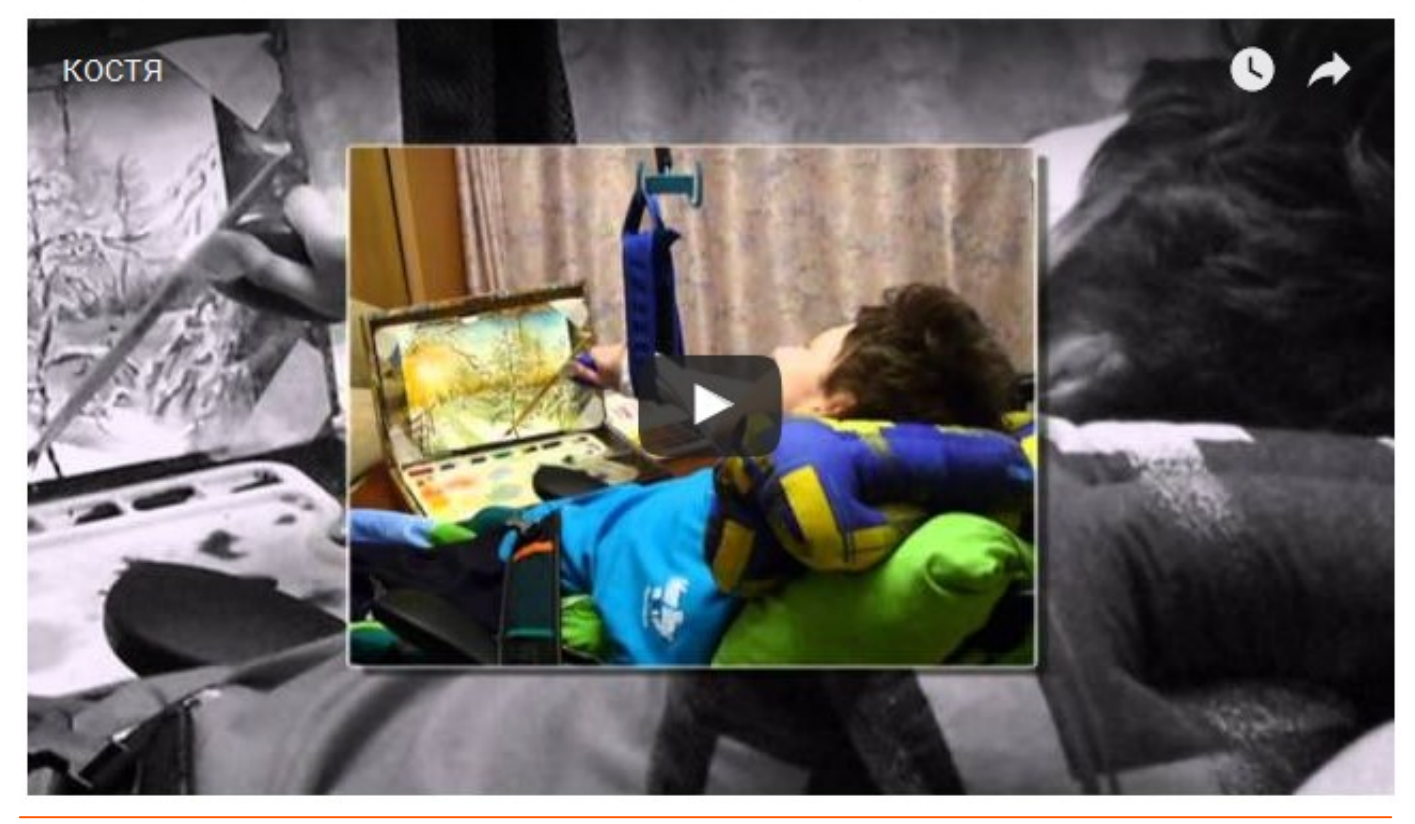

[СМОТРЕТЬ ВИДЕО](http://bit.ly/Kostya_Kokorin) [http://bit.ly/Kostya\\_Kokorin](http://bit.ly/Kostya_Kokorin)

Я думаю, что такие люди, как Елена и Константин, приходят в эту жизнь, чтобы мы, окружающие их люди, задумались о собственной жизни, поняли, как много собственных резервов и сил мы не используем. Чтобы стали мягче сердцем и сильнее духом. И я от всей души благодарю Елену и Костю за это!

Не стесняйтесь [писать комментарии](http://bit.ly/Kostya_Kokorin_comments) к этой заметке, дорогие друзья. Они нужны. И вам, и другим людям. Пишите! [http://bit.ly/Kostya\\_Kokorin\\_comments](http://bit.ly/Kostya_Kokorin_comments)

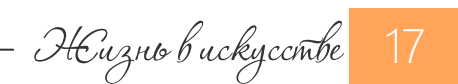

# МАСТЕР КЛАСС

МАСТЕР КЛАСС

Kak napucobamo<br>ubemyuyro bemky scacinuna?

Живопись гохуа

Первые цветы на ветвях сакуры, сливы, жасмина - ранние предвестники весны.

Когда они распускаются на еще голых ветвях, понимаешь, что зимняя спячка уже позади. А впереди - долгожданное тепло, цветение, новая жизнь.

Наверно, именно поэтому образы цветущей сакуры или сливы так популярны в искусстве Китая и Японии.

Еще один мотив цветущей ветви — желтый жасмин.

Я не встречала его раньше. И даже не знала, что такой жасмин бывает. И очень рада, что китайский художник Ren Xue Tao показал нам, как он рисуется. Очень просто.

Картинка получается солнечная, радостная. Очень весеннее настроение!

Делюсь с вами уникальной записью фото и видео этого урока.!

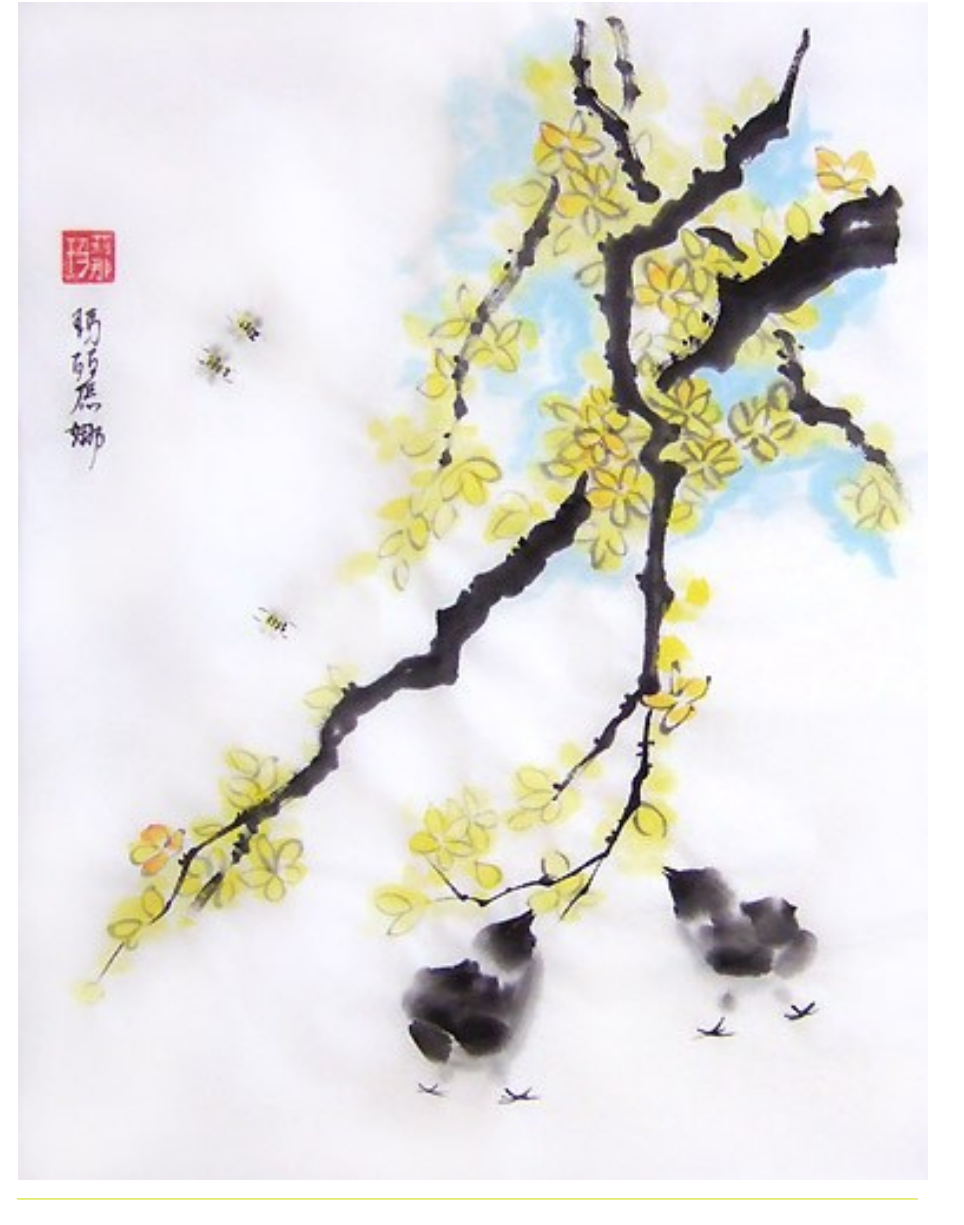

Марина Трушникова «Желтые ветви жасмина. Весна!», 2011 г.

Heuzno buckyccmbe

1. Мастер рисует тушью ветви жасмина. Они идут сверху вниз, кое-где прерываясь, чтобы оставить место для цветков.

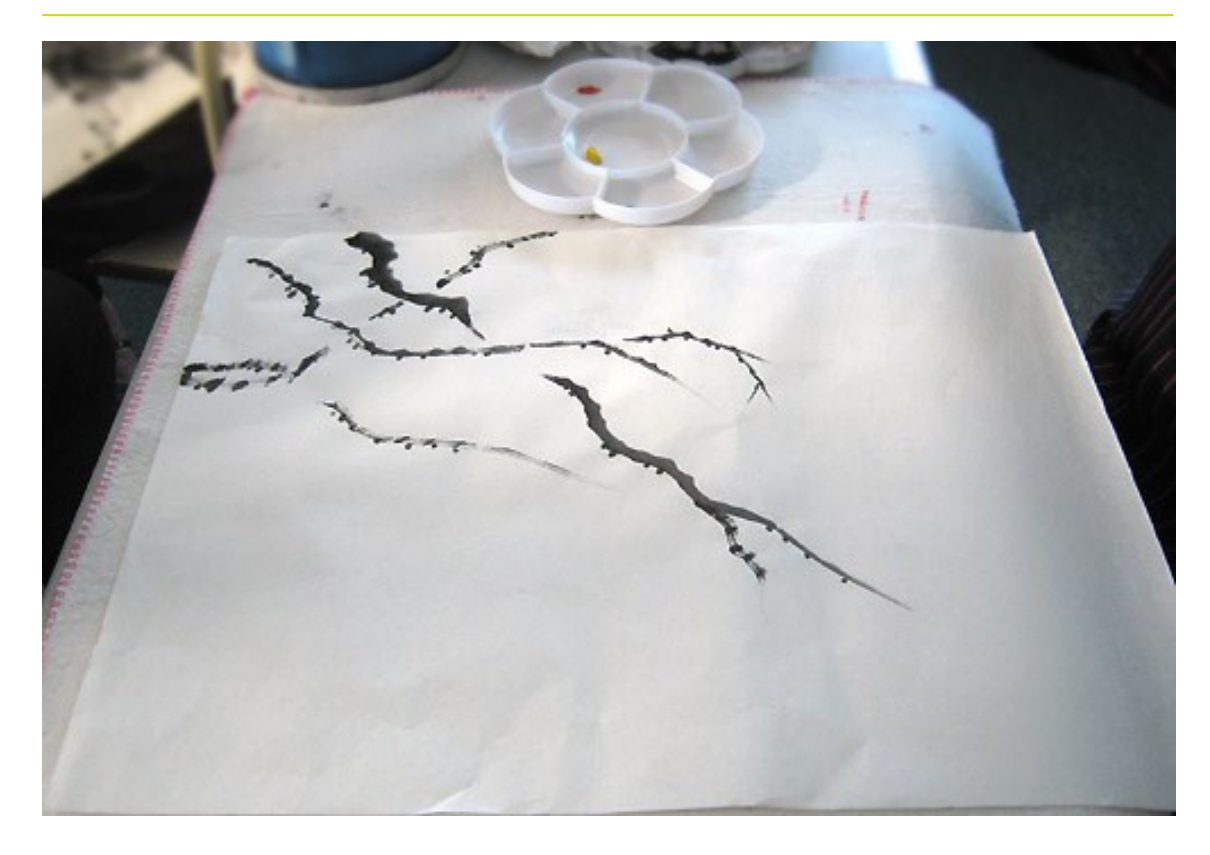

2. Для цветков набирает на кисть желтый. И лишь на кончик - красный.

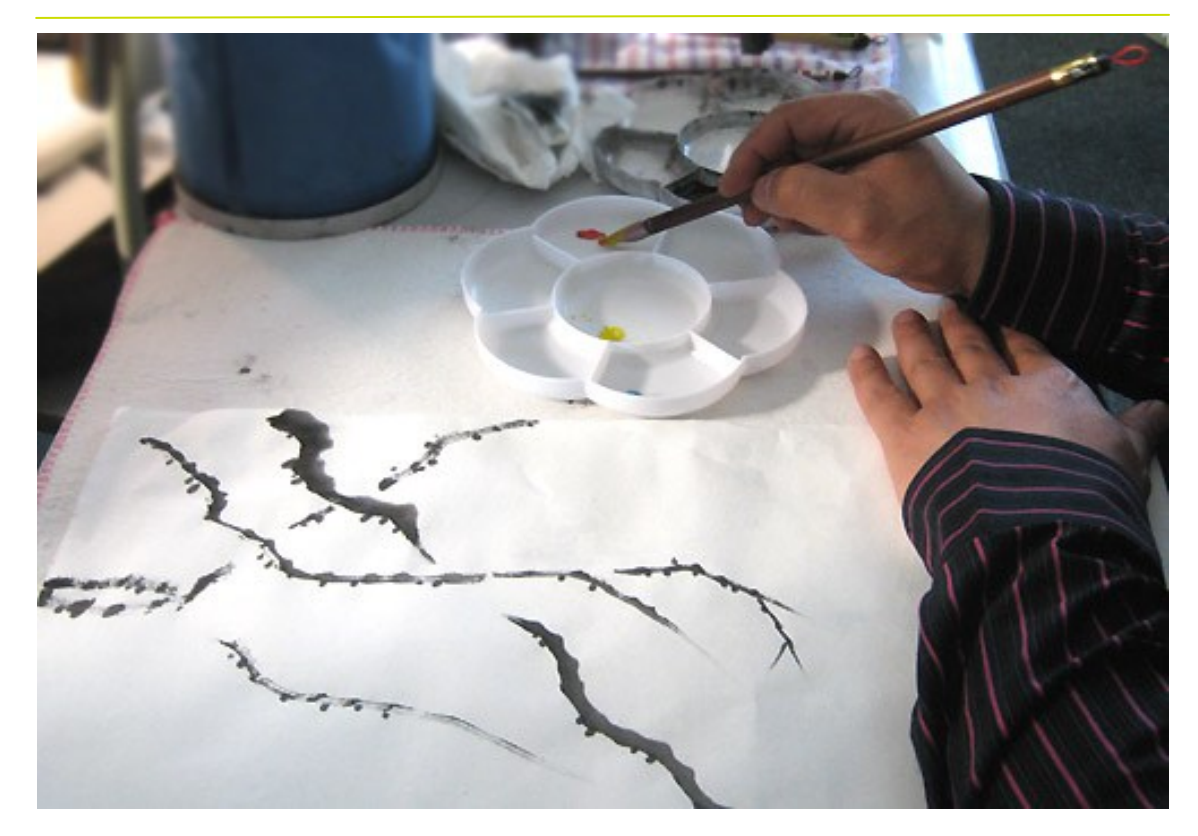

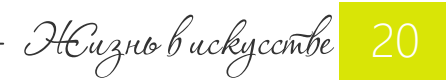

МАСТЕР КЛАСС

3. Мастер рисует главные цветки. Каждый мазок-прикосновение кисти дает один лепеток. В каждом цветке — 5-6 лепестков.

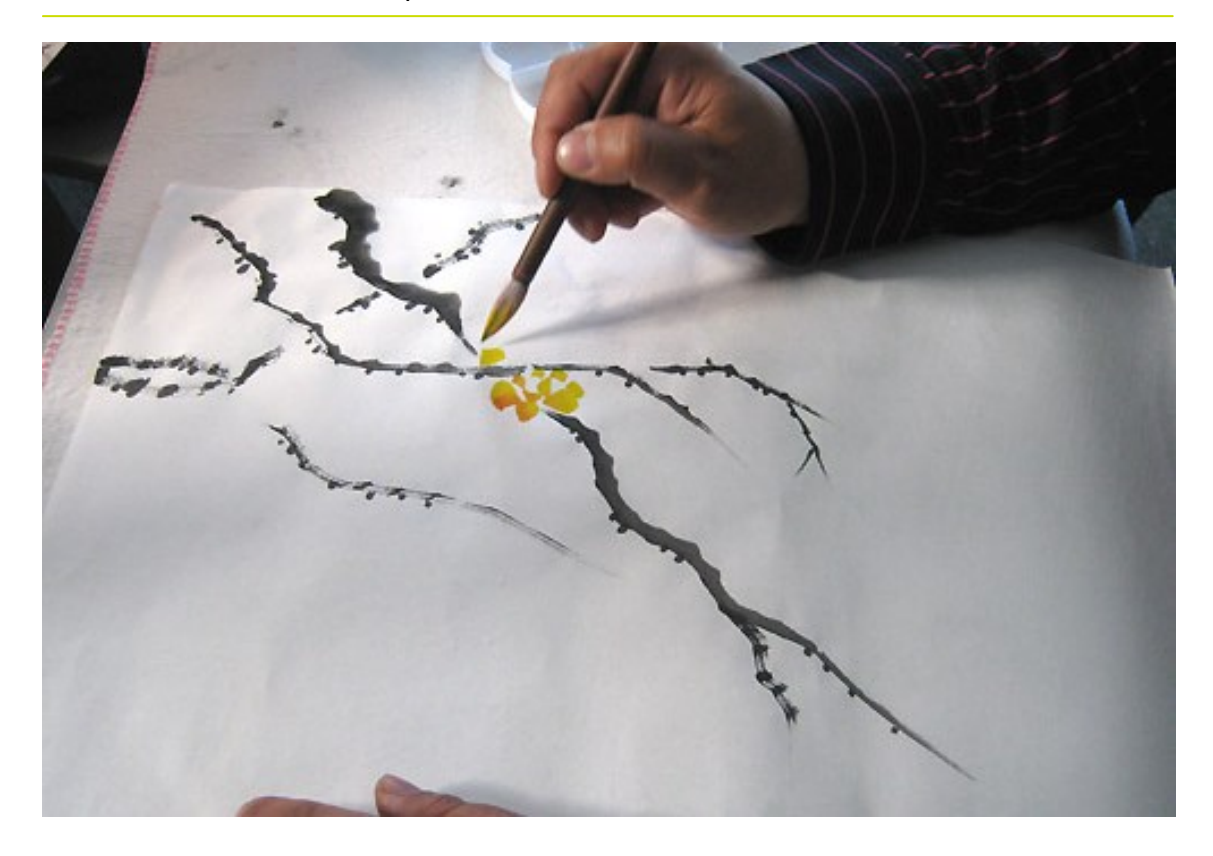

4. Когда нарисованы главные распустившиеся цветки, мастер оставляет на кисти только желтый. Оставшиеся цветки рисуются просто тычками кисти.

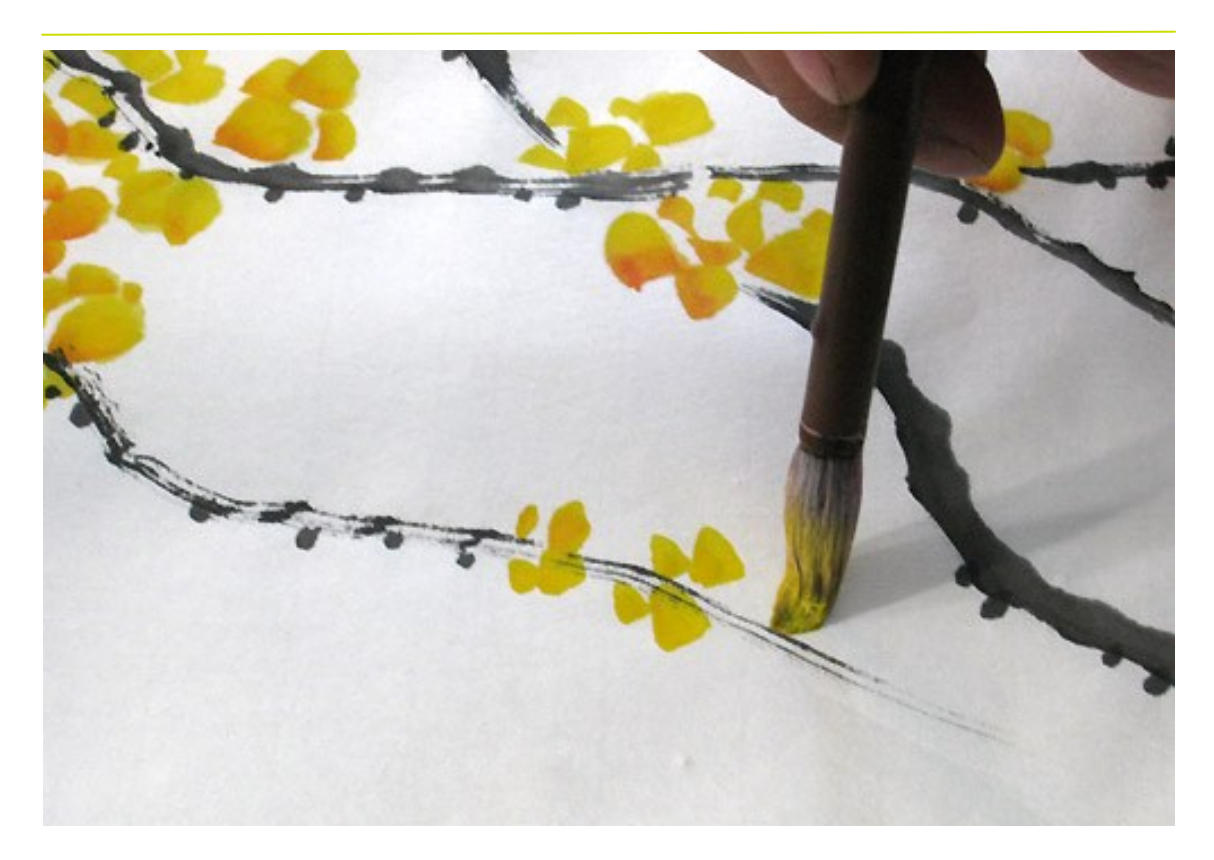

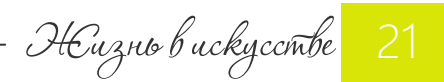

5. Цветки облепливают всю ветку. Последние цветки рисуются все более с ветлым и светлым цветом. Для этого краска разбавляется водой.

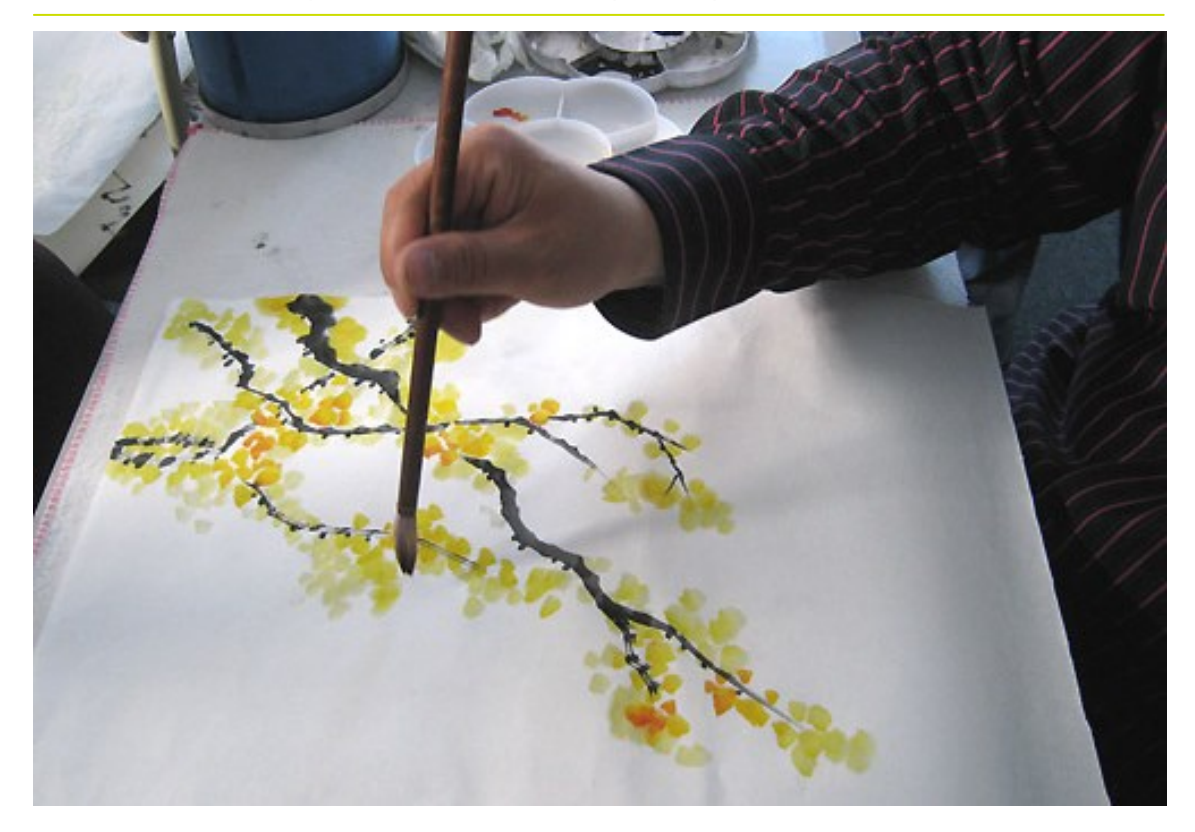

6. Когда цветки нарисованы цветом, мастер начинает рисовать поверху некоторые цветы контуром. Для этого тушь набирается на очень тонкую кисть. Важно, чтобы фоновый цвет был еще немного влажным. Тогда контур чуть-чуть расплывается и становится более органичным.

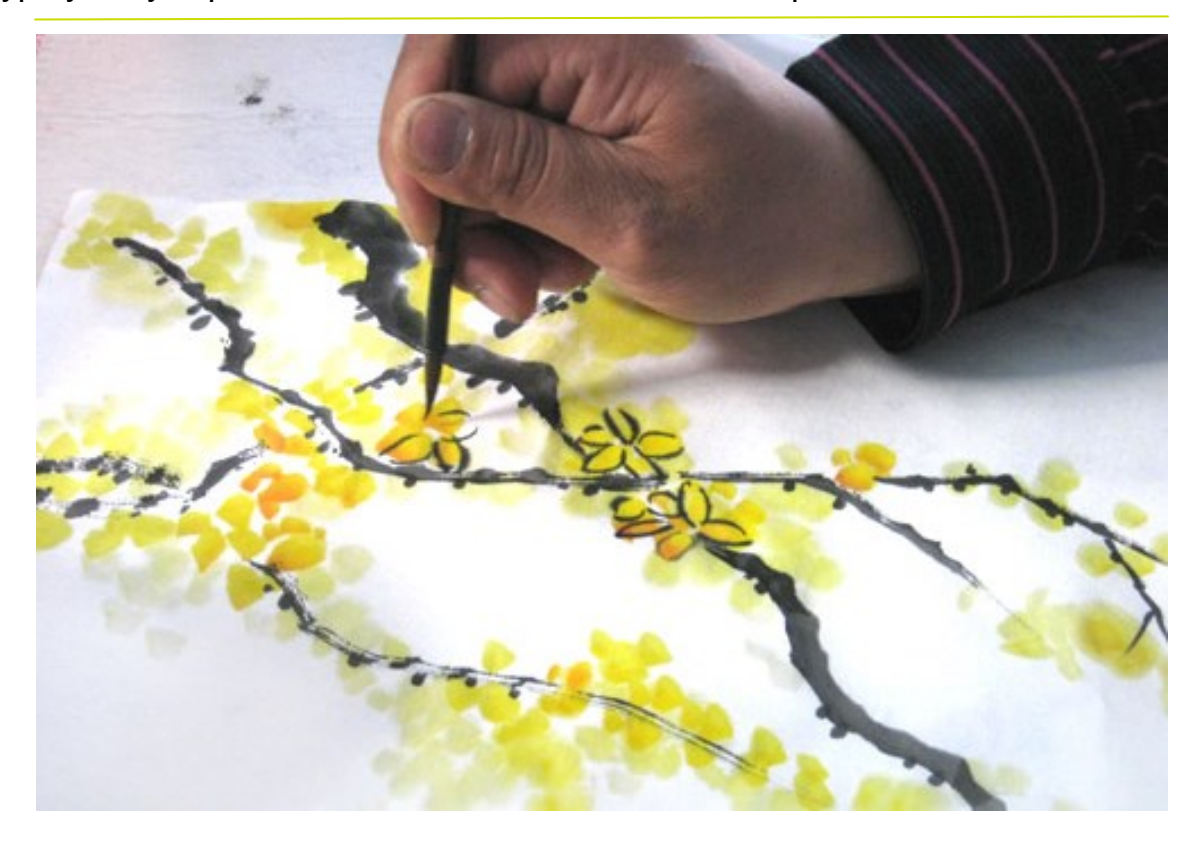

НЕизнь в искусстве

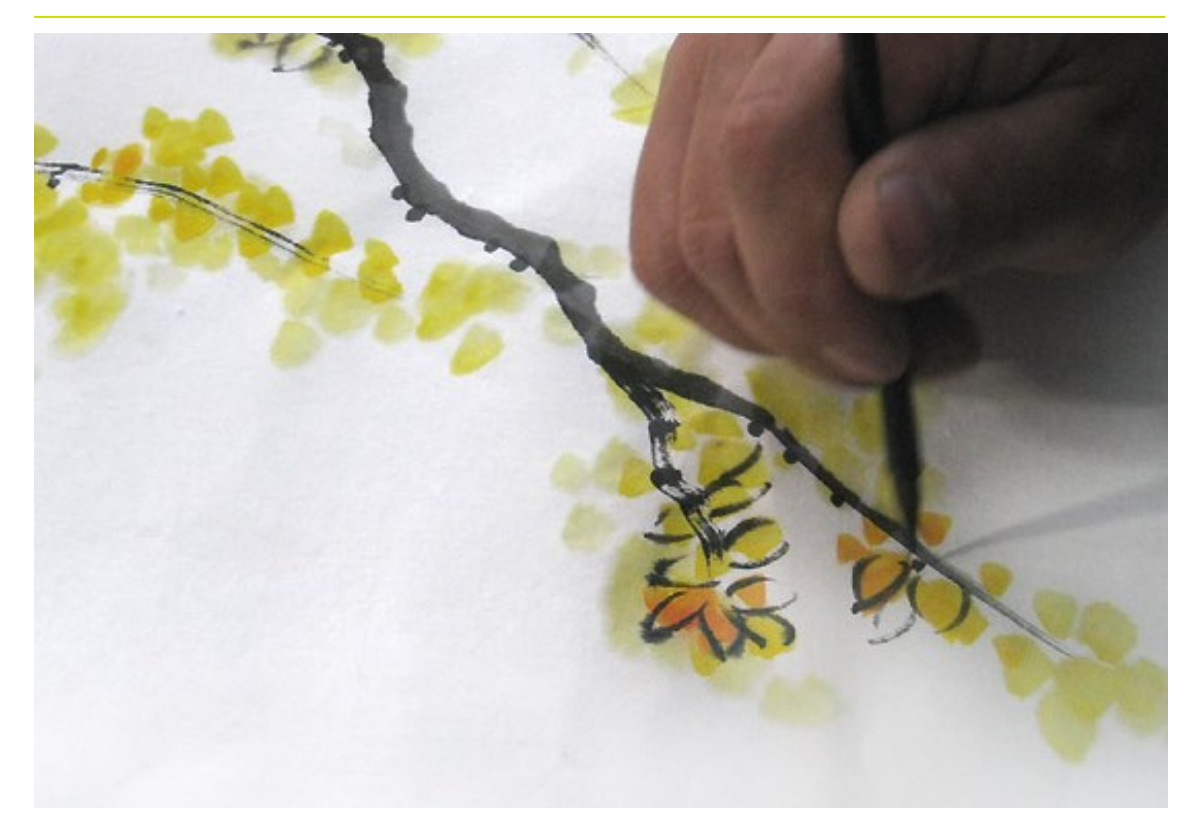

7. Главные цветы рисуются из 5-6 лепестков, остальные из одного-трех.

8. Жидко разведя голубой пигмент, художник проходит этим цветом вдоль силуэта ветвей. Это небо. Голубой оттеняет желтые цветы, делая их еще ярче.

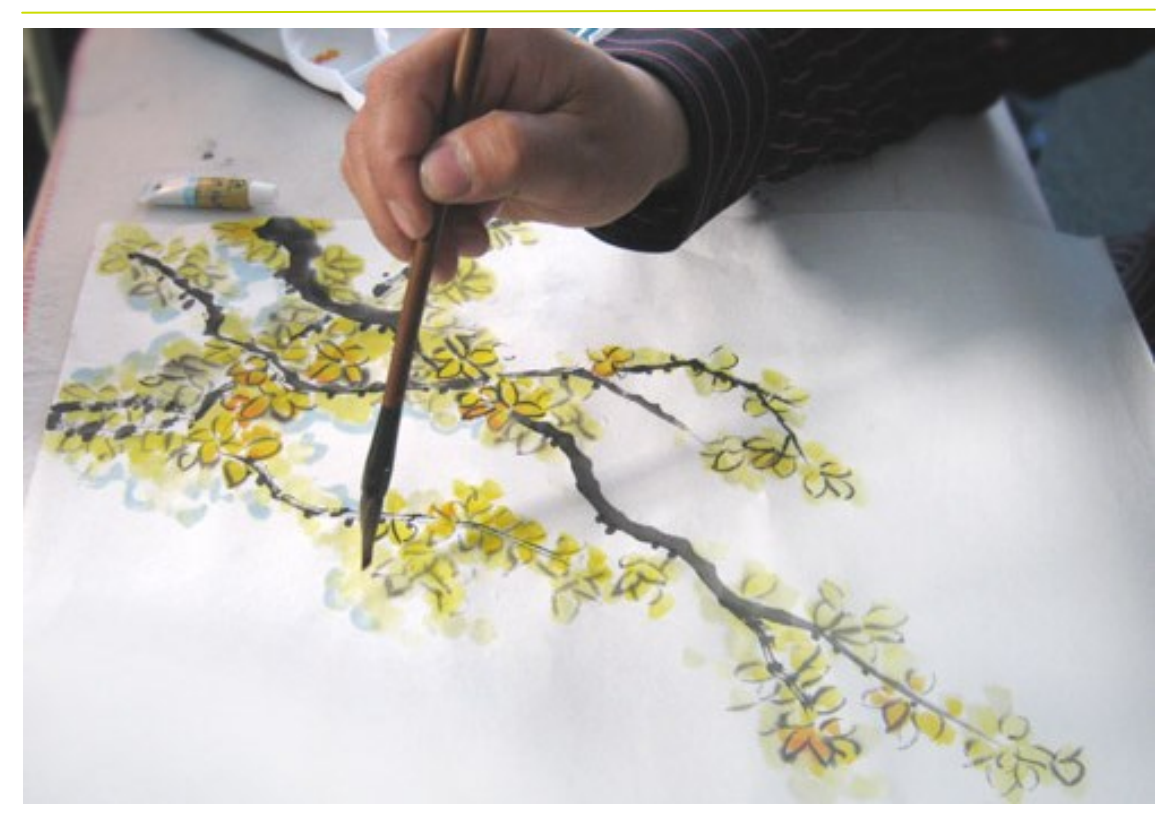

- 
- 9. В завершении мастер рисует цыплят и пчел. Картина готова!

Понимаю, что видео всегда лучше, чем фото. Поэтому [смотрим процесс на ВИДЕО](https://www.youtube.com/watch?v=LV3A88roxhs)

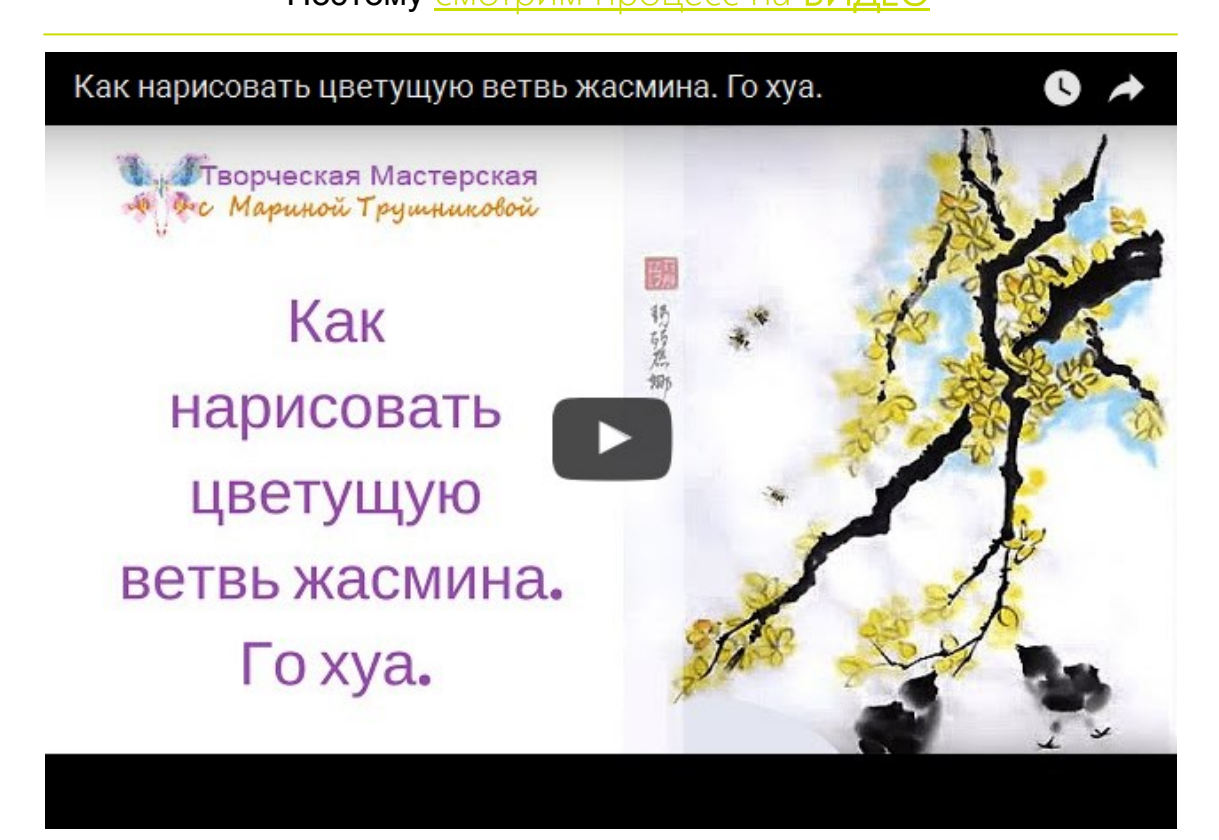

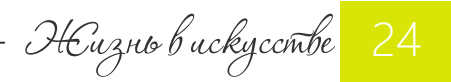

МАСТЕР КЛАСС

Скажу честно, в «канонической» версии мне не нравятся серые цыплята и голубая обводка неба. Поэтому в своей импровизации нарисовала желтых цыпляток.

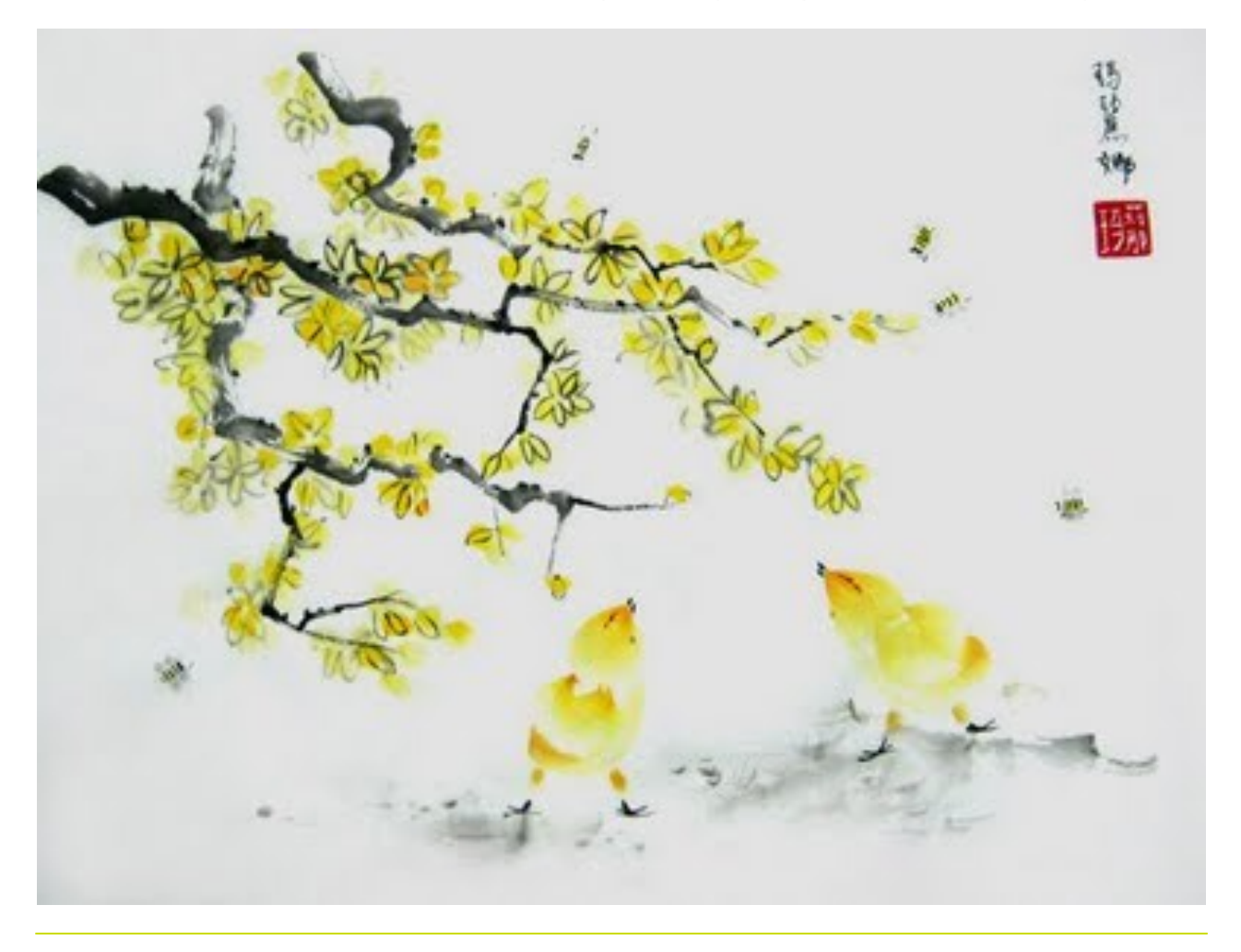

Марина Трушникова «Солнышки», го хуа, 2011 год

Мастер посмотрел, пожурил. Сказал, что рисовать желтым можно, но всё равно добавляя тушь.

Согласна. Так цыплята были бы виднее. Надо учесть на будущее.

#### Так что импровизируйте, друзья!

Надеюсь этот урок по го хуа был для вас полезным.

Если у вас есть какие-[либо вопросы, пожелания —](http://bit.ly/jasmin_gohua) пишите. [http://bit.ly/jasmin\\_gohua](http://bit.ly/jasmin_gohua)

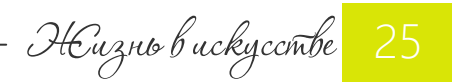

МАСТЕР КЛАСС

Как писать белые лилии?

[Перевод мастер](http://www.lisahillwatercolorist.com/TheDemoStudioCasaBlanca.html)-класса Lisa Hill

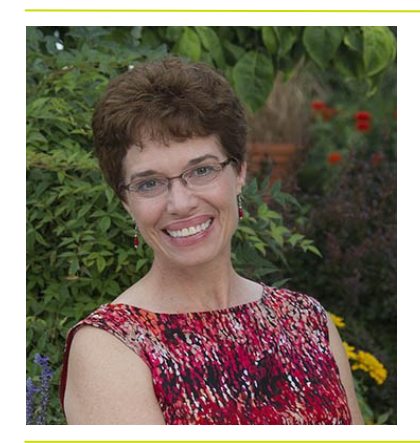

Акварелист-самоучка Лиза Хилл получила обширные знания о красоте и многообразии растений, работая флористом и ландшафтным дизайнером.

Для Лизы представляет особый интерес процесс познания формы и цвета, оттенков, переливов природного мира, окружающего нас.

Передать все это многообразие при помощи красок и кисти - вот что для нее главное. А сезонное чередование бутонов, листьев, цветов и фруктов - источник непрерывного вдохновения!

#### Рисование белых цветов является сложной задачей, потому что на самом деле ничто не рисуется именно белым цветом.

Белая бумага должна быть оставлена незакрашенной только в самых светлых участках на цветах. Тени же представляют собой удивительную палитру синего, зеленого, золотистого и намека на розовый.

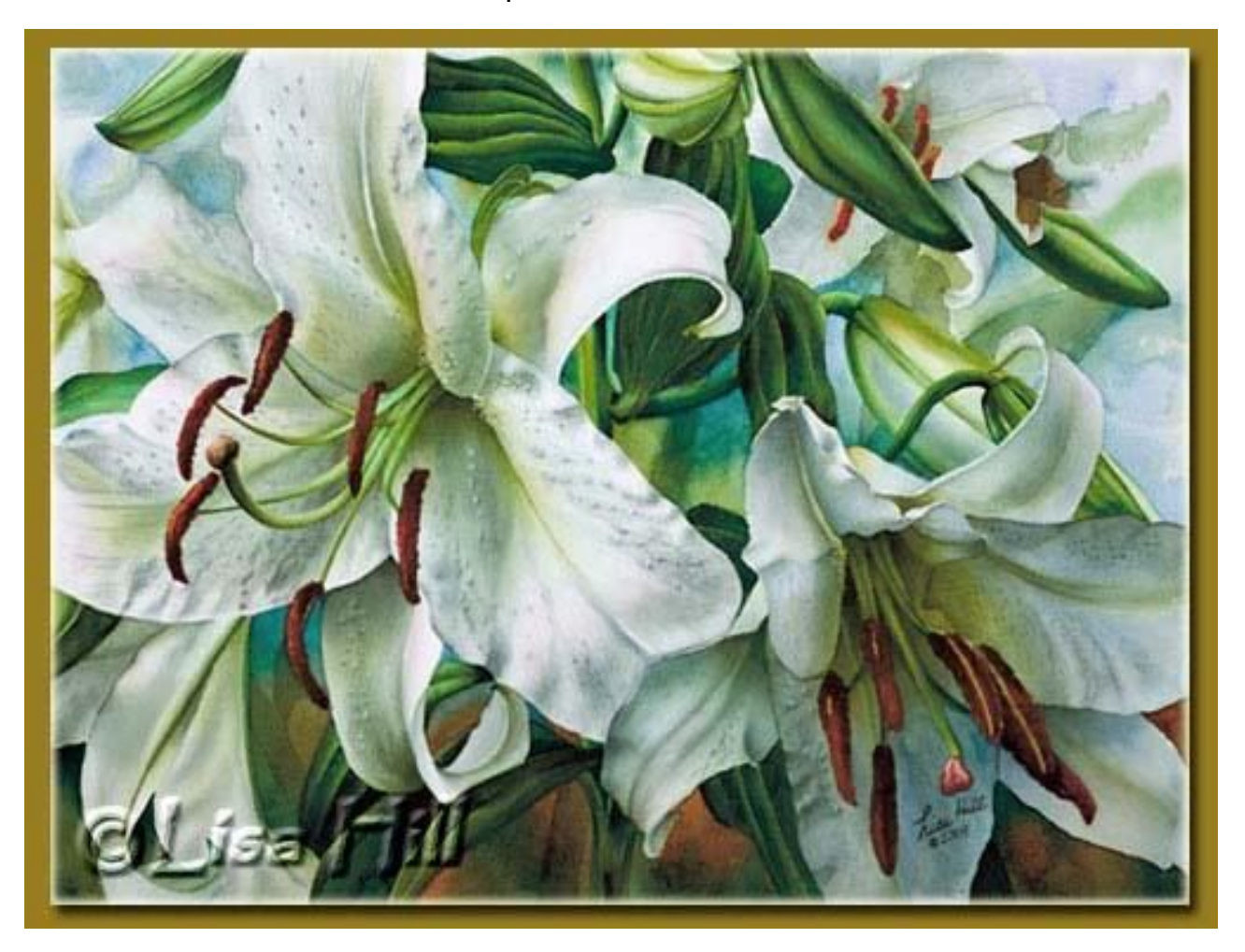

### МАСТЕР КЛАСС

1. Синие линии и точки на фото ниже — это пятна маскировочной жидкости. Она позволяет оставить белыми, незакрашенными, те участки рисунка, которые сложно обойти краской. Я начала с лѐгкой прокладки желтым по почки, тычинки и несколько листьев для создания живого блеска, который проникает через последующие слои акварели.

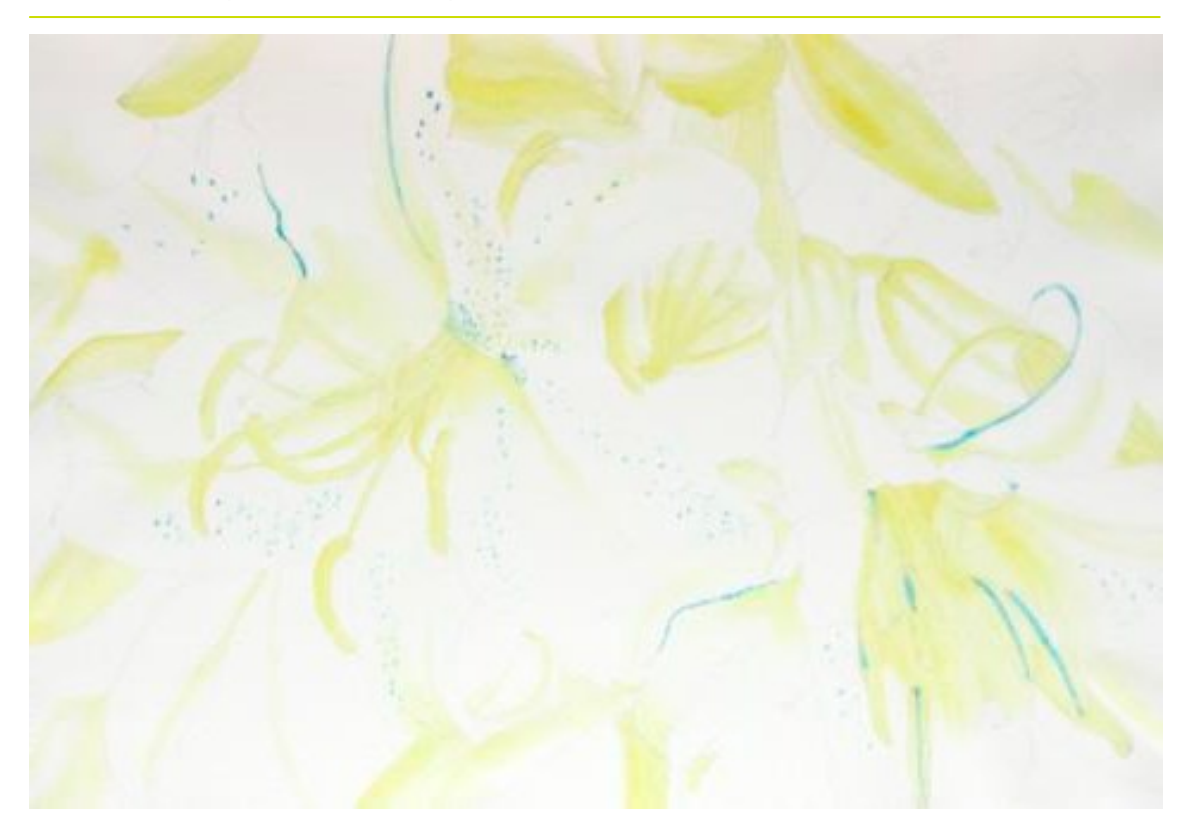

2. Зелень прокладывается на листья, бутоны и глубокие тени между лилиями.

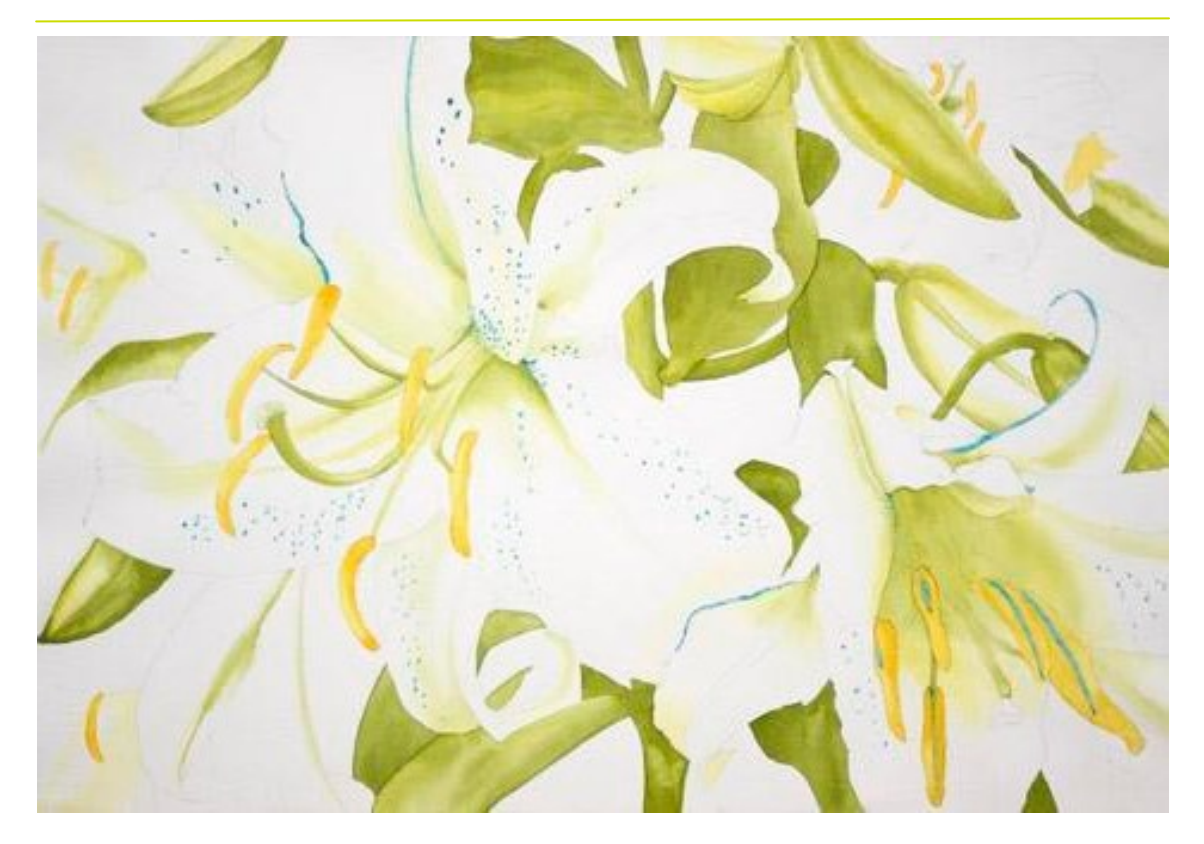

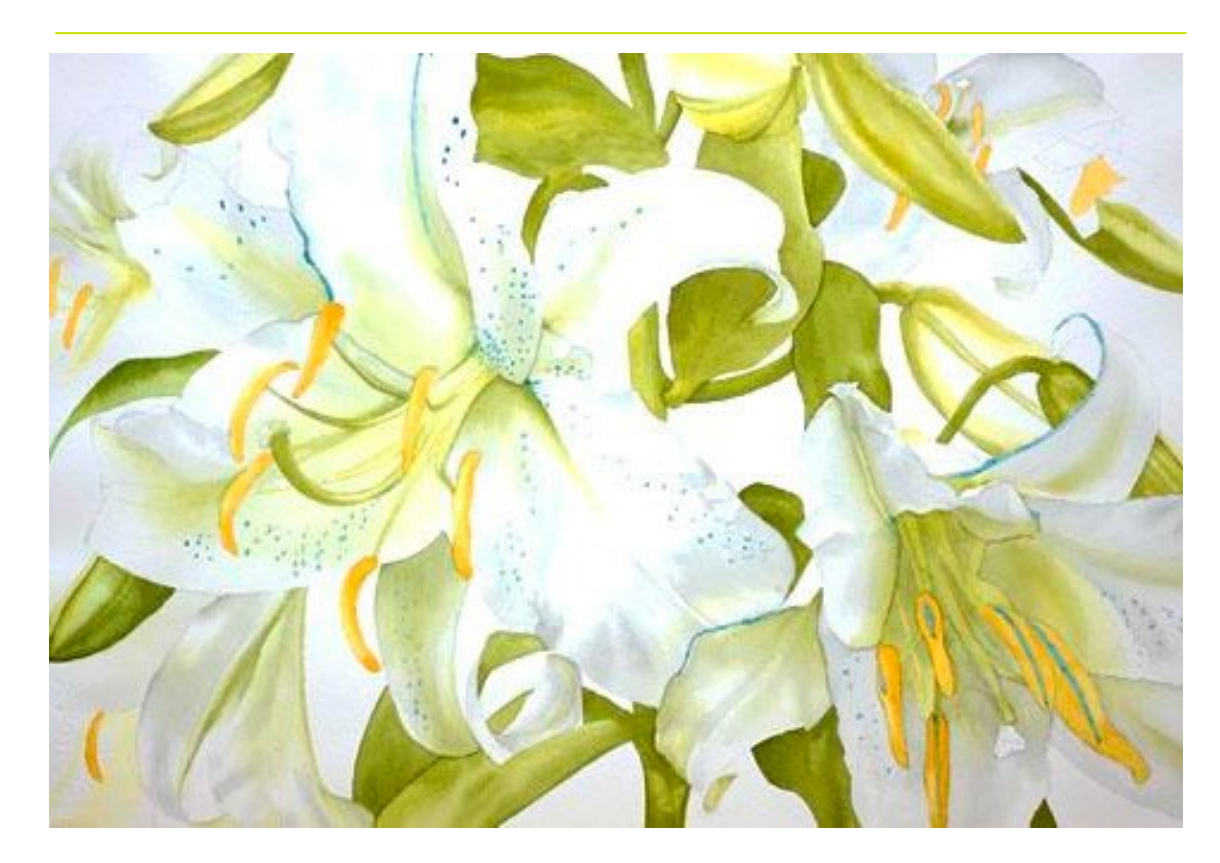

3. Через серо-голубые тени проявляется форма лепестков:

4. Цветы проявляются за счет усиления цвета зелени и бутонов на заднем плане. Маскировочной жидкостью защищаются края пестика и тычинок:

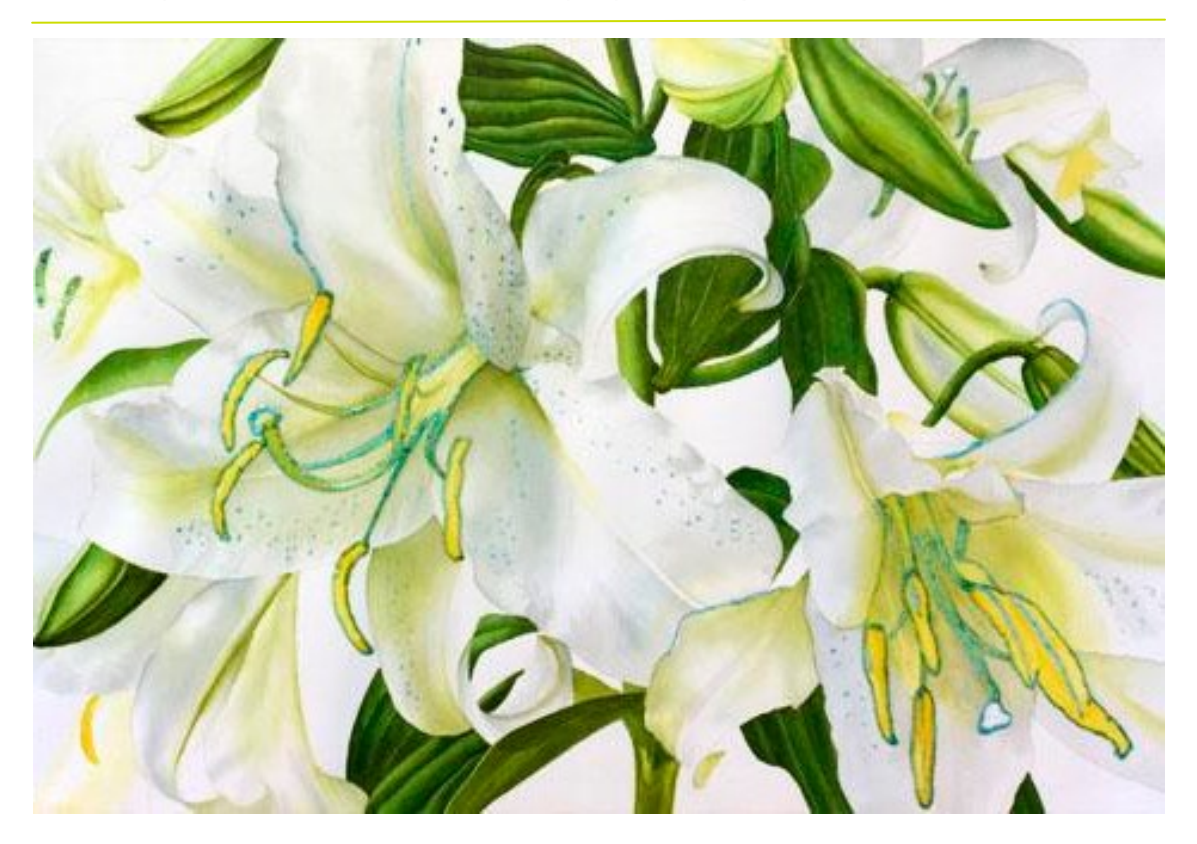

5. Лазурный голубой фон смягчает контраст листьев и бутонов появлением почти безоблачного неба в качестве источника яркого света.

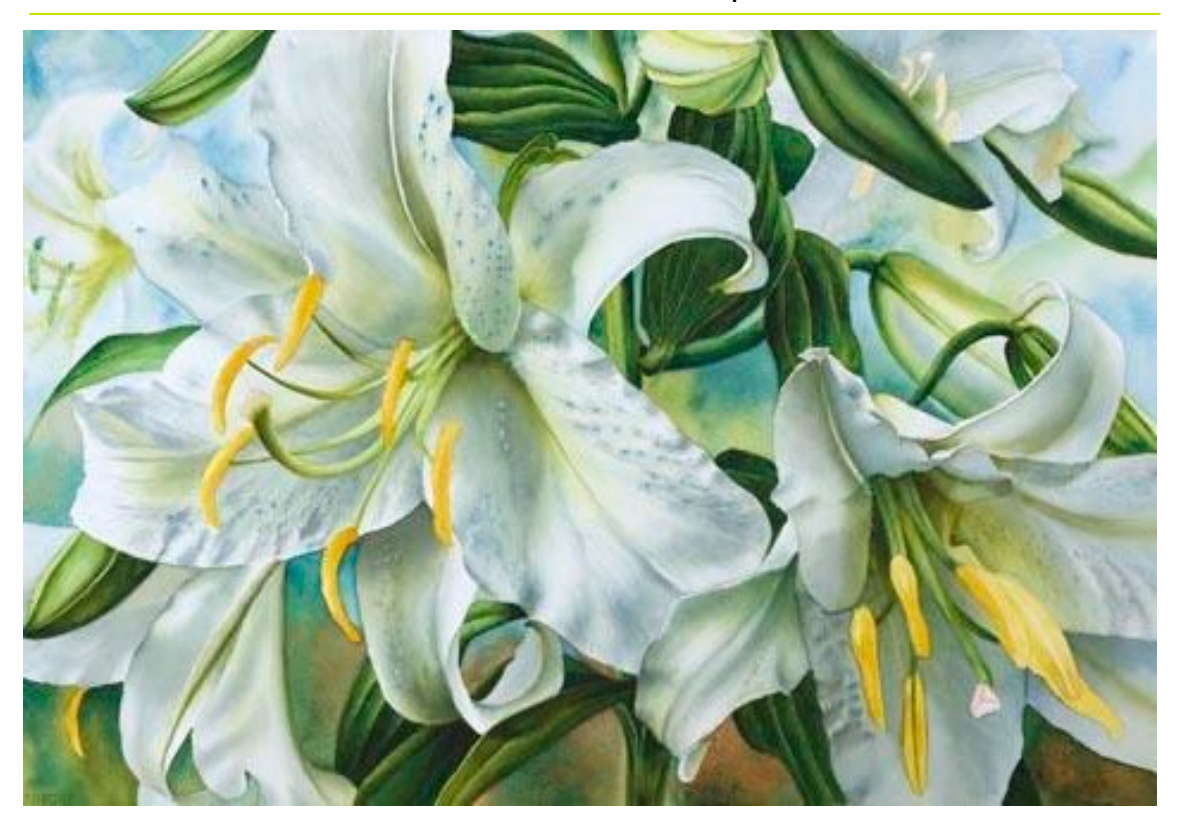

6. Легкий румянец розового добавляется в полутенях и рефлексах - это придает больше объема и глубины изображению. Маскировочная жидкость удаляется - и будто жемчужины проявляются в складках лепестков капли росы. Это так характерно для лилий!

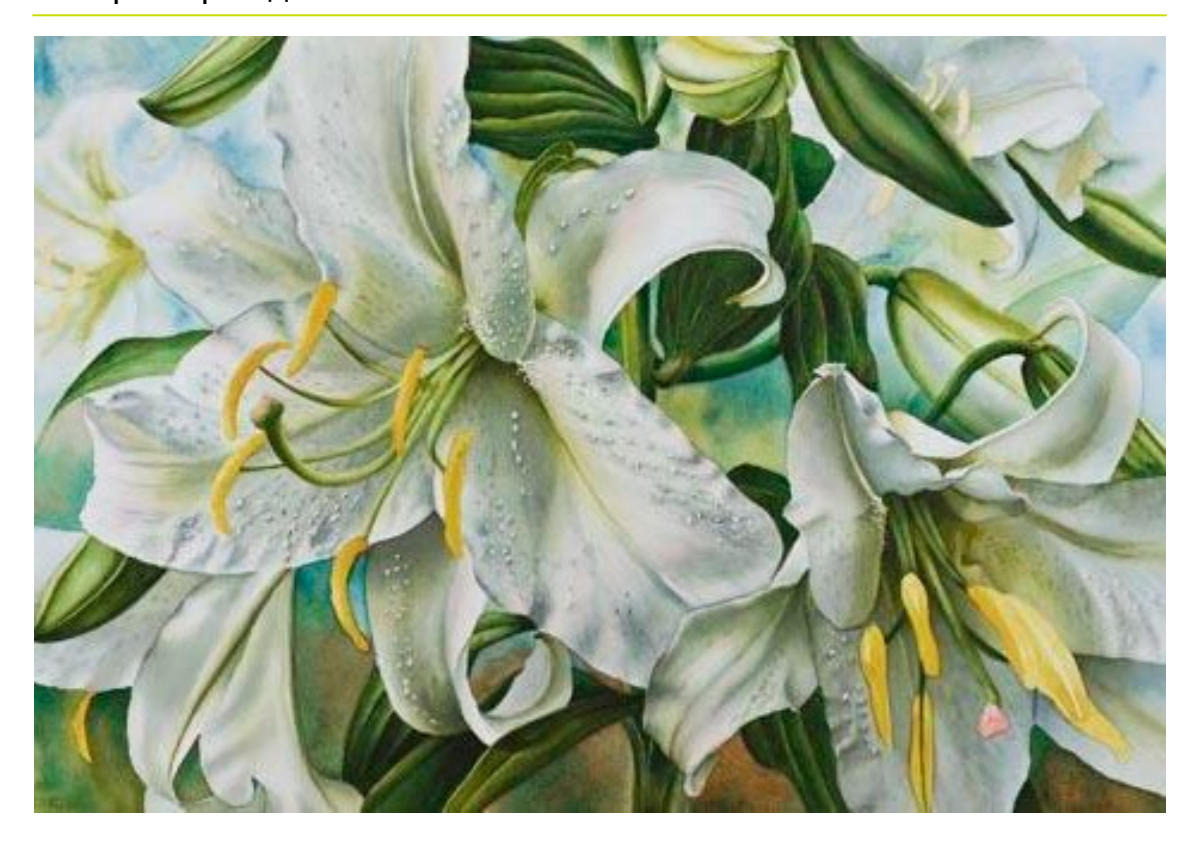

#### МАСТЕР КЛАСС

7. Тени все более затемняются. Финальный аккорд — рыжие пыльники лилий. Если бы еще можно было нарисовать сладкий аромат, разносящийся в воздухе!..

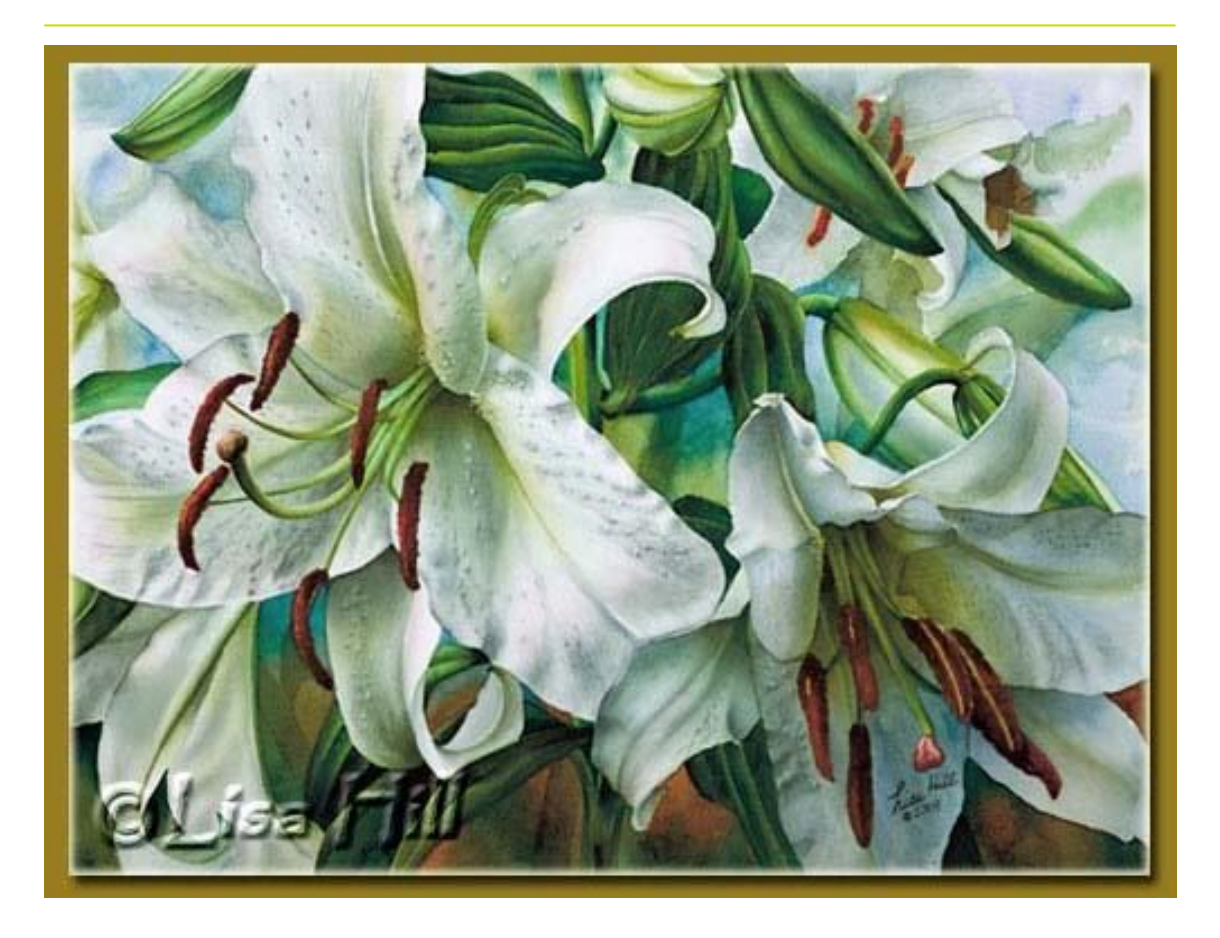

Поделитесь своим опытом написания белого в акварели.

[Оставить комментарий!](http://bit.ly/white-lily) [http://bit.ly/white](http://bit.ly/white-lily)-lily

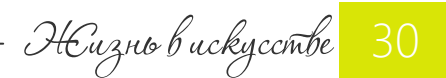

# ПОЛЕЗНАЯ ИНФОРМАЦИЯ

ПОЛЕЗНАЯ ИНФОРМАЦИЯ

Akbapentonion macmep-knacc

Такой простой сюжет — одна единственная роза в прозрачном стакане... Но вспомните, еще Врубель был покорен им. Действительно, один цветок не менее красив, чем целый букет!

В этом мастер-классе вы научитесь писать розу так, чтобы она дышала свежестью.

Акварель для этого должна быть легкой, невесомопрозрачной и текучей.

- Как не перегрузить картину красочными слоями и деталями?
- Как вовремя остановиться?
- Оставить недосказанность? И чтобы роза при этом была похожа на розу?

Обо всем этом вы узнаете из моего авторского мастер-класса!

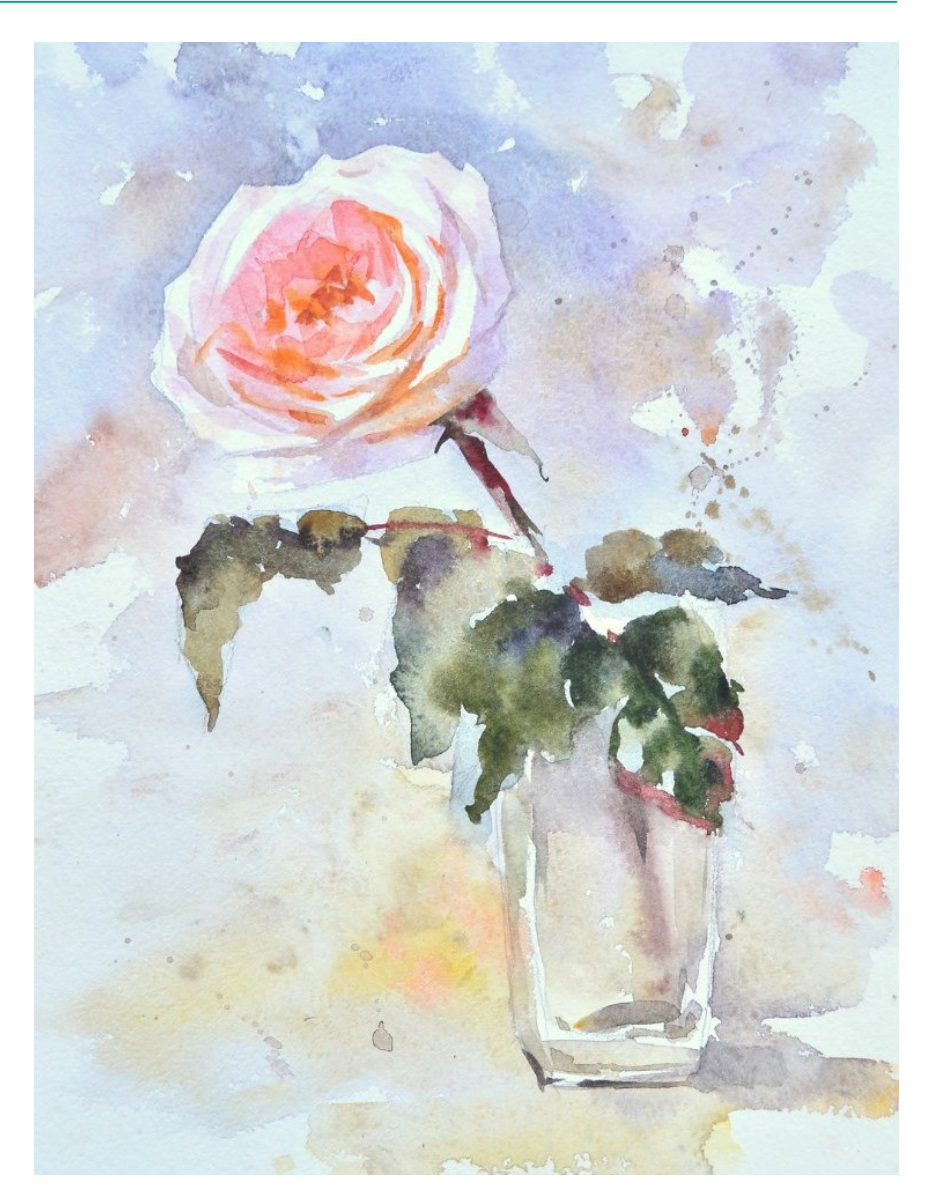

#### ПРИОБРЕСТИ МАСТЕР-КЛАСС http://bit.ly/mk Rose

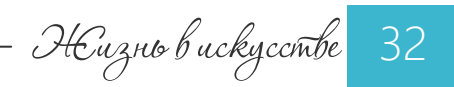

ПОЛЕЗНАЯ ИНФОРМАЦИЯ

Цветы в акварели

Авторский курс Марины Трушниковой

 Курс «Цветы в Акварели» является своеобразной энциклопедией разных стилей изображения цветов. Он пошагово, от простого к сложному, научит Вас рисовать отдельные цветы и букеты так, чтобы это было акварельно, красиво, профессионально. Т.е. Вы не просто напишете одну картину за мастером, а освоите ряд приѐмов, которые позволят рисовать цветы в разных техниках. Вновь и вновь.

 Выбирайте тот стиль, который Вам наиболее близок, и творите свои цветочные шедевры!

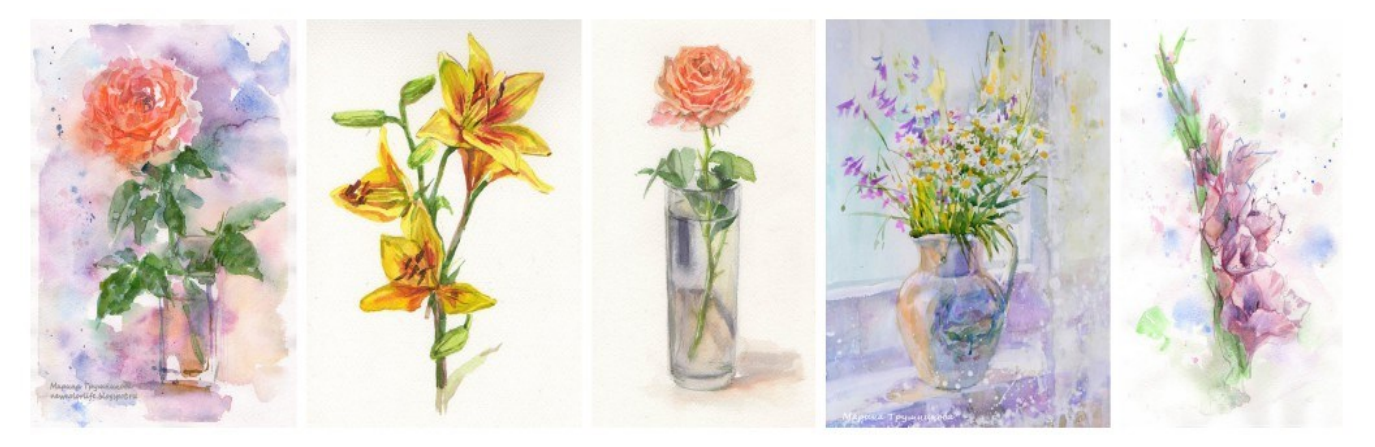

#### Вопросы, которые рассмотрены в курсе:

- Как добиться яркости акварели и живописности картины.
- $\Rightarrow$  Какие технические приёмы можно использовать при рисовании цветов.
- Использование кисти для виртуозного «изображающего» мазка.
- $\Rightarrow$  Как добиться разнообразия цветовых оттенков зелени.
- $\Rightarrow$  Как создать иллюзию объема и абсолютную реалистичность изображения.
- $\Rightarrow$  Нужно ли использовать резерваж, как и в каких случаях.
- Композиция картины. Как создать на листе гармоничный «букет».
- Как связать/отделить цветы и фон.
- $\Rightarrow$  Как не запутаться в хаосе цветов и создать цельную по восприятию картину.
- Как использовать различные техники письма.
- Как создать красивую динамичную акварель с недосказанностью в деталях.

#### [ПОДРОБНЕЕ О СОДЕРЖАНИИ КУРСА](http://bit.ly/Watercolor-flowers)

[http://bit.ly/Watercolor](http://bit.ly/Watercolor-flowers)-flowers

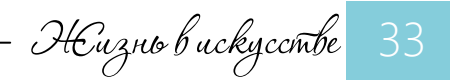

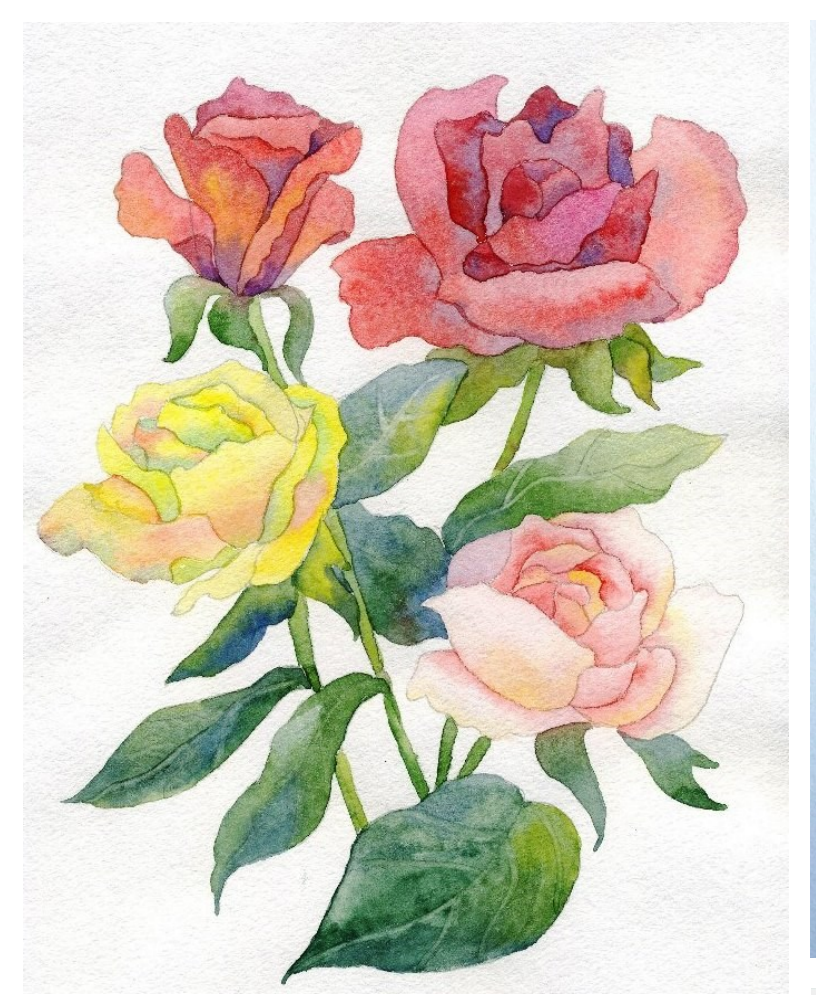

Fanepea pabem

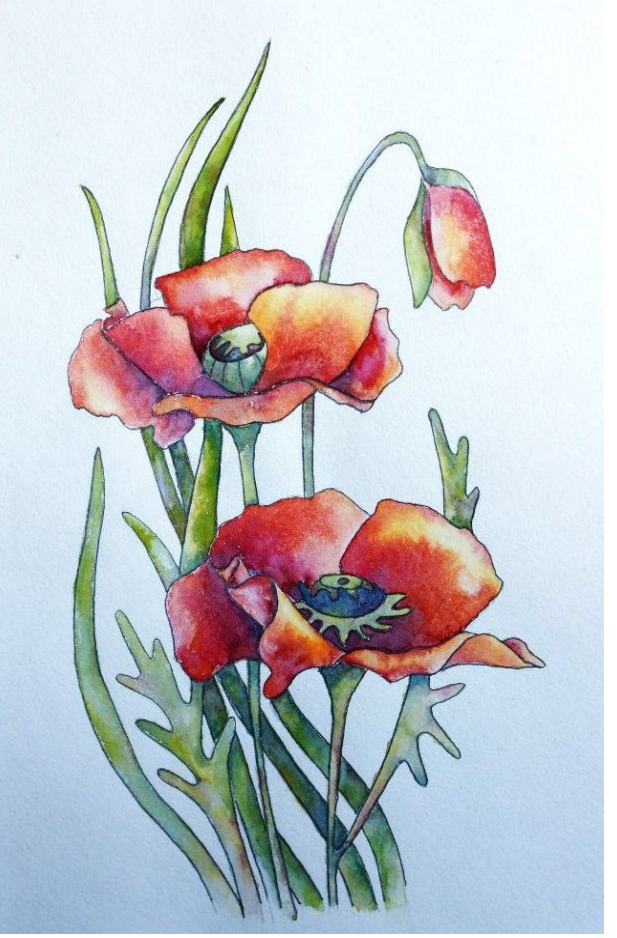

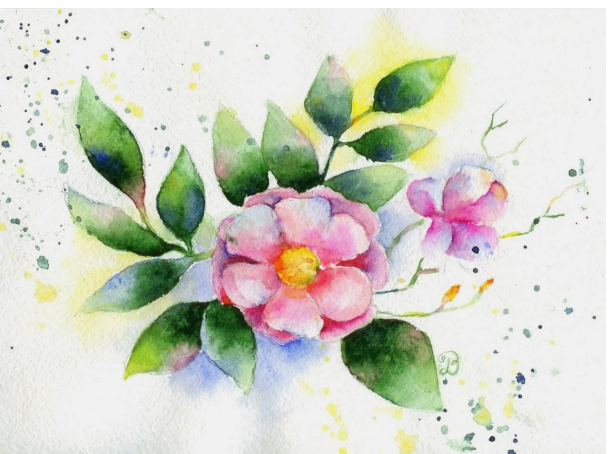

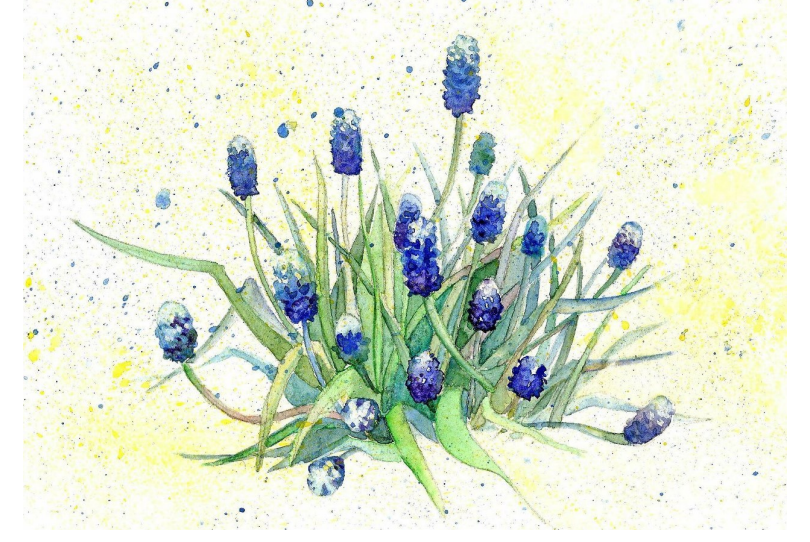

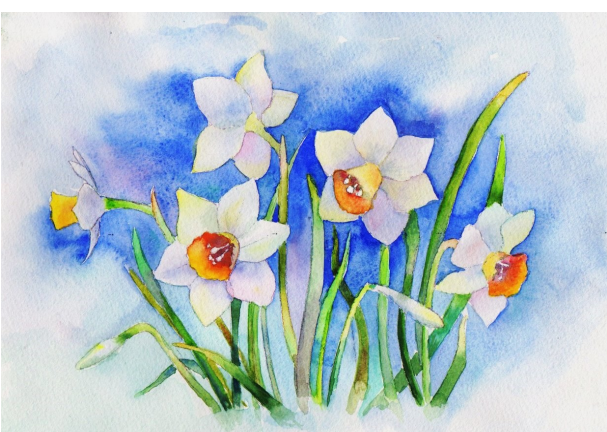

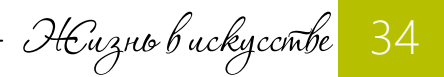

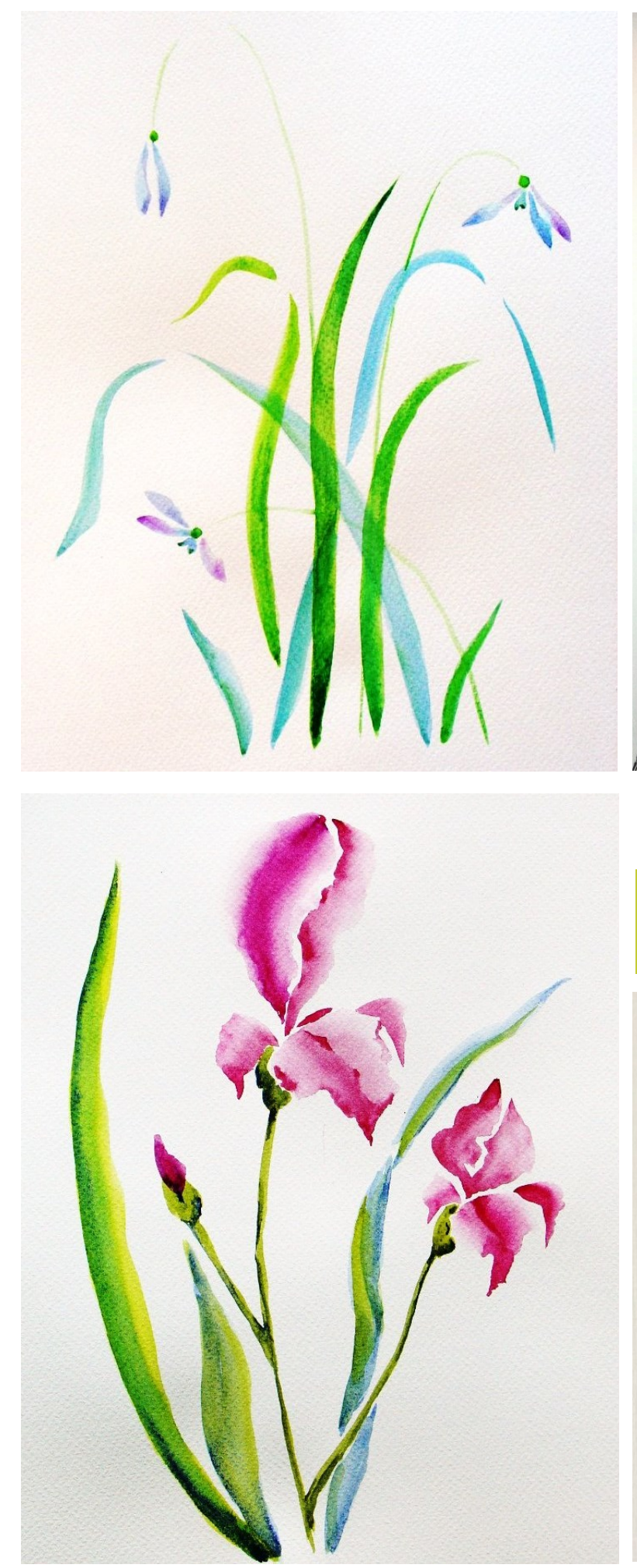

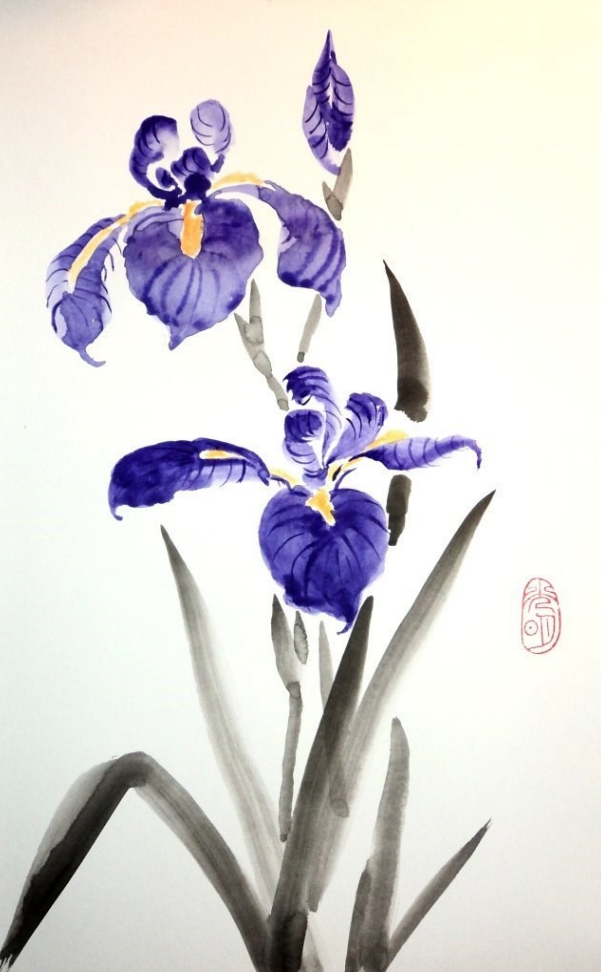

Fanepea pabom

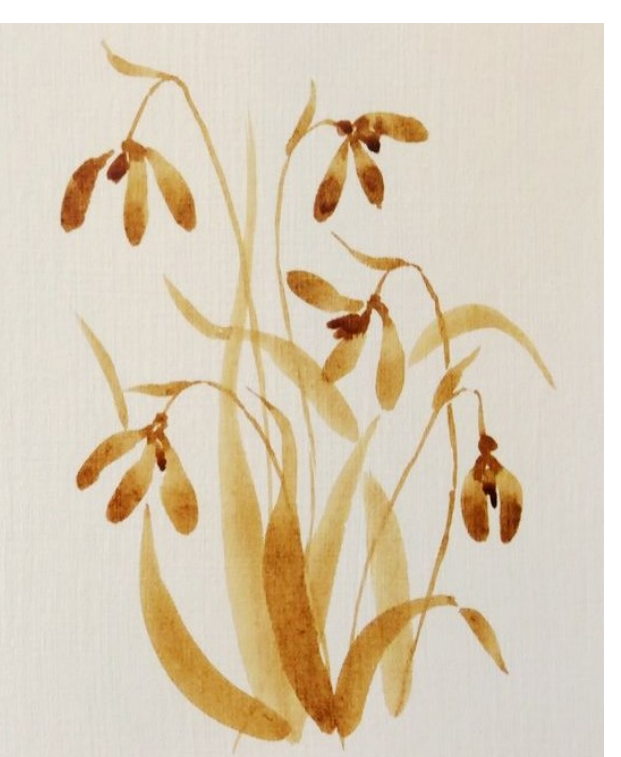

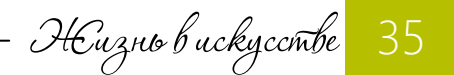

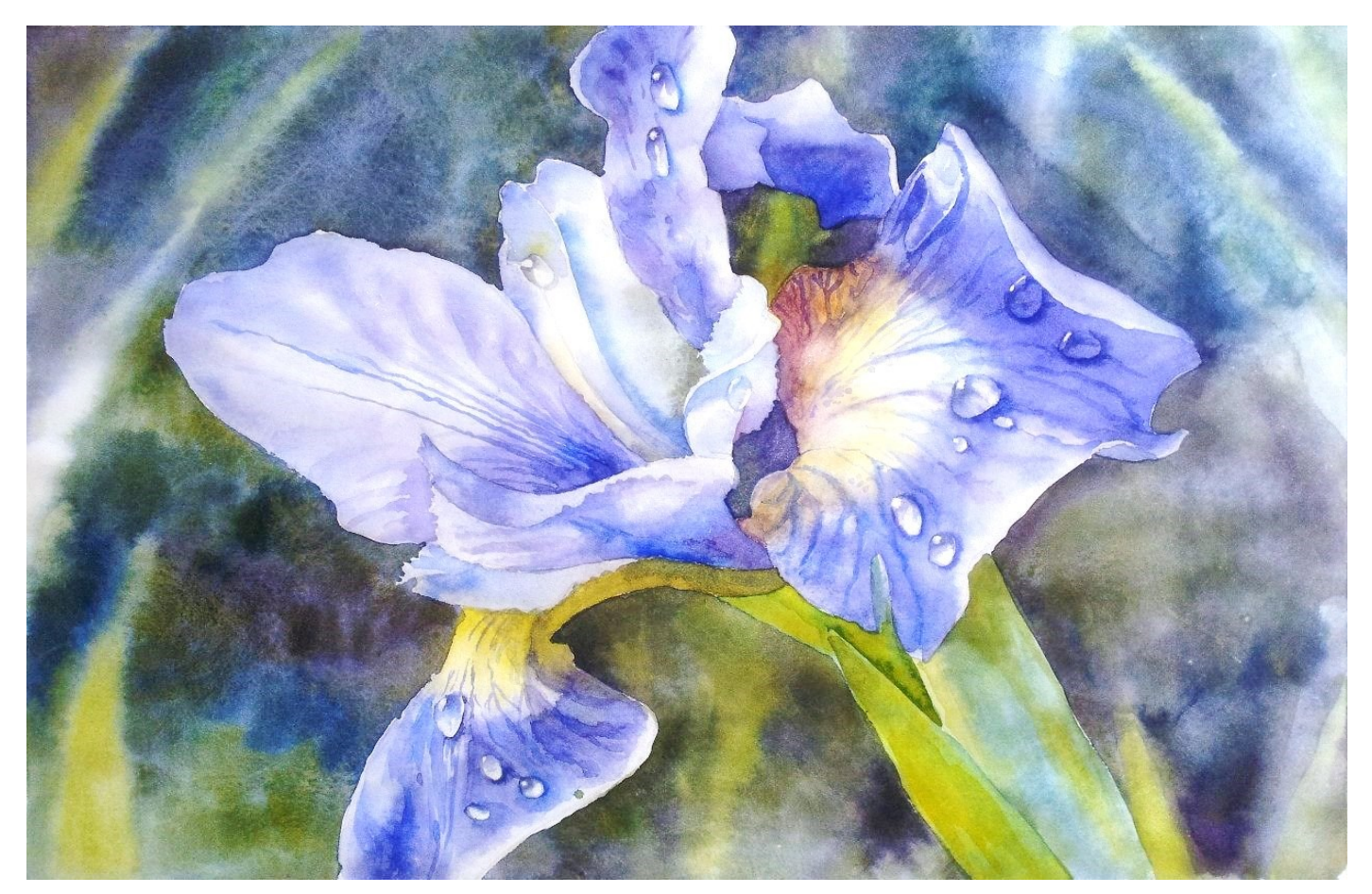

Fanepea pabom

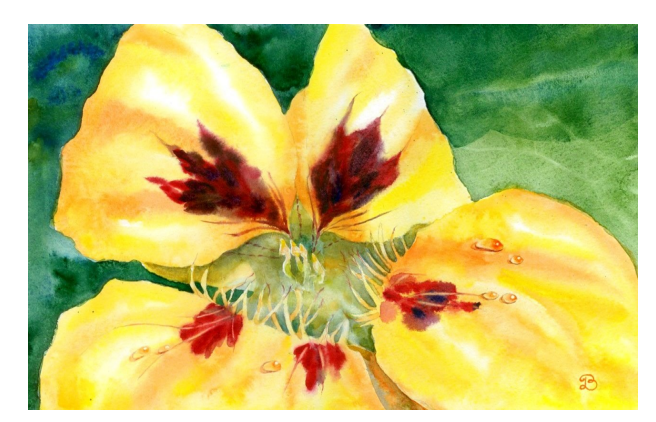

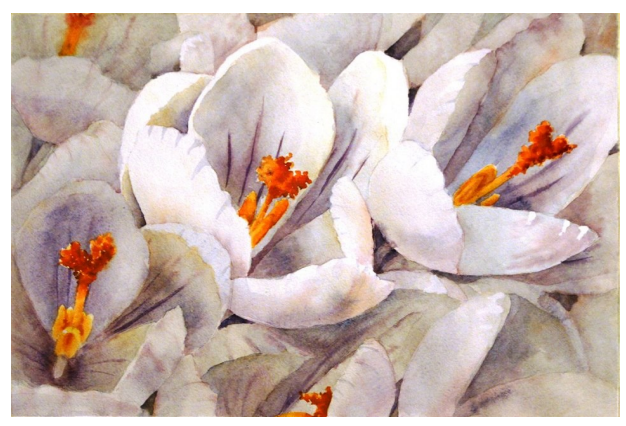

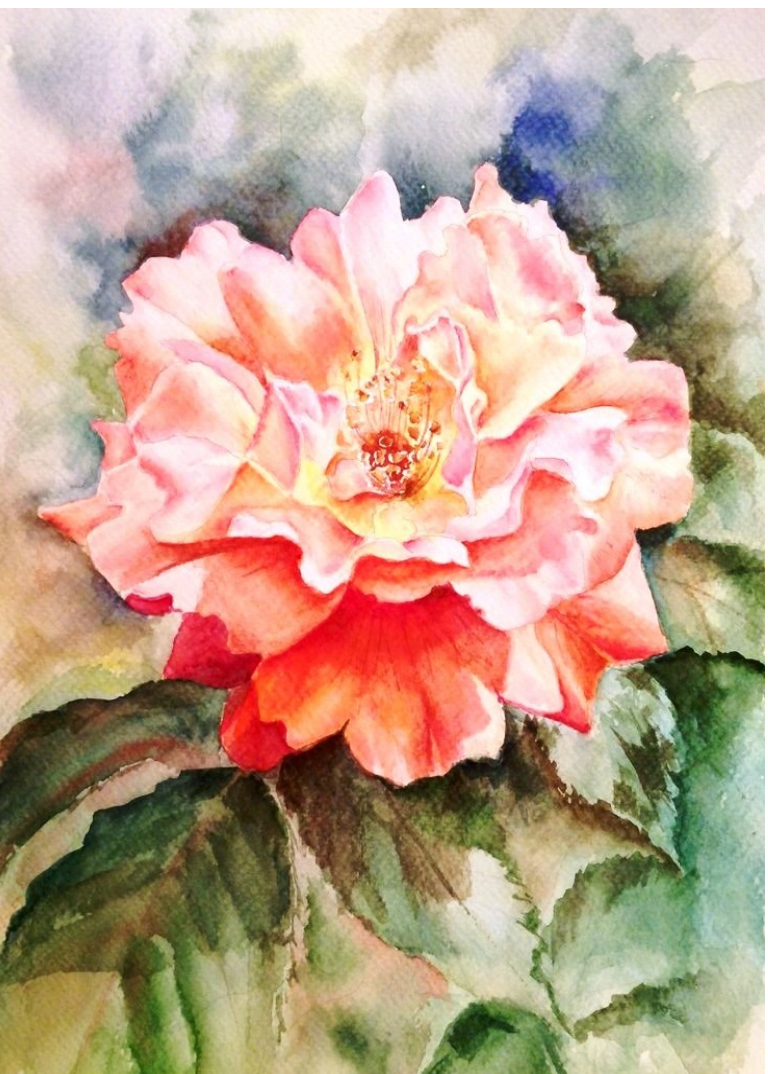

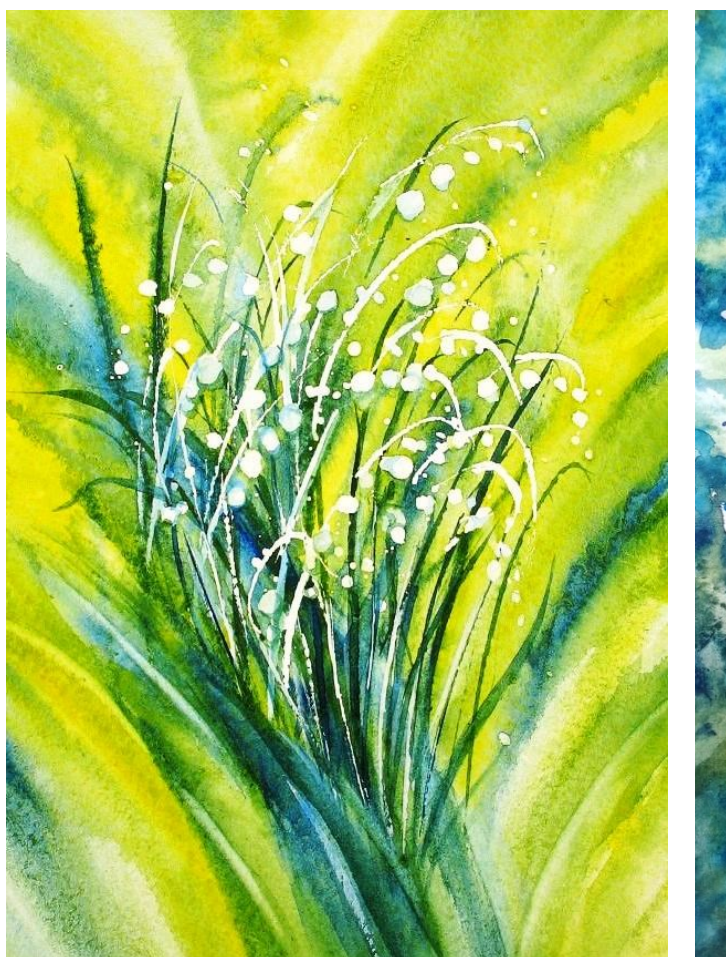

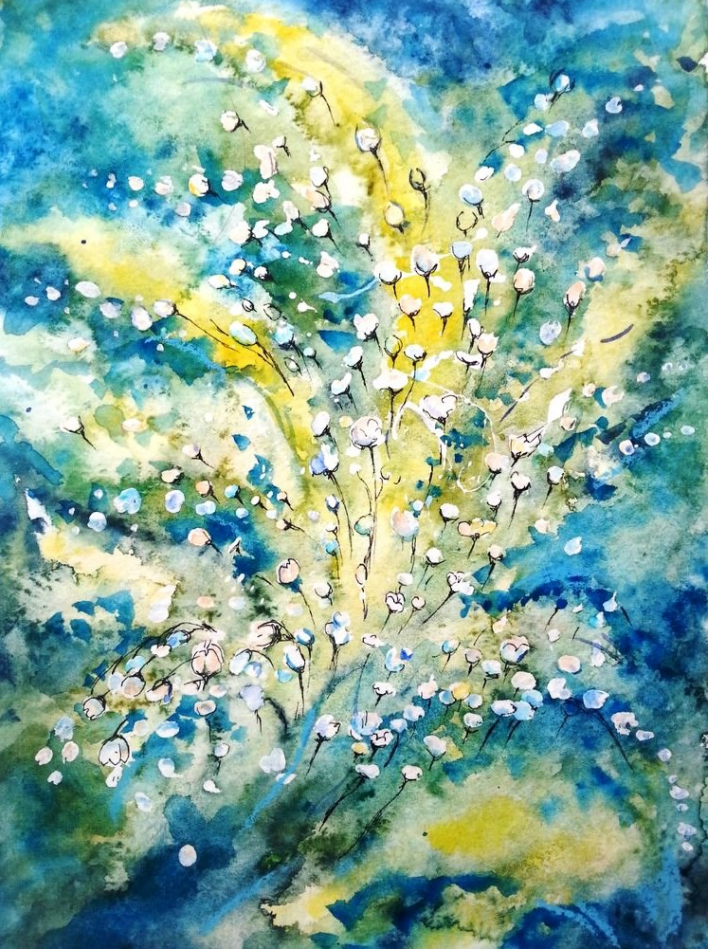

Fanepea pabem

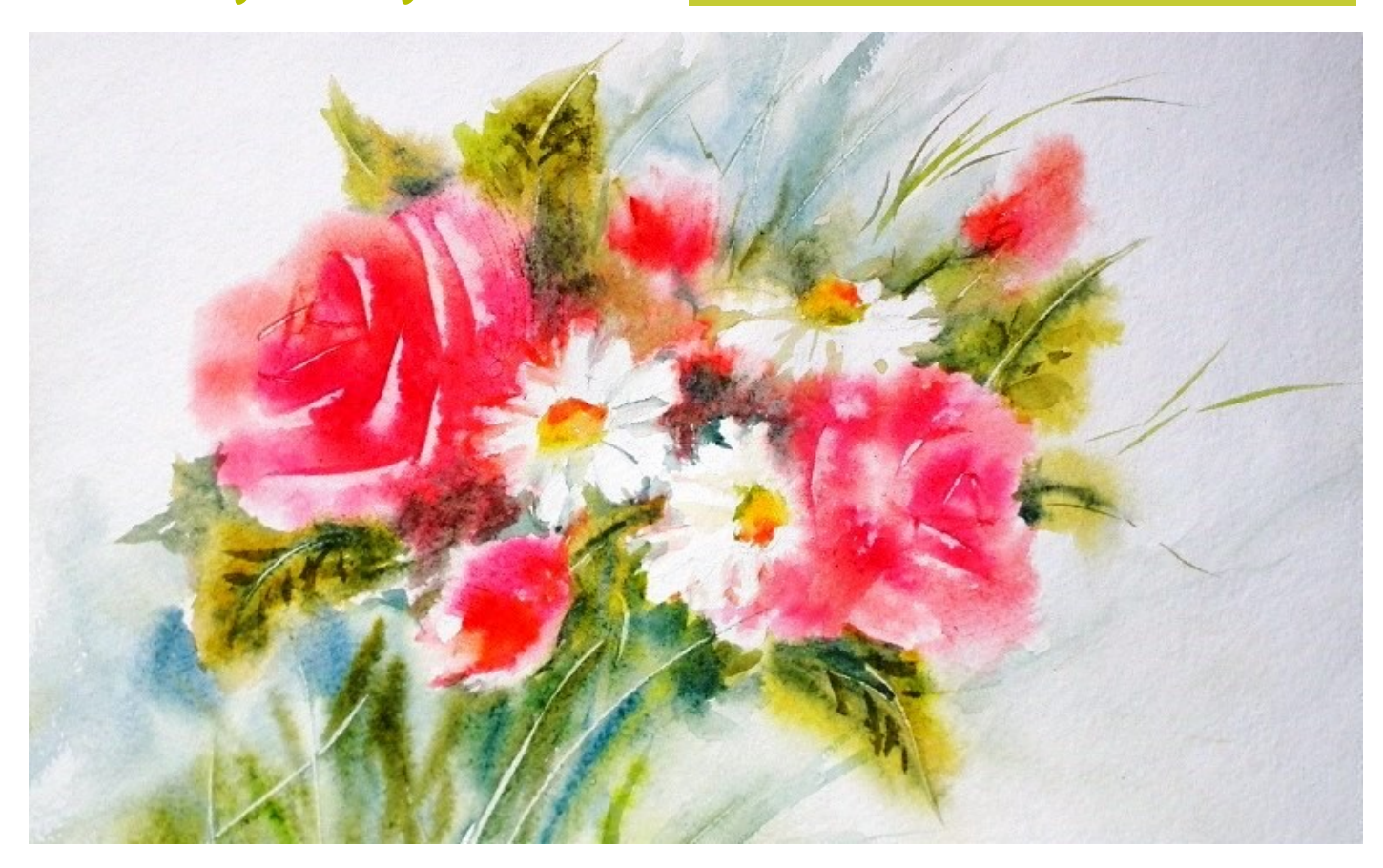

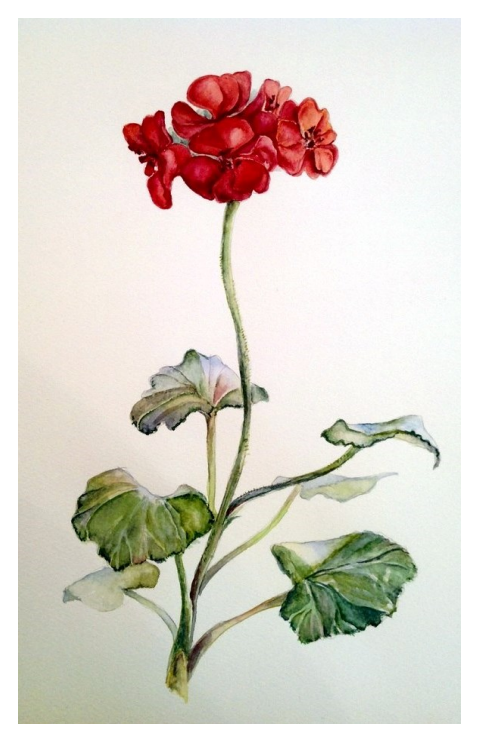

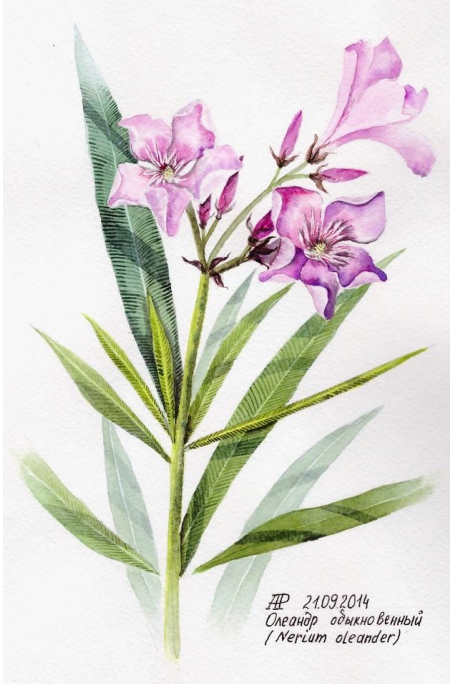

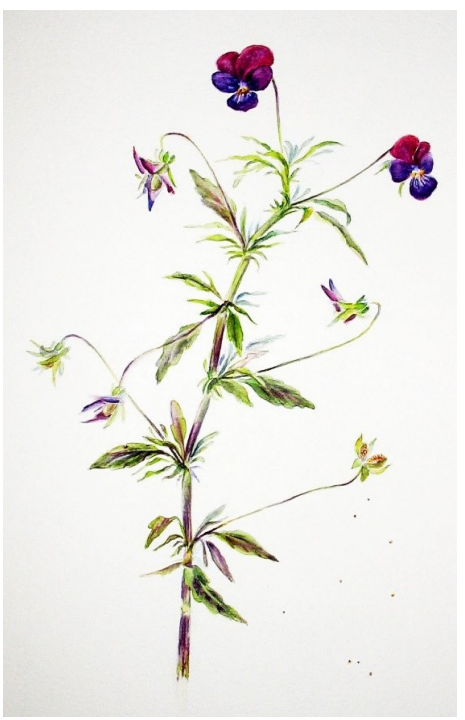

Fanepea pabam

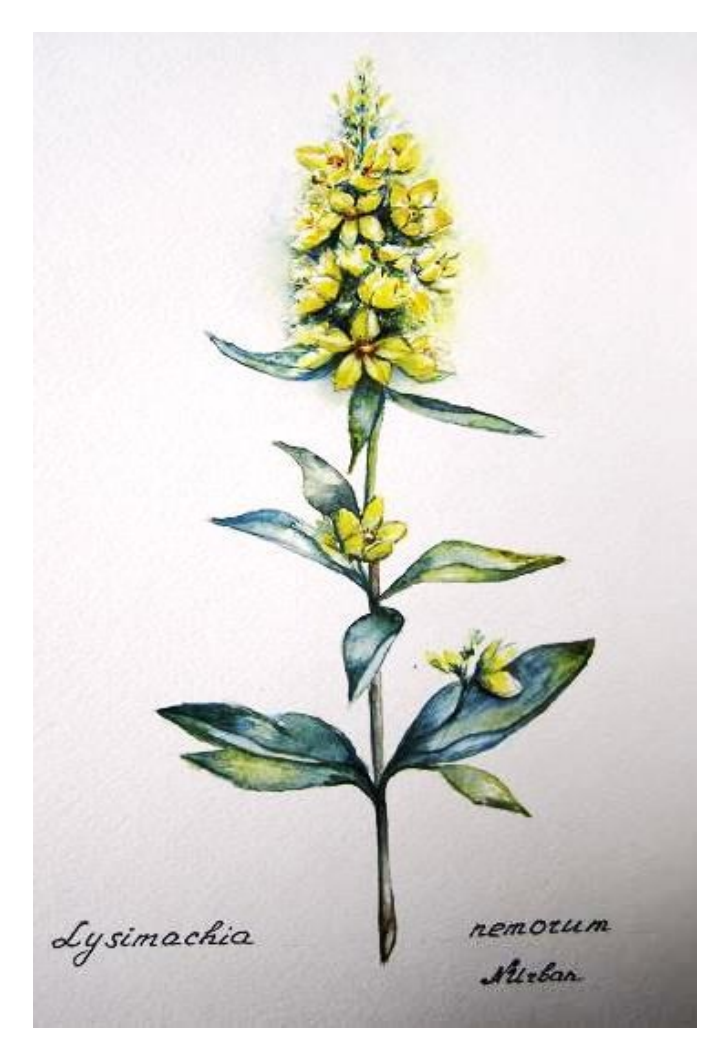

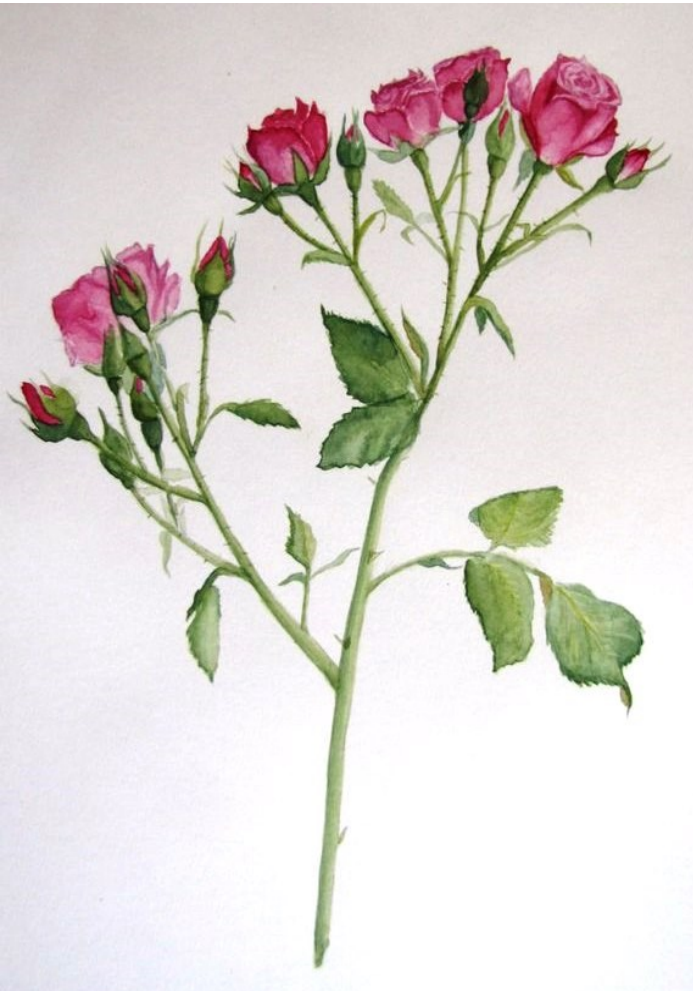

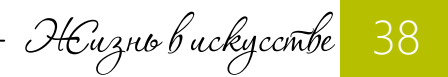

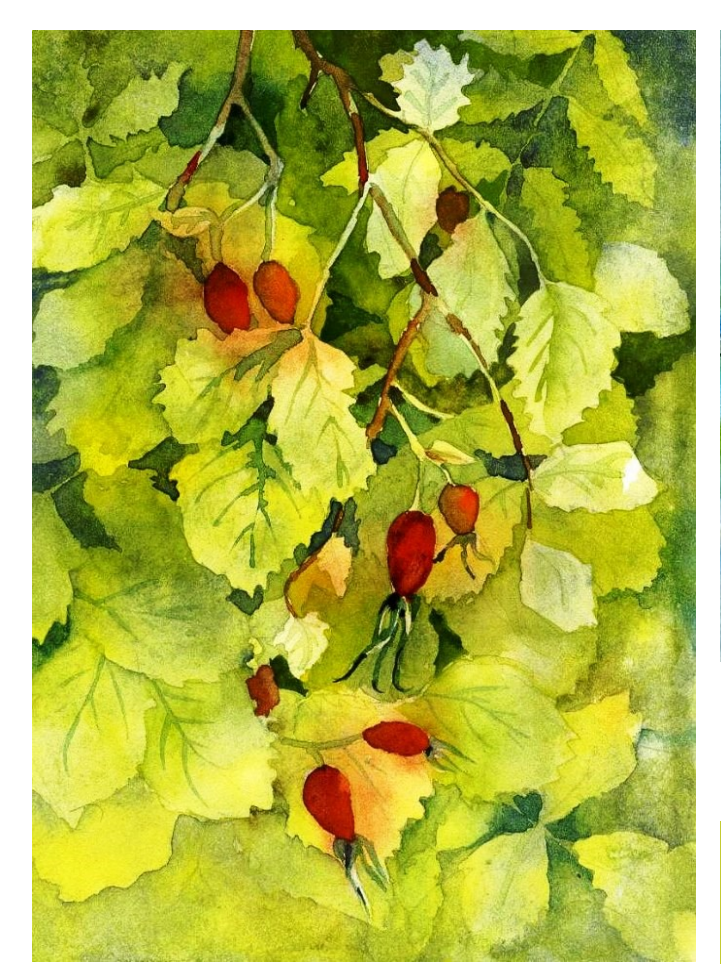

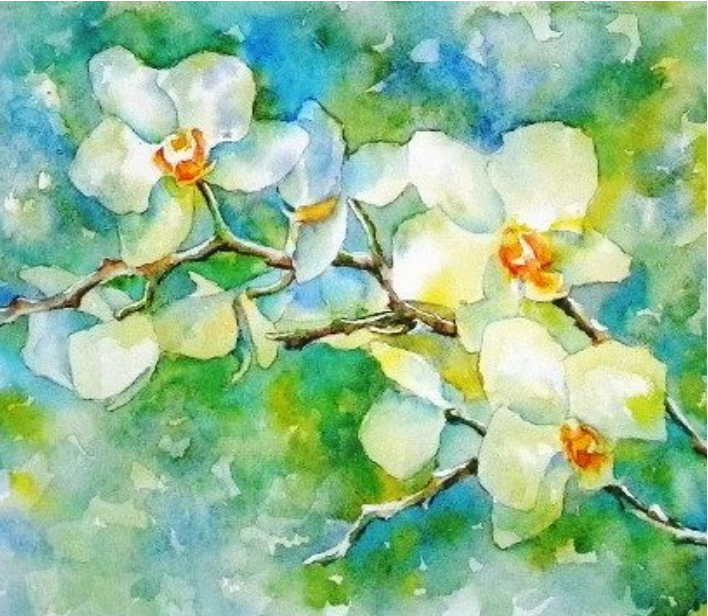

Fanepea pabam

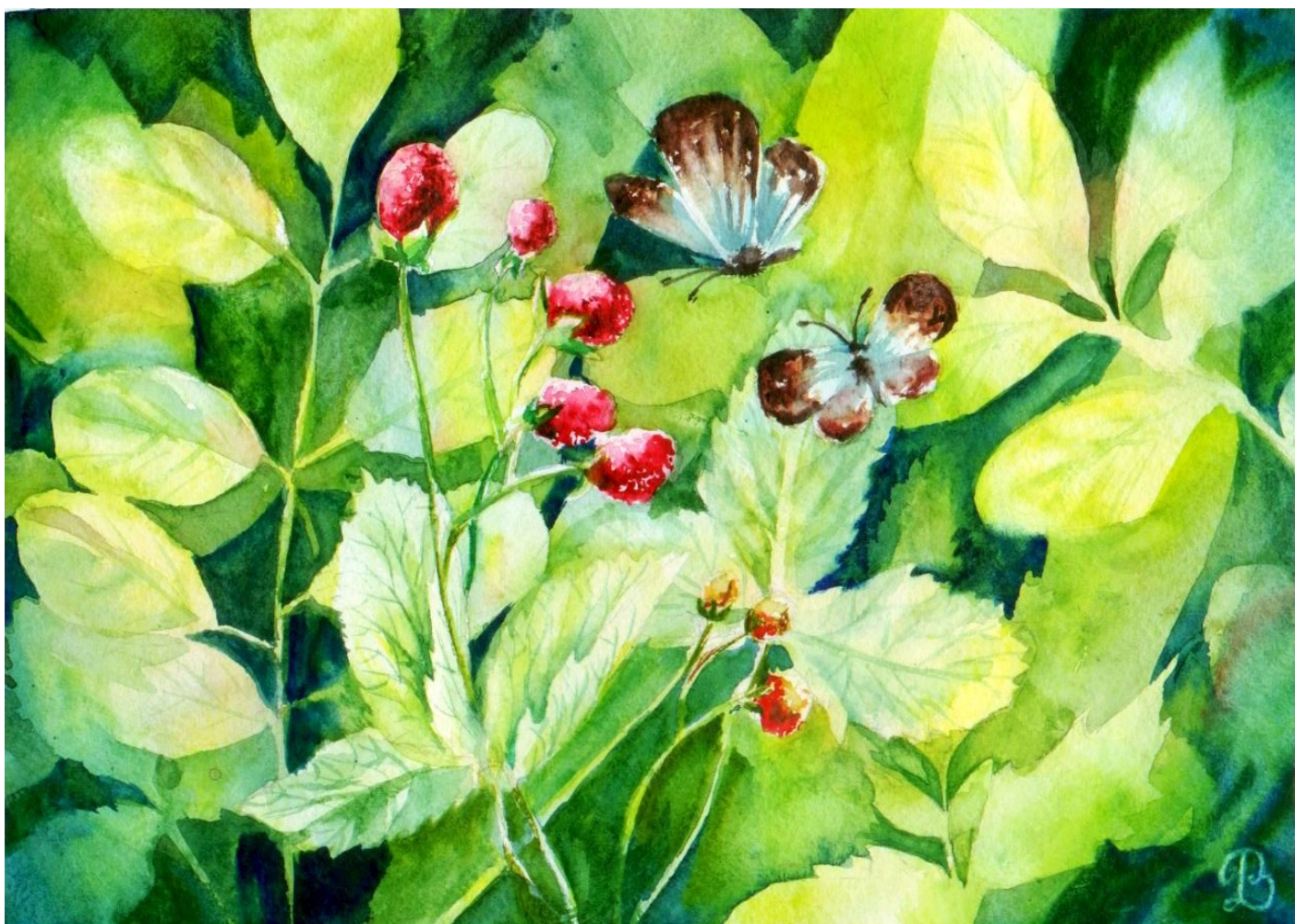

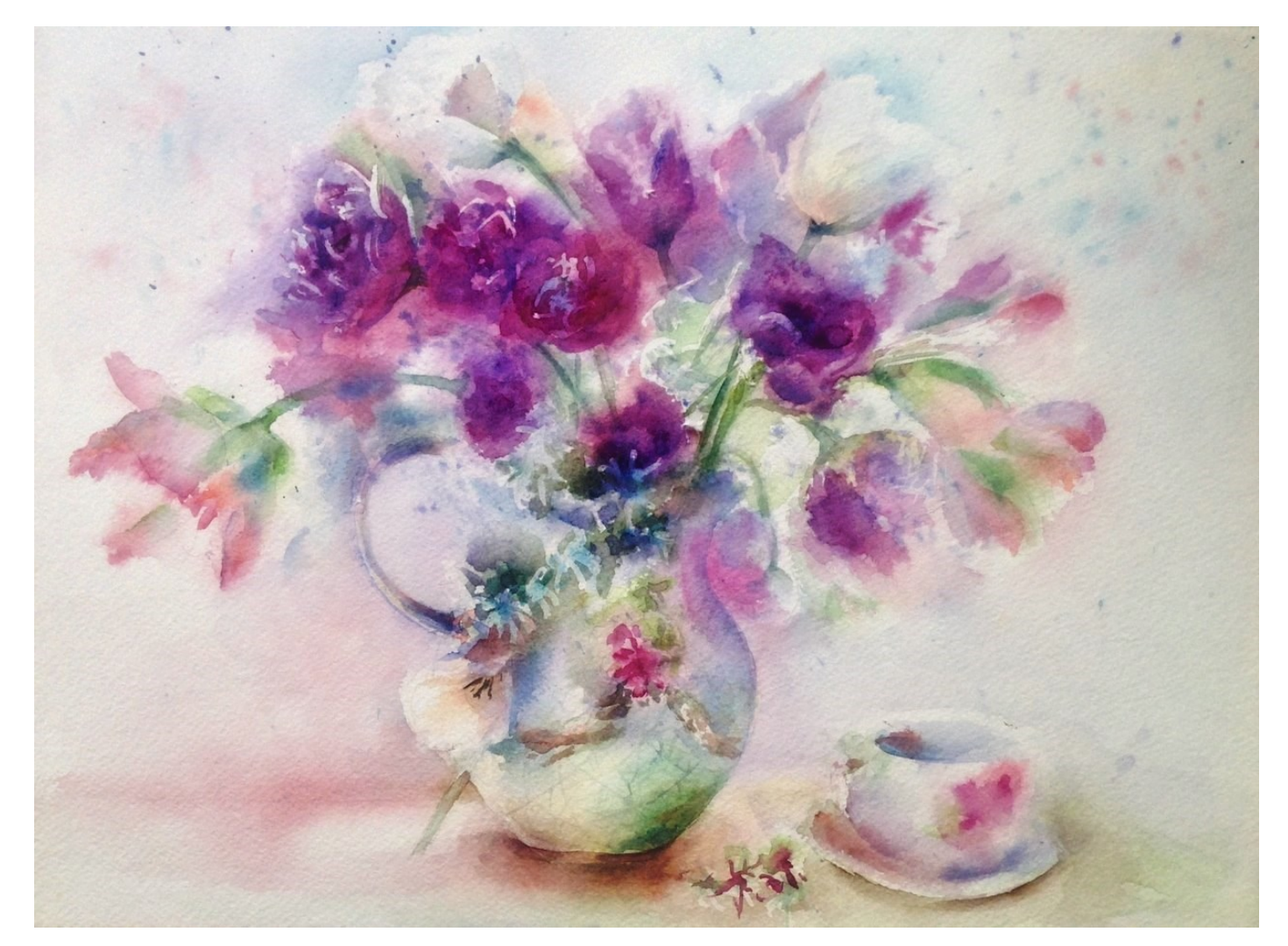

Fanepea pabem

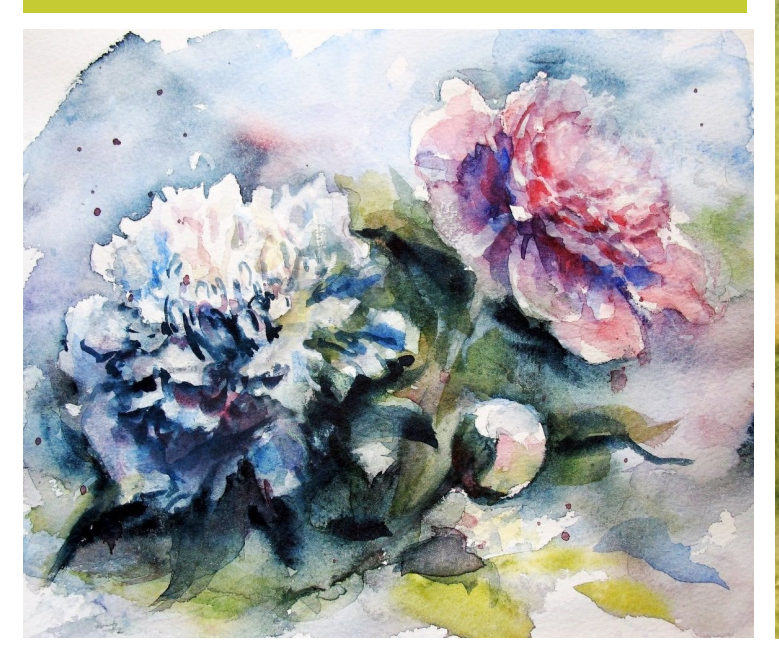

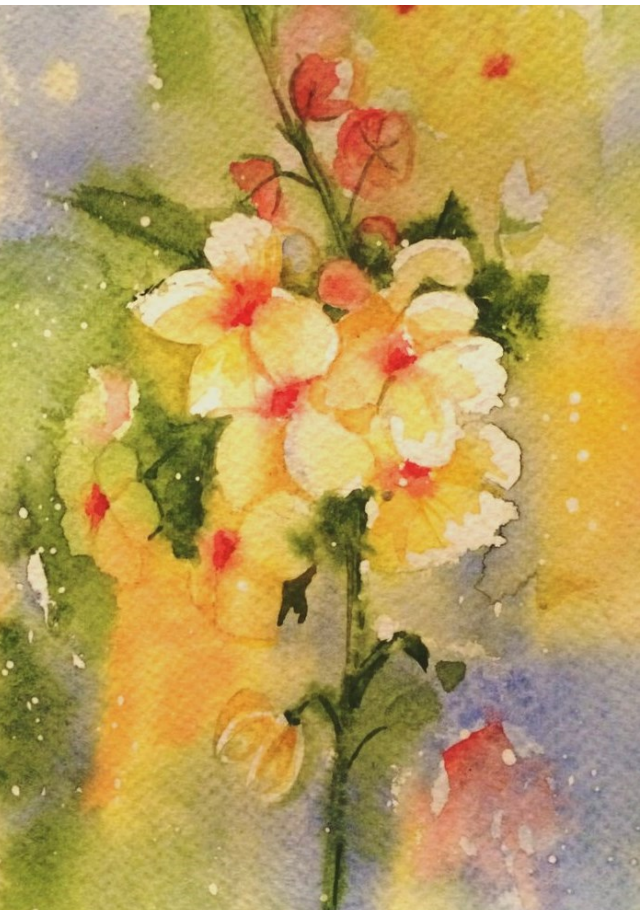

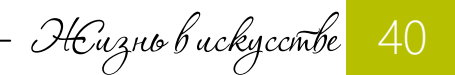

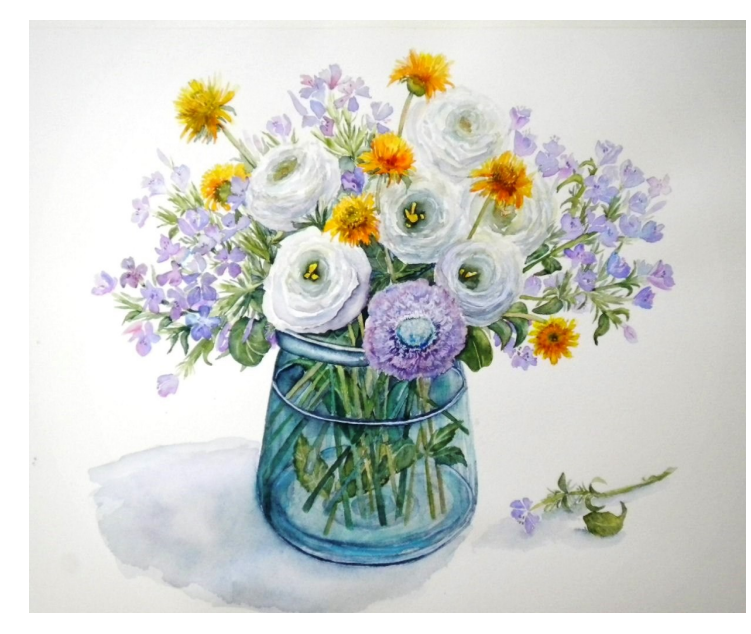

Fanepea pabem

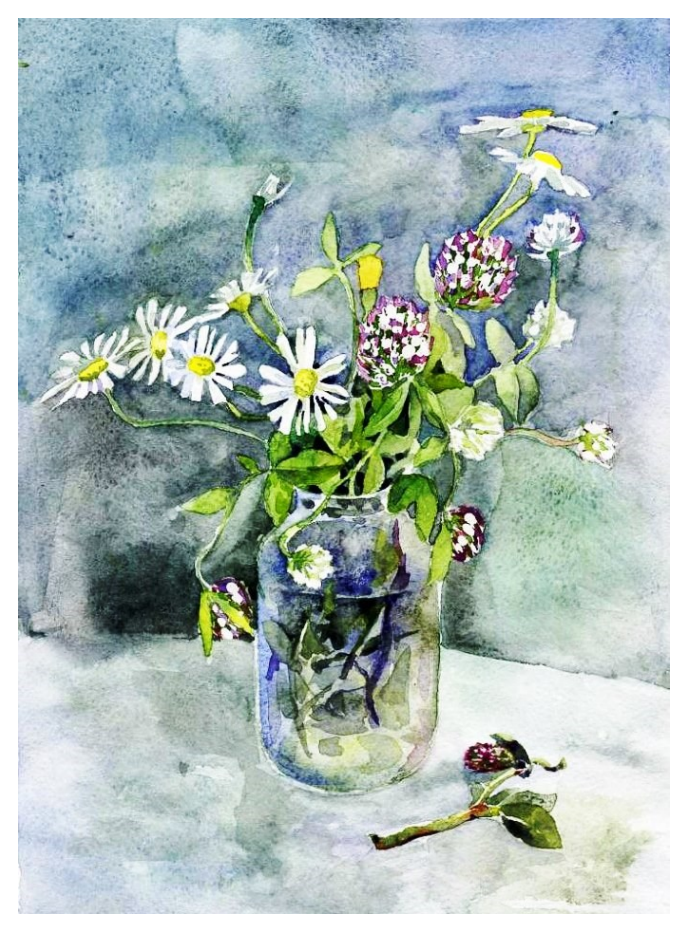

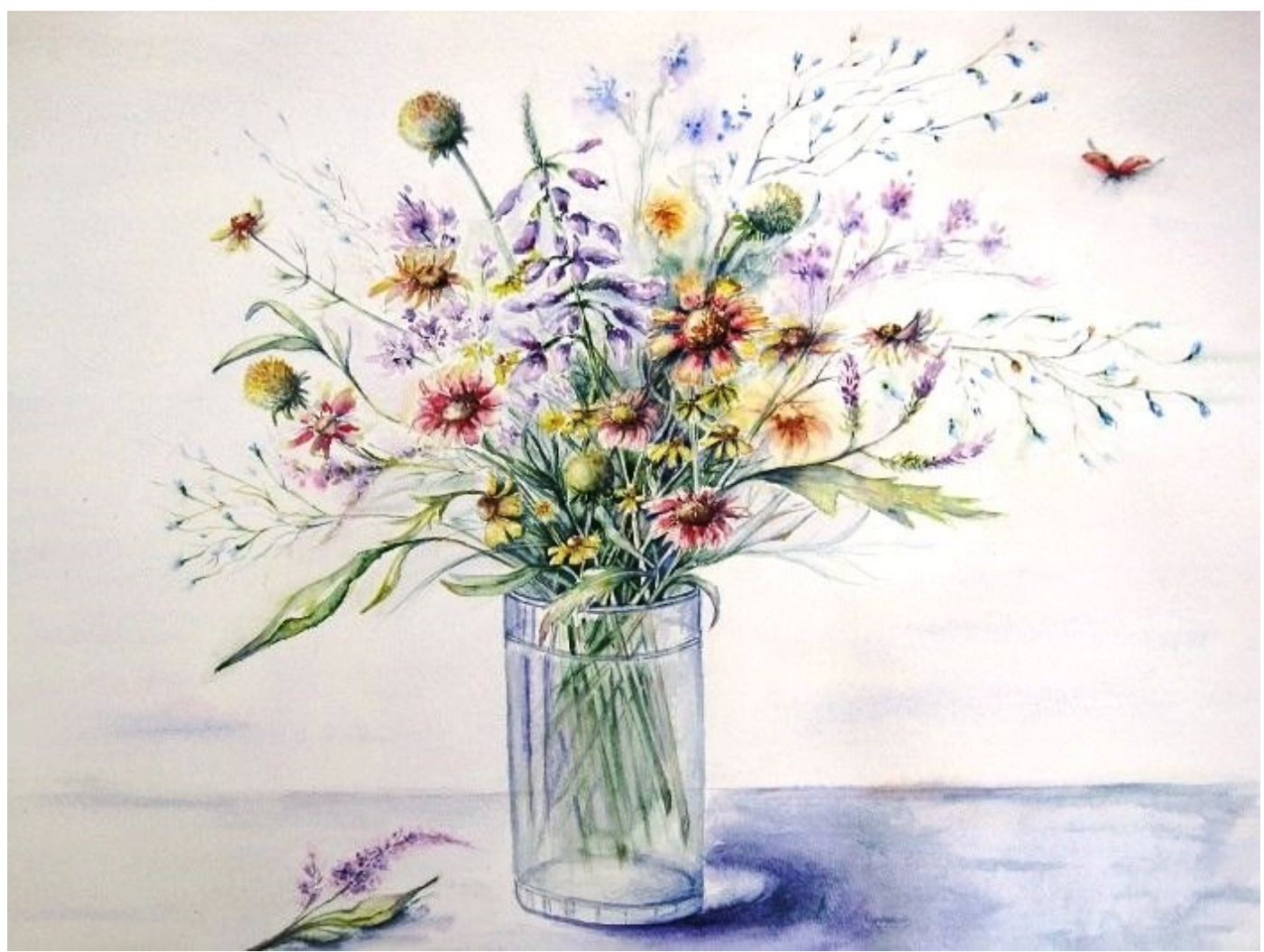

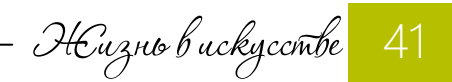

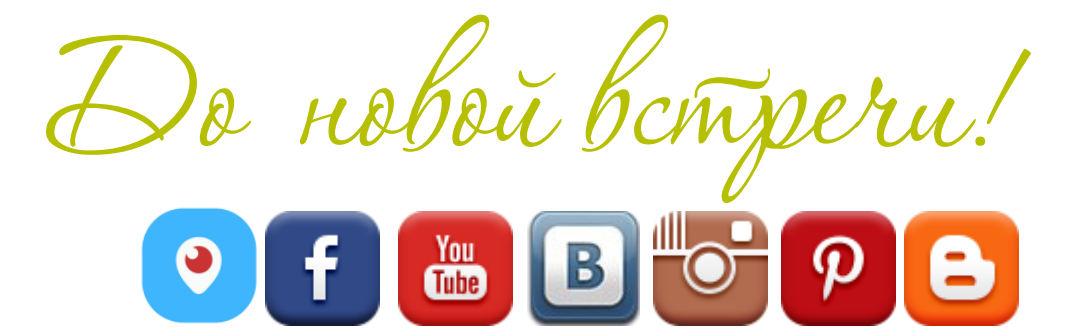

## izo-life.ru

ОФОРМИТЕ ПОДПИСКУ http://bit.ly/journal MTrushnikova